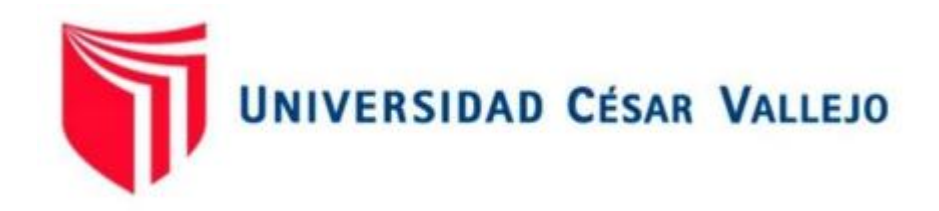

# FACULTAD DE INGENIERÍA Y ARQUITECTURA

# **ESCUELA PROFESIONAL DE INGENIERÍA CIVIL**

# Diseño del Canal López Tramo Km0+000 – 1+000, Utilizando Hec-Ras, para un Correcto Desempeño Hidráulico Distrito de Cachiche – Ica 2022

**TESIS PARA OBTENER EL TÍTULO PROFESIONAL DE:**

**Ingeniero Civil**

## **AUTORES:**

Delgado Pinedo, Honorio Humberto (orcid.org/0000-0002-8414-5076)

La Torre Mesias, Renato Alexander (orcid.org/0000-0002-5324-0433)

## **ASESOR:**

Mg. Sigüenza Abanto, Robert Wilfredo (orcid.org/0000-0001-8850-8463)

## **LÍNEA DE INVESTIGACIÓN:**

Diseño de Obras Hidráulicas y Saneamiento

## **LÍNEA DE RESPONSABILIDAD SOCIAL UNIVERSITARIA:**

Desarrollo Sostenible y Adaptación al Cambio Climático

LIMA – PERÚ

2022

## <span id="page-1-0"></span>**Dedicatoria**

Dedicamos la presente tesis a nuestras familias, amigos y docentes, gracias a todos ustedes, seguiremos mejorando como profesionales y mejores personas, luchando por nuestras metas propuestas.

## <span id="page-2-0"></span>**Agradecimiento**

Les agradecemos eternamente a nuestros padres y familiares, por su apoyo incondicional durante todos estos años, por su paciencia y fe, nos han hecho un mejor profesional y ser humano

# Índice de contenidos

<span id="page-3-0"></span>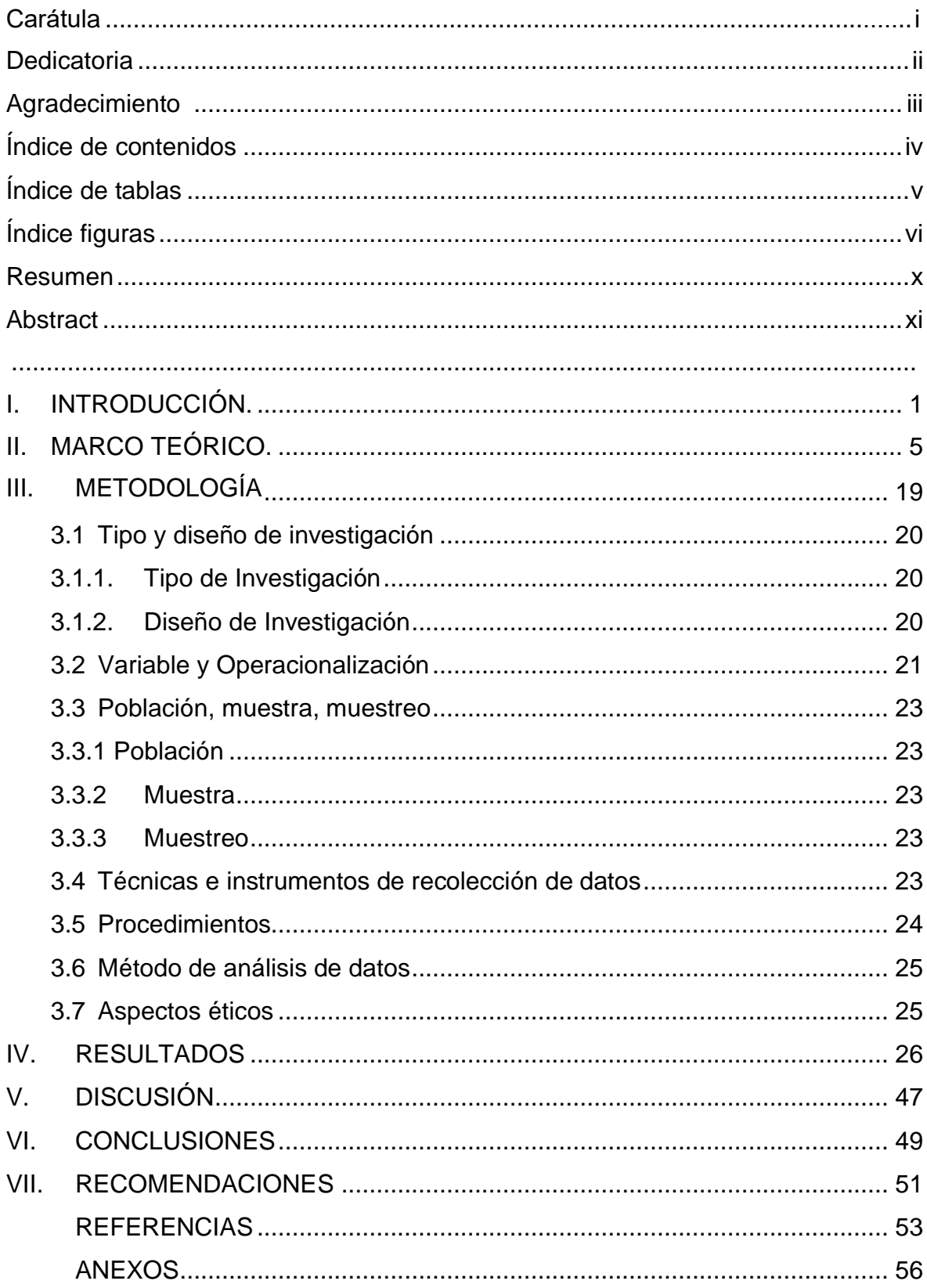

## **Índice de tablas**

<span id="page-4-0"></span>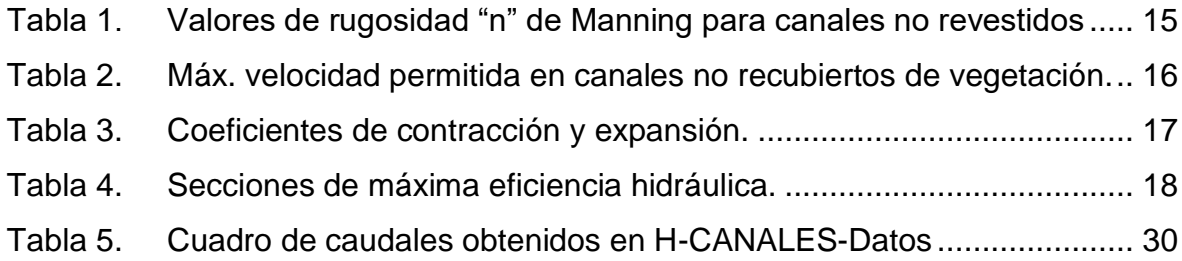

# **Índice figuras**

<span id="page-5-0"></span>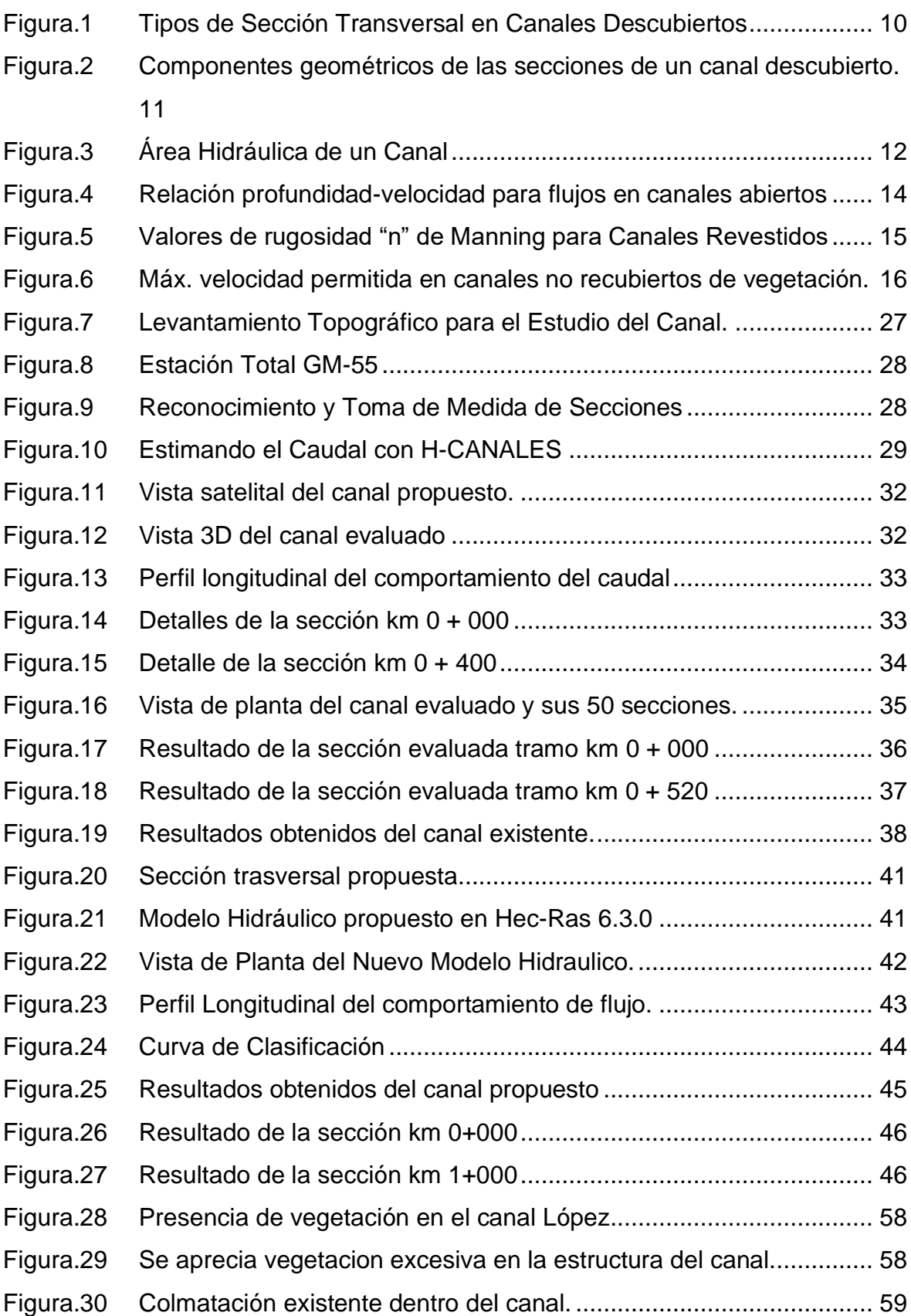

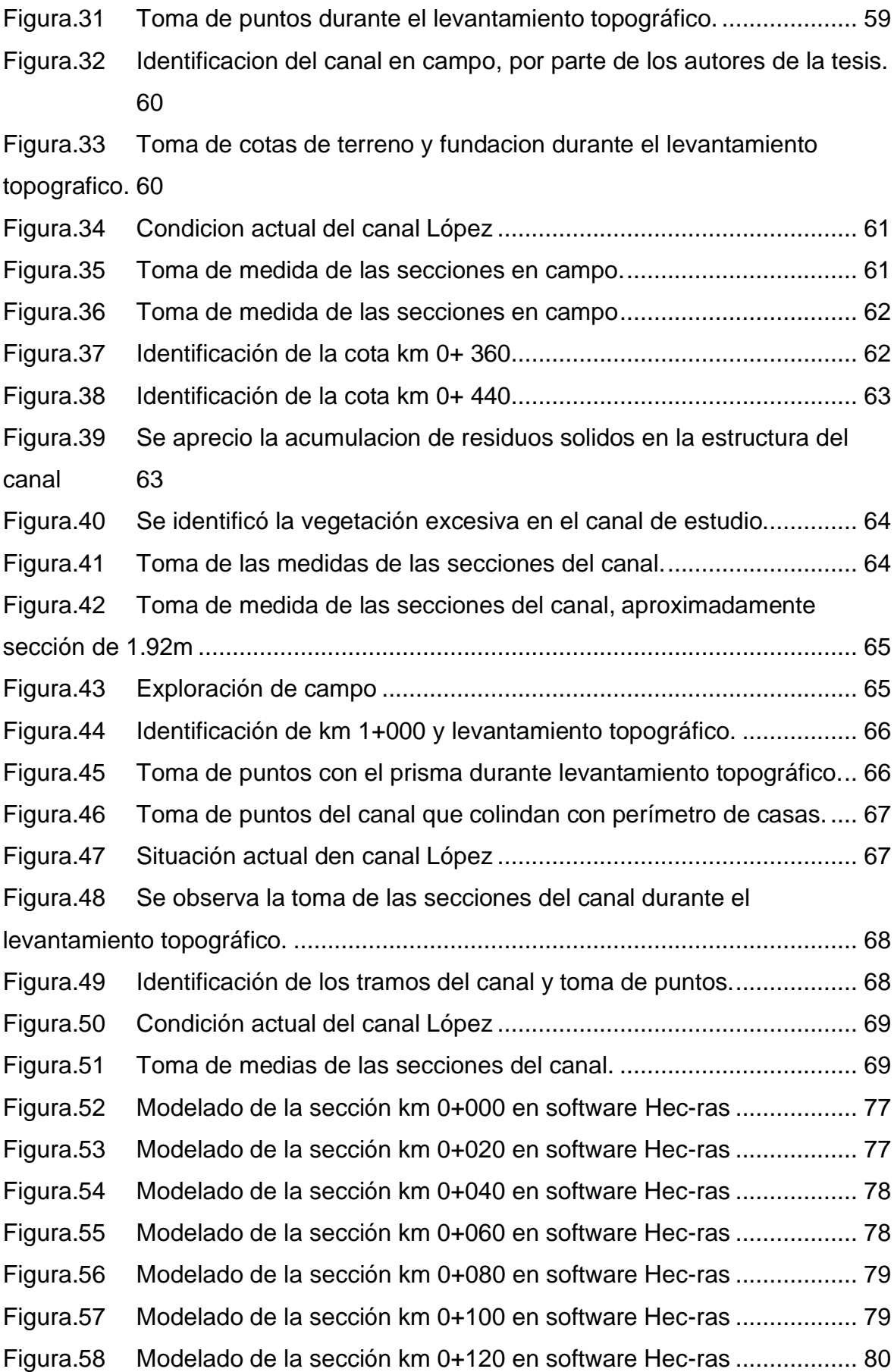

Figura.59 [Modelado de la sección km 0+140 en software Hec-ras](#page-90-1) .................. 80 Figura.60 [Modelado de la sección km 0+160 en software Hec-ras](#page-91-0) .................. 81 Figura.61 [Modelado de la sección km 0+180 en software Hec-ras](#page-91-1) .................. 81 Figura.62 [Modelado de la sección km 0+200 en software Hec-ras](#page-92-0) .................. 82 Figura.63 [Modelado de la sección km 0+220 en software Hec-ras](#page-92-1) .................. 82 Figura.64 [Modelado de la sección km 0+240 en software Hec-ras](#page-93-0) .................. 83 Figura.65 [Modelado de la sección km 0+260 en software Hec-ras](#page-93-1) .................. 83 Figura.66 [Modelado de la sección km 0+280 en software Hec-ras](#page-94-0) .................. 84 Figura.67 [Modelado de la sección km 0+300 en software Hec-ras](#page-94-1) .................. 84 Figura.68 [Modelado de la sección km 0+320 en software Hec-ras](#page-95-0) .................. 85 Figura.69 [Modelado de la sección km 0+340 en software Hec-ras](#page-95-1) .................. 85 Figura.70 [Modelado de la sección km 0+360 en software Hec-ras](#page-96-0) .................. 86 Figura.71 [Modelado de la sección km 0+380 en software Hec-ras](#page-96-1) .................. 86 Figura.72 [Modelado de la sección km 0+400 en software Hec-ras](#page-97-0) .................. 87 Figura.73 [Modelado de la sección km 0+420 en software Hec-ras](#page-97-1) .................. 87 Figura.74 [Modelado de la sección km 0+440 en software Hec-ras](#page-98-0) .................. 88 Figura.75 [Modelado de la sección km 0+460 en software Hec-ras](#page-98-1) .................. 88 Figura.76 [Modelado de la sección km 0+480 en software Hec-ras](#page-99-0) .................. 89 Figura.77 [Modelado de la sección km 0+500 en software Hec-ras](#page-99-1) .................. 89 Figura.78 [Modelado de la sección km 0+520 en software Hec-ras](#page-100-0) .................. 90 Figura.79 [Modelado de la sección km 0+540 en software Hec-ras](#page-100-1) .................. 90 Figura.80 [Modelado de la sección km 0+560 en software Hec-ras](#page-101-0) .................. 91 Figura.81 [Modelado de la sección km 0+580 en software Hec-ras](#page-101-1) .................. 91 Figura.82 [Modelado de la sección km 0+600 en software Hec-ras](#page-102-0) .................. 92 Figura.83 [Modelado de la sección km 0+620 en software Hec-ras](#page-102-1) .................. 92 Figura.84 [Modelado de la sección km 0+640 en software Hec-ras](#page-103-0) .................. 93 Figura.85 [Modelado de la sección km 0+660 en software Hec-ras](#page-103-1) .................. 93 Figura.86 [Modelado de la sección km 0+680 en software Hec-ras](#page-104-0) .................. 94 Figura.87 [Modelado de la sección km 0+700 en software Hec-ras](#page-104-1) .................. 94 Figura.88 [Modelado de la sección km 0+720 en software Hec-ras](#page-105-0) .................. 95 Figura.89 [Modelado de la sección km 0+740 en software Hec-ras](#page-105-1) .................. 95 Figura.90 [Modelado de la sección km 0+760 en software Hec-ras](#page-106-0) .................. 96 Figura.91 [Modelado de la sección km 0+780 en software Hec-ras](#page-106-1) .................. 96

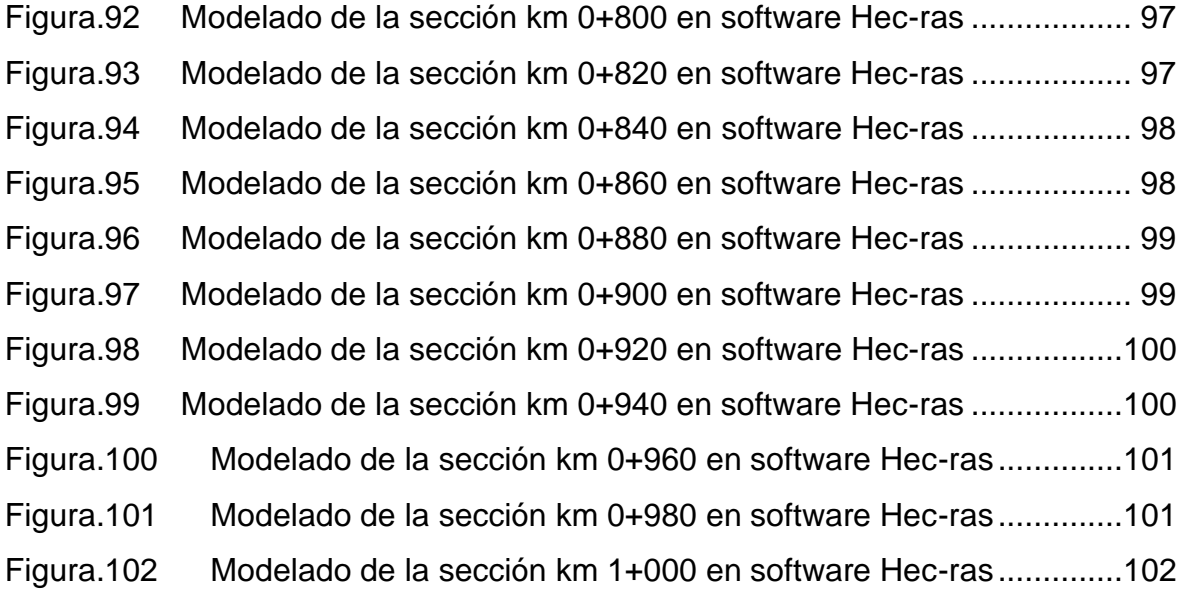

#### **Resumen**

<span id="page-9-0"></span>El canal López en el distrito de Cachiche, provincia de Ica y departamento de Ica; carece de revestimiento, presentando sedimentos, con secciones irregulares en pésimo estado de conservación, incumpliendo su objetivo y perjudicando la población.

Buscando atender los problemas que presenta este canal, se tiene como objetivo: La evaluación hidráulica y modelamiento del canal López, para una propuesta de diseño, el cual se ha desarrollado, primero con la etapa preliminar de gabinete mediante la recolección de datos; luego la etapa de campo para la visita del canal y levantamiento topográfico; por último la etapa de gabinete que abarca la evaluación y modelamiento de la situación actual como la propuesta de un nuevo diseño. Los resultados de la situación actual del canal es que las velocidades están debajo de la velocidad mínima de 0.8m/s para canales naturales y presentando zonas cerca al desborde. Al realizar la propuesta con M.E.H. las velocidades están entre los valores permisibles, con una sección de 0.70m como base libre y una altura de 0.50m. Respecto a las conclusiones se realizó la evaluación hidráulica y modelación del canal lo que permitió conocer la situación actual y realizar la nueva propuesta hidráulica.

**Palabras clave:** Evaluación hidráulica, Canal, M.E.H.

#### **Abstract**

<span id="page-10-0"></span>The López channel in the district of Cachiche, province of Ica and department of Ica; It lacks coating, presenting sediments, with irregular sections in a poor state of conservation, failing to fulfill its objective and harming the population.

Seeking to address the problems presented by this channel, the objective is: The hydraulic evaluation and modeling of the López channel, for a design proposal, which has been developed, first with the preliminary cabinet stage through data collection; then the field stage for the canal visit and topographic survey; Finally, the cabinet stage that includes the evaluation and modeling of the current situation as well as the proposal of a new design. The results of the current situation of the channel is that the velocities are below the minimum velocity of 0.8m/s for natural channels and presenting areas close to overflow. When making the proposal with M.E.H. the speeds are between the permissible values, with a section of 0.70m as free base and a height of 0.50m. Regarding the conclusions, the hydraulic evaluation and modeling of the channel was carried out, which allowed knowing the current situation and making the new hydraulic proposal.

**Keywords:** Hydraulic evaluation, Canal, M.E.H

<span id="page-11-0"></span>**I. INTRODUCCIÓN.**

Ica es la ciudad del sur céntrico de nuestro país, ciudad principal del departamento de Ica, esta es una de las ciudades que cuenta con más desarrollo y sustento agrícola nuestra nación. Todo esto gracias a las condiciones climatológicas ideales para el progreso del cultivo que posee la región; siendo el uso de los canales de regadíos herramienta fundamental en el sustento de esta agricultura, por lo que se cuenta con diversos canales, sin embargo gran parte de estos no presentan un diseño optimo y/o moderno. Ya que muchos de estos canales fueron construidos de manera empírica, sin contar con una intervención técnico profesional adecuada.

Con esta propuesta de diseño, se buscara brindar un mejoramiento al Canal López. Esto surge debido a que actualmente en la localidad de Cachiche, se está desarrollando un proyecto de una urbanización. Con la finalidad de establecer parámetros urbanísticos de habitabilidad y riego, generando desarrollo urbano y buscando solucionar el arcaico sistema de riego existente, ya que este canal presenta sedimentos, filtraciones, desperdicios de caudal, empozamientos, desbordes, etc, por lo que con el desarrollo de este proyecto propiciamos generar una sensación de bienestar a la su localidad, y así mismo a las poblaciones aledañas.

La ejecución de esta tesis se justifica en querer investigar, demostrar y sustentar los factores y condiciones que generan la problemática actual, propiciando así los pasos para una investigación aplicada en el diseño del Canal López. Buscando mejorar su desempeño hidráulico en beneficio de la población, desarrollo urbano y brindando mejor calidad de vida para la localidad del distrito de Cachiche.

Este canal de tierra con estudio de Km 0+000–1+000 cuenta con un aproximado de 20 años de funcionamiento, por esto debido a su antigüedad y uso presenta problemas, tales como un deterioro notable, puesto que este canal está cubierto de vegetación, obstrucciones, desgaste de sus secciones y acumulación de sedimentos, esto genera que el canal no tenga un correcto desempeño, generando filtraciones y afectando así su correcto desempeño hidráulico.

En la problemática mencionada, se estableció el problema general y específico de esta investigación. La problemática general fue: ¿En qué manera influye el diseño del canal López Km 0+000 – 1+000, empleando Hec-Ras, para su desempeño hidráulico en el distrito de Cachiche?

Se establecieron los problemas específicos de la investigación, los cuales fueron:

▪ **PE1:** ¿En qué manera influye la evaluación del canal López km 0+000 – 1+000, empleando Hec-Ras en su desempeño hidráulico, en el distrito de Cachiche?

▪ **PE2:** ¿De qué manera influye la modelación del canal López Km 0+000 – 1+000, empleando Hec-Ras en su desempeño hidráulico, en el distrito de Cachiche?

Por lo tanto con los problemas determinados podemos se estableció el objetivo general y objetivos específicos de nuestro presente trabajo de investigación: Realizar el diseño del canal López Km 0+000 – 1+000 utilizando Hec-Ras, para una mejora de su desempeño hidráulico, en el distrito de Cachiche.

Se establecieron los objetivos específicos de la investigación, los cuales fueron:

▪ **OE1:** Desarrollar la evaluación del canal López Km 0+000 – 1+000 empleando Hec - Ras, bajo el método de máxima eficiencia hidráulica, en el distrito de Cachiche.

▪ **OE2:** Modelamiento 3D en el canal López Km 0+000 – 1+000 empleando Hec-Ras, para verificar su correcto desempeño hidráulico, en el distrito de Cachiche.

Finalmente la hipótesis general de este trabajo de investigación, habiendo una clara relación entre su correcto desempeño hidráulico juntamente con su diseño del canal la hipótesis general fue: El diseño del canal López Km 0+000 – 1+000 empleando Hec-Ras, mejora la influencia de su desempeño hidráulico, en el distrito de Cachiche.

Se establecieron las hipótesis específicas, las cuales fueron:

▪ **HE1:** Evaluación del canal López Km 0+000 – 1+000 empleando Hec-Ras, influye en su óptima eficiencia hidráulica, en el distrito de Cachiche.

El modelamiento 3D del canal López Km 0+000 – 1+000 utilizando el software Hec-Ras influye en su mejoramiento de desempeño hidráulico.

<span id="page-15-0"></span>**II. MARCO TEÓRICO.**

Como **antecedentes nacionales,** tenemos a los siguientes.

Según Manay (2019), ), en su tesis de grado titulada *"Modelación de flujo de superficie libre en canal Taymi km 33+000 al km 38+000, Lambayeque",* de la USS, llego a las siguientes recomendaciones.

El desarrollo de un caudal en una estructura descubierta en el software HEC-RAS se debe trabajar de la mano con el diseño del canal, así se lograra corroborar que el diseño propuesto sea loable sin presentar inconvenientes en la dinámica del flujo.

Según Huidobro y Lazo (2019), en su tesis de grado, titulada *"Modelo conceptual y numérico para el transporte de sedimentos en alcantarillas, caso: -Av. Circunvalación - San Agustín Decajas"* en la Universidad Ricardo Palma, de las recomendaciones resaltamos.

Se recomienda modificar las pendientes de por arriba del 2% y bajo el 5%, en sus tramos previamente indicados para lograr generar optimas velocidades.

Según Hernández (2021), en su tesis de titulación, llamada *"Eficiencia en el cálculo de parámetros hidráulicos usando el canal pendiente variable y el software Hec – Ras, Cajamarca"* de la Universidad Privada del Norte, de las conclusiones se destaca.

En esta se recomienda que en la ejecución de esta tesis tenemos que, para generar mejores parámetros de exactitud con respecto a los datos hidráulicos como: caudal, tirante, número de Froude y velocidades, estableciendo la realización de investigaciones más innovadores con bases parecidas que intervengan el uso de HEC – RAS; propiciando así resultados más detallados, consiguiendo contribuir a la ejecución de este tipo de disciplinas.

Según Escate (2018), en su proyecto de tesis denominado *"Análisis, Elaboración y Propuesta de infraestructura de riego para mejorar la producción del sector agrícola principal – Paramarca",* en la UNICA, de las conclusiones se resalta.

Una vez desarrollada la investigación, se consigue mejorar la producción agraria, maximizando su agro-exportación. Se incrementa la producción y rentabilidad de las parcelas colaborando así a un mejor desarrollo de esta. Finalmente se logró corroborar la hipótesis, gracias a que el desarrollo de esta tesis aumenta la sostenibilidad.

Según Figueroa en (2018), en su tesis *"Determinación y evaluación de las patologías del concreto en el I tramo de canal de riego Ichik Coriac – Cantuyoc, Distrito de Anta, Provincia de Carhuaz, Departamento de Áncash, 2018",* de la Universidad Católica Los Ángeles de Chimbote, resalamos.

Los daños y deterioros que pueden sufrir estas estructuras hidráulicas pueden ser de severidad MEDIA, por lo que se sugiere un mantenimiento constante.

Según Lozano en (2019), en su trabajo de pregrado *"Determinación y evaluación de patologías del concreto en el canal de riego de Tocush Pucro, entre las progresivas 0+500 Km – 1+500 Km del distrito de Parihuanca, provincia de Carhuaz, departamento de Áncash, 2019",* de la Universidad Católica Los Ángeles de Chimbote, resaltamos.

Se recomienda retirar los árboles que se encuentren junto o con mucha cercanía a las estructuras hidráulicas, ya que las raíces de estas pueden causar deformaciones en la estructura.

Según Asalde en (2020), es su trabajo *"Diseño de canal de riego con máxima eficiencia hidráulica mediante el software hec-ras, del tramo km 0+000 – 3+085, en el distrito de Salas, Región Lambayeque",* de la universidad San Martin de Porres.

Cuando se emplee el software hec-ras, es vital ingresar los datos correctamente ya que una variación puede causar muchos cambios relevantes en los resultados esperados.

Según Gaspar en (2019), en su proyecto *"Aplicación de geomembranas para reducir las pérdidas de agua por infiltración del canal de riego Caqui, Provincia de Huaral",* de la Universidad Peruana de los Andes, se menciona.

Este proyecto llega la conclusión que un canal de revestido con geomembrana ayuda a reducir aproximadamente un 0.32% de pérdida del caudal, en comparación a un canal revestido de concreto.

Según Gutiérrez en (2021), en su proyecto *"Mejoramiento hidráulico de un canal de riego aplicando revestimiento de concreto, Cospán, Cajamarca 2021",* en la Universidad César Vallejo, recomendó.

Se indica los usuarios de estas juntas agrícolas, a pesar de ser mano de obra no calificada, puede presar servicios durante la ejecución de estas obras, teniendo un relevancia en el índice de costos total de esta.

Como **antecedentes internacionales**, tenemos los siguientes.

Según Pupiales en (2019), en su investigación *"Determinación de la eficiencia de conducción y distribución en el ramal "El Pueblo" del sistema de riego Tumbaco",* de la Universidad Central del Ecuador, de sus recomendaciones resaltamos.

Tener mayor dominio sobre la presencia de estructuras de alcantarillado, que siendo un canal de riego, es utilizado como alcantarillado de terrenos colindantes, cuyos aguas negras desembocan en el canal principal, generando que este se contamine por los residuos sólidos existentes causando de esta manera un daño a las parcelas de cultivo. Por lo cual se pudo apreciar que los valores del pH dentro de este canal se acerquen a un valor de 9 (pH alcalinos). Siendo este valor perjudicial para los cultivos.

Según Maldonado y Romero (2019), en su trabajo de grado titulado, *"Estimación de pérdidas de caudal y coeficientes de rugosidad del tramo comprendido entre el ovalo 01 al 11 del canal de riego Ambato – Huachi – Pelileo, cantón Ambato, provincia de Yungurahua",* de la Universidad Técnica de Ambato, de sus recomendaciones finales resaltamos.

Se recomienda brindar mantenimientos permanentes de las estructuras hidráulicas, con una frecuencia mínima de 2 a 3 veces por años, ya que la acumulación excesiva de sedimentos afecta directamente en su desempeño hidráulico.

Según Crespo (2015), en su trabajo de diploma, *"Propuesta de procedimiento para la evaluación y diagnóstico de obras hidráulicas"*, de la universidad "Marta Abreu" de las Villas, indicamos.

Es necesario establecer evaluaciones e inspecciones de las obras hidráulicas para establecer un mejor control de las patologías que esta estructura pueda presentar y así determinar mejores contingencias para su mantenimiento.

French (1998), en su libro *"Hidráulica de canales abiertos", establece.*

Es necesario tomar los valores estimados de rugosidad (valores de n) teniendo en cuenta la vegetación que no recibe mantenimiento, ya que estos pueden tomar un valor significativo en el aumento del tirante.

Como **bases teóricas**, tenemos lo siguiente.

Los canales o conductos son estructuras hidráulicas, en las que el agua transita, esto gracias a la acción de la gravedad en conjunto con la presión atmosférica. Estos canales pueden ser construidos tanto en terreno natural o de manera artificial contacto con un revestimiento de concreto, madera u otro materia acorde al entorno en el que trabaje.

## **Clasificación de canales.**

Según su oficio:

Canal de primera disposición. Denominados también canal de primer orden o canal madre, estos son generalmente construidos con pendientes mínimas, teniendo así mayor certeza de que no haya desbordes.

Canal de segunda disposición. También son llamados canales laterales, estos nacen del canal de primera disposición y el flujo con el que trabaja, es redistribuido hacia canales de menor orden. Recalcando que el área de riego brindada por un canal se denomina: Unidad de riego.

Canal de tercera disposición. A estos se le asigno también el nombre de canales sub – laterales, estos surgen después de los canales de segunda disposición o segundo orden, el caudal que transita en este, es redistribuido, hacia las parcelas independientes, y su zona de irrigación se denomina como unidad de rotación

## **Sección Transversal de una Canal.**

Naturalmente los canales y sus secciones son diseñadas bajo formas geométricas, estas estructuras son construidas de material natural, o de un material artificial (madera, concreto, etc). Siendo sus formas más utilizadas las siguientes:

Geometría trapezoidal.

- Geometría rectangular.
- Geometría triangular.
- Geometría parabólica.
- Geometría circular.

<span id="page-20-0"></span>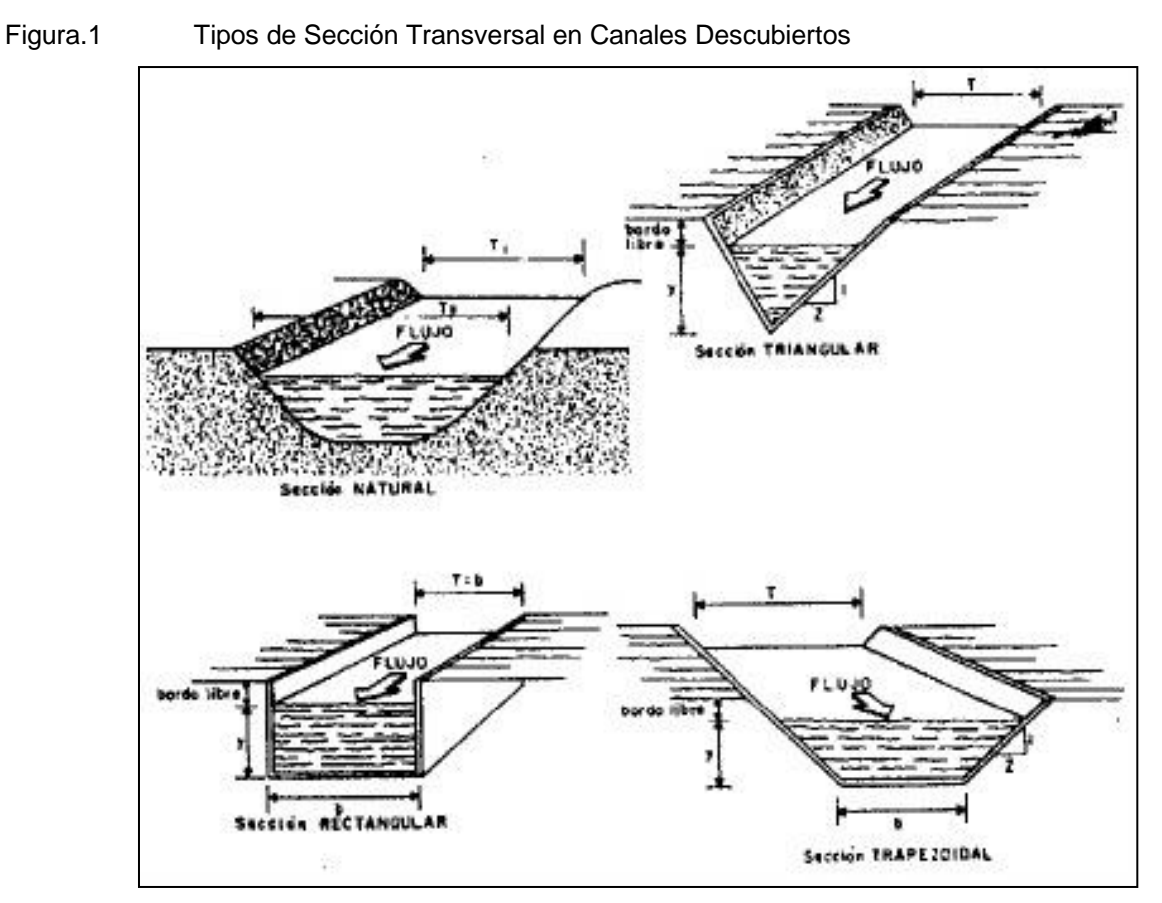

Fuente: (Villón Bejar, 2004)

**Elementos Geométricos de un Canal.**

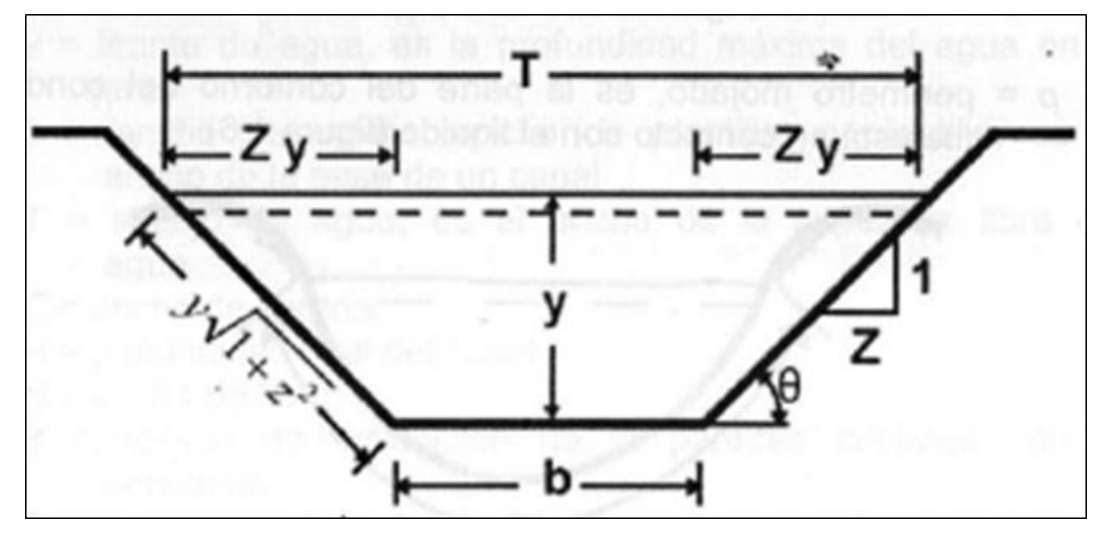

<span id="page-21-0"></span>Figura.2 Componentes geométricos de las secciones de un canal descubierto.

Fuente: (Villón Bejar, 2004)

Entonces:

- **y =** tirante de flujo, es la profundidad total del agua en el conducto.
- **b =** ancho de la planilla.
- **T =** espejo de flujo, es el grosor de la superficie carente de liquido

**C =** grosor de la corona.

**H =** altura general del conducto.

**H-y =** altura libre de flujo.

**Θ =** inclinación de los laterales.

**Z =** talud, es la correlación de la proyección horizontal a la vertical de su sección lateral. Entonces Z es el dato de la proyección horizontal cuando la vertical es 1.

**A =** área hidráulica, es toda la zona en la que el flujo se ocupa.

**P =** es todo aquello que está en contacto con el flujo

**R =** radio hidráulico, es la congruencia entre el área afectada del caudal y perímetro de una estructura hidráulica:

 $R = A/P$ 

**Y =** Interior de la estructura hidráulica, es la congruencia entre el área hidráulica y el espejo de flujo.

 $Y = A/T$ 

<span id="page-22-0"></span>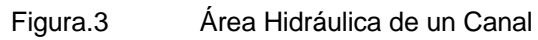

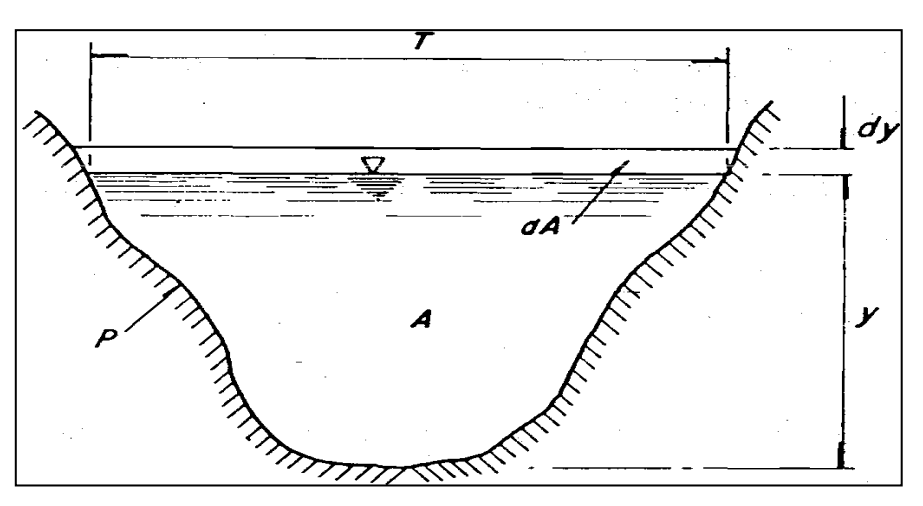

Fuente: (Villón Bejar, 2004)

**P =** perímetro mojado, es la parte del contorno del conducto que está en contacto con el líquido

## **Determinación del Caudal de Diseño.**

Existen diversos métodos como el método del flotador, usar programas como el H-Canales, o con la fórmula de Manning o Strickler, siendo la fórmula:

$$
Q = \frac{1}{n} A R^{2/3} S^{1/2}
$$

Donde:

 $Q =$  Caudal (m3 /s) n = valores de rugosidad  $A = \text{Área (m2)}$ R = Radio hidráulico = Área de la sección húmeda / Perímetro húmedo

## **Flujo de Canales.**

A) Flujo perenne y no perenne.

Esta categoría se rige al periodo de vida de la estructura como una variable. El flujo es perenne si sus datos (tirante, velocidad, área), no cambian con el transcurso del tiempo, mejor dicho, que durante todo el tiempo los componentes del caudal son perennes. De la misma manera un flujo es no perenne si varia en sus cualidades a lo largo del tiempo para lo cual se evalúa el comportamiento del conducto.

## B) Flujo uniforme y variado.

Esta categoría establece el espacio como una variable. Entonces el flujo es uniforme si sus características no varían acorde con el espacio, mejor dicho, en cualquier tramo del canal los datos del caudal permanecen iguales. Este flujo variado se desglosa en uno gradual y uno rápidamente variado.

## C) Flujo gradualmente variados.

En este flujo sus características varían de manera gradual en la totalidad de la estructura hidráulica, como es la ocasión de una curva de remanso generada por el cruce de una presa en el cauce inicial incrementando el tirante del flujo por encima de la presa, este efecto repercute desde aguas abajo hasta aguas arriba en tora la estructura hidráulica.

d) Flujo rápidamente variado.

Para este flujo se puede apreciar cambios bruscos en distancias cortas, tal como se aprecia en un resalto hidráulico.

E) Flujo laminar y turbulento.

El desarrollo de una caudal del canal está regido primordialmente por causa de las fuerzas viscosas y fuerzas gravitatorias en conjunto con la inercia interna del flujo. Para este tipo de flujo laminar puede ser de transición o turbulento.

## **Teorías Sobre los Regímenes de Flujo.**

"En un canal descubierto el efecto mezclado de la viscosidad y de la fuerza gravitatoria puede generar variaos regímenes de flujo, siendo estos:

1. Sub-crítico-laminar, se genera si F es inferior a unidad y R se encuentra en el parámetro laminar.

2. Supercrítico-laminar, se genera si F es superior a la unidad y R se encuentra en el parámetro laminar.

3. supercrítico-turbulento, se genera si F es superior a la unidad y R dentro del parámetro turbulento.

4. Subcrítico-turbulento, se genera si F está por debajo de la unidad y R se encuentra en el parámetro turbulento.

La relación velocidad - profundidad se puede utilizar para desarrollar la relación velocidad - profundidad de estos patrones de flujo en un canal descubierto. La línea gruesa de F = 1 y la zona de sombra del rango de transición turbulenta laminar se cruzan en el gráfico y parten el área total en cuatro secciones, cada una de las cuales representa un estado de flujo".

<span id="page-24-0"></span>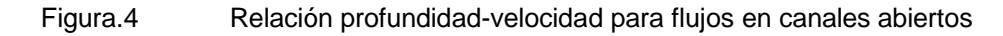

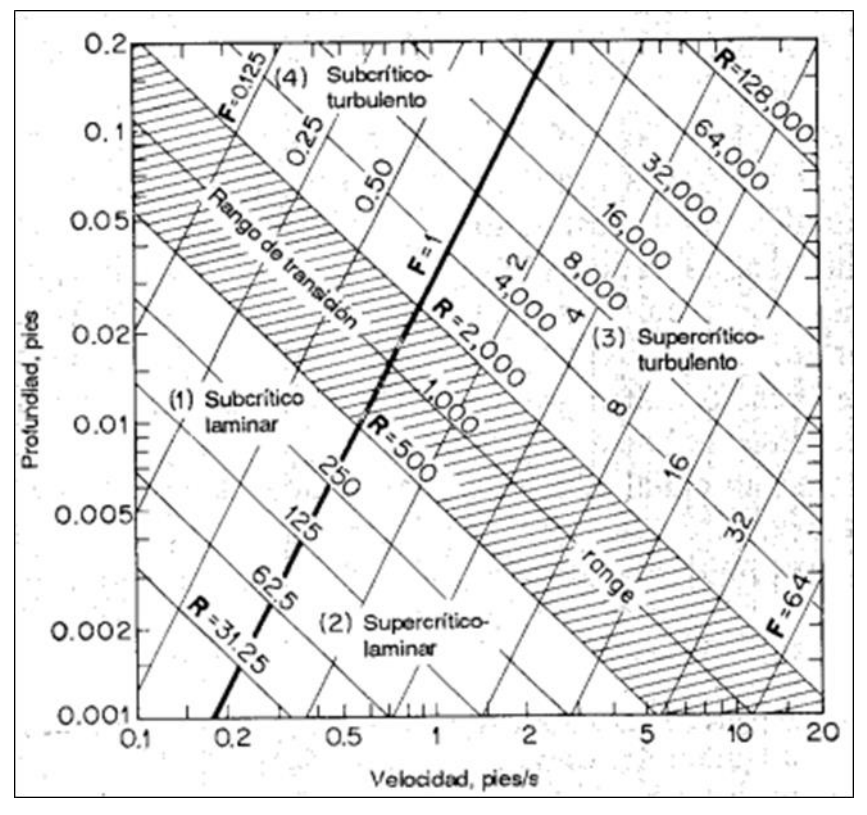

Fuente: (Ven Te Chow, 1994)

## **Criterios de Diseño.**

Se cuenta con varios factores a considerar en el desarrollo de canales, teniendo en consideración.

Rugosidad.

Este depende del cauce y el talud, dado los lados izquierdo y derecho del mismo, vegetación, irregularidad y trazado del canal, radio hidráulico e interferencias en el conducto.

| n    | Superficie                                                               |
|------|--------------------------------------------------------------------------|
| .010 | Muy lisa, vidrio, polietilenos, metales                                  |
| .011 | Concreto pulido o muy liso                                               |
| .013 | Madera suave, metales, concreto pulido                                   |
| .017 | Canales de tierra en óptimas condiciones                                 |
| .020 | Canales naturales de tierra, sin vegetación                              |
| .025 | Canales naturales con alguna vegetación y piedras esparcidas en el fondo |
| .035 | Canales naturales, con excesiva vegetación                               |
| .040 | Arroyos de montañas con excesivas piedras                                |
|      |                                                                          |

<span id="page-25-0"></span>Tabla 1. Tasación de rugosidad "n" de Manning para canales no revestidos

Fuente: (Autoridad Nacional del Agua, 2010).

#### <span id="page-25-1"></span>Figura.5 Valores de rugosidad "n" de Manning para Canales Revestidos

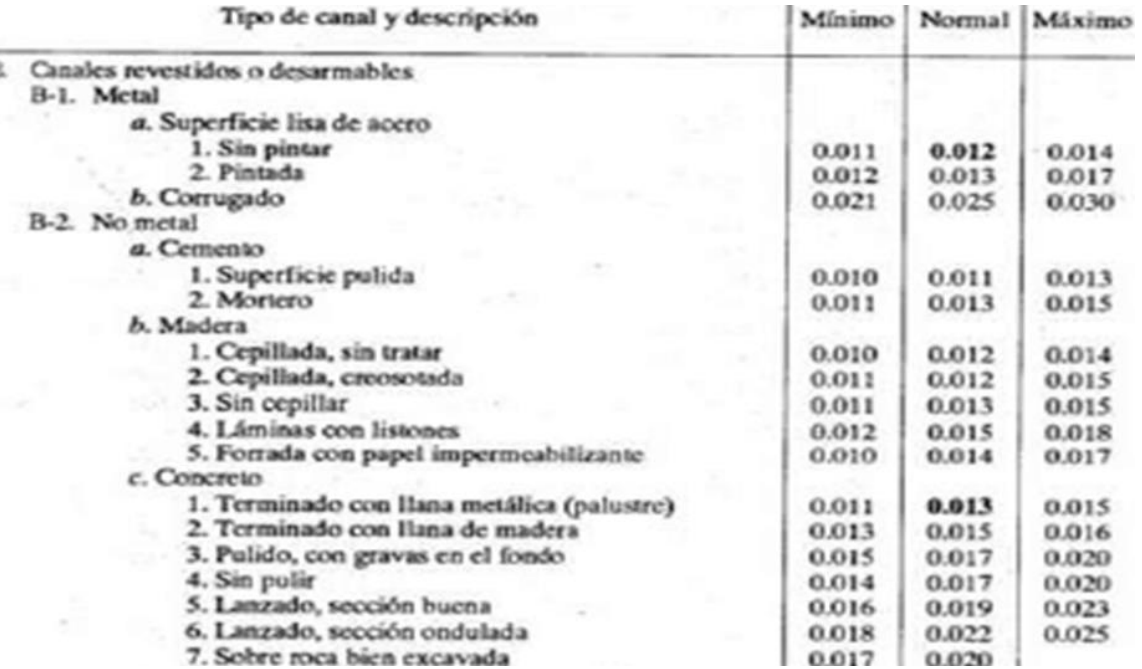

Fuente: (Ven Te Chow, 1994)

#### **Velocidades Máximas y Mínima Permisible**.

La velocidad menor admitida es aquella que no genera el asentamiento. Un valor de 0,8 m/seg se indica como óptima, esta impide la sedimentación o inhabilita el desarrollo de plantas en los tramos del canal. Mayormente la velocidad máxima permitida es indicada en la siguiente figura.

#### Figura.6 Máx. velocidad permitida en canales no recubiertos de vegetación.

<span id="page-26-1"></span>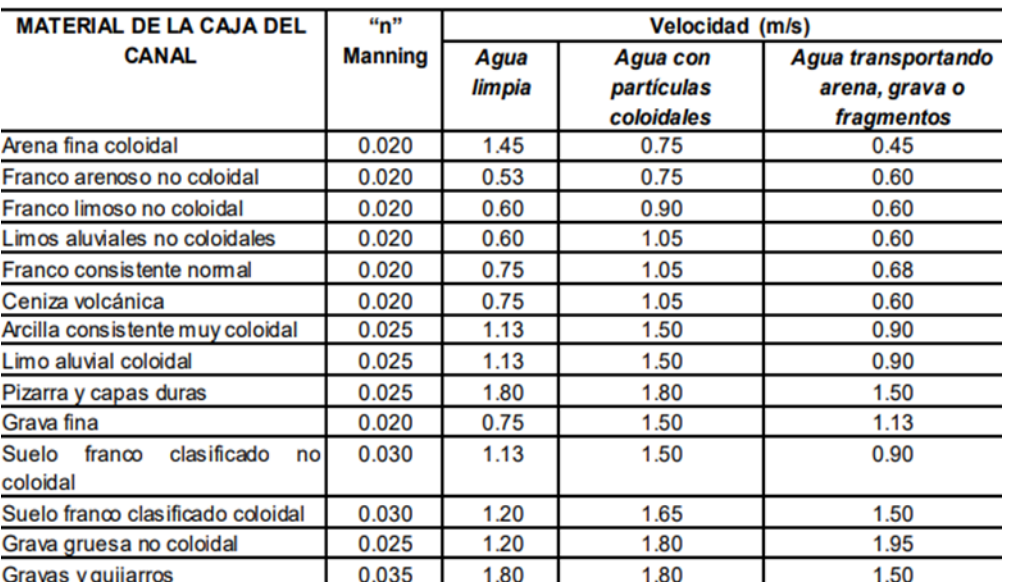

Fuente: (Autoridad Nacional del Agua, 2010).

Generalmente los canales que cuentan con más tiempo de vida brindan velocidades superiores a los recién construidos.

**Borde Libre.** La distancia entre la cota de terreno y el tirante de agua.

<span id="page-26-0"></span>Tabla 2. Máx. velocidad permitida en canales no recubiertos de vegetación.

| Caudal m3/seg | Revestido (cm) | Sin revestir (cm) |
|---------------|----------------|-------------------|
| $\leq 0.05$   | 7.50           | 10.00             |
| $0.05 - 0.25$ | 10.00          | 20.00             |
| $0.25 - 0.50$ | 20.00          | 40.00             |
| $0.50 - 1.00$ | 25.00          | 50.00             |
| > 1.00        | 30.00          | 60.00             |

Fuente: (Autoridad Nacional del Agua, 2010).

#### **Criterios de Espesor de Revestimiento.**

"Acorde a la información recaudada en el desarrollo de canales en nuestro país, se recomienda trabajar con un espesor de 0.05 a 0.08m para pequeños canales y medianos, y 0.10 a 0.15 m para canales medianos y principales, a condición de que trabajen sin armadura".

(Autoridad Nacional del Agua, 2010).

#### **Coeficientes de Contracción y Expansión.**

Siendo los datos adecuados:

<span id="page-27-0"></span>Tabla 3. Coeficientes de contracción y expansión.

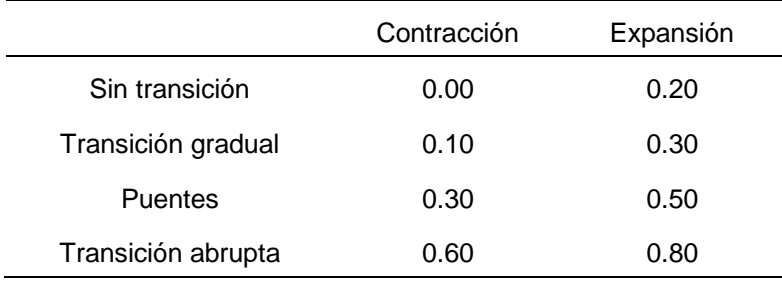

Fuente: (Mateo del Horno, 2016).

## **Sección Hidráulica Óptima.**

Determinación mediante Máxima Eficiencia Hidráulica

El ANA en (2010).

"Un canal diseñado bajo el M.E.H. buscan que la pendiente y el área trabajen con el mayor caudal disponible, esta refiere a un mínimo perímetro mojado, su fórmula nos permite hallar la sección adecuada".

En donde "θ" el ángulo que genera el talud con la horizontal, "b" ancho de sus secciones y "y" tirante del flujo.

La sección más adecuada es aquella donde el ángulo que forma el talud con la horizontal es 60 grados, también para sección de máxima eficiencia deberá contar con:  $R = y/2$ 

En donde:

R = Radio hidráulico

 $y =$  altura del flujo

Recalcando que estas condiciones no son absolutas para diseñar canales, ya que finalmente las condiciones de diseño pueden variar acorde al entorno.

| <b>SECCION</b>                              | <b>AREA</b><br>$\boldsymbol{A}$ | <b>PERIMETRO MOJADO</b><br>P | <b>RADIO HIDRAULICO</b><br>R | <b>ANCHO SUPERFICIAL</b><br>T | <b>TIRANTE HIDRAULICO</b><br>$\boldsymbol{d}$ | <b>FACTOR HIDRAUL</b><br>Z          |
|---------------------------------------------|---------------------------------|------------------------------|------------------------------|-------------------------------|-----------------------------------------------|-------------------------------------|
| <b>TRAPECIO</b><br>(Mitad de un hexágono)   | $\sqrt{3}y^2$                   | $2\sqrt{3}y$                 | $\frac{y}{2}$                | $\frac{4}{3}\sqrt{3}y$        | $\frac{3}{4}y$                                | $\frac{3}{2}y^{\frac{3}{2}}$        |
| <b>RECTANGULO</b><br>(mitad de un cuadrado) | $2y^2$                          | 4y                           | $\frac{y}{2}$                | 2y                            | y                                             | $2y^{\frac{5}{2}}$                  |
| <b>TRIANGULO</b><br>(Mitad de un cuadrado)  | $v^2$                           | $2\sqrt{2}y$                 | $\frac{1}{4}\sqrt{2}y$       | 2y                            | ν<br>$\frac{2}{2}$                            | $\frac{\sqrt{2}}{2}y^{\frac{5}{2}}$ |
| <b>SEMICIRCULO</b>                          | $rac{\pi}{2}y^2$                | 7I)                          | $\frac{1}{2}$                | 2y                            | $\frac{\pi}{4}y$                              | $\frac{\pi}{4}y^{\frac{3}{2}}$      |
| <b>PARABOLA</b><br>$T = 2\sqrt{2}y$         | $\frac{4}{3}\sqrt{2}y^2$        | $rac{8}{3}\sqrt{2}y$         | $\frac{1}{2}y$               | $2\sqrt{2}y$                  | $rac{2}{3}y$                                  | $rac{8}{9}\sqrt{3}y^{\frac{5}{2}}$  |
| <b>CATENARIA</b>                            | $1,39586y^2$                    | 2,9836y                      | 0,46784y                     | 1,917532y                     | 0,72795y                                      | $1,19093y^2$                        |

<span id="page-28-0"></span>Tabla 4. Secciones de máxima eficiencia hidráulica.

Fuente: (Ven Te Chow, 1994)

#### **Modelación numérica en Hec-Ras 6.3.0**

HEC-RAS 6.3.0 es un programa de ingeniería enfocado al cálculo hidráulico de canales naturales o arteriales, este tiene la finalidad de evaluar el comportamiento una vez sea puesto en servicio u operativo, por ende esto sirve de apoyo para un desarrollo profesional y propiciar un óptimo diseño. Calculando los componentes más importantes para su ejecución, tales como zonas de inundación, tirantes, velocidades, clasificación del flujo, etc. Todo esto nos acerca más a la realidad del modelo a evaluar, brindando una mayor certeza su calidad final.

# <span id="page-29-0"></span>**III. METODOLOGÍA**

#### <span id="page-30-0"></span>3.1 Tipo y diseño de investigación

Acorde con Hernández et. al (2018) y Borja (2015), una investigación es de forma aplicada cuando se trabajan con conocimientos ya establecidos para la corrección de una problemática latente, es decir, no se requiere brindar nuevo conocimiento.

#### <span id="page-30-1"></span>3.1.1. Tipo de Investigación

Esta tesis de investigación busca respuesta a la pregunta, si el diseño del Canal López empleando el software Hec-Ras, tiene influencia en la mejora de su desempeño hidráulico. Para lograr esto se aplicaran las bases académicas intelectuales disponibles en hidráulica, topografía, ciencia del concreto entre otros, por lo mencionado establecemos esta tesis se encuentra dentro del tipo aplicada.

#### <span id="page-30-2"></span>3.1.2. Diseño de Investigación

Con respecto al tipo de investigación, de acuerdo con Hernández Sampieri et. Al (2018) y Borja (2015), el diseño es el procedimiento minucioso para poder realizar la tesis y desarrollar las metas de la investigación. En este proceso se propone el método a desarrollar, para conseguir respuesta a las incógnitas de investigación. Además, acorde con los titulares, el diseño de la investigación puede ser experimental o no experimental. Expuesto esto, una investigación es experimental si cuenta con libre manipulación de la variable independiente para finalmente generar resultados en la variable dependiente. El diseño de esta tesis propuesta en el actual trabajo busca desarrollar un canal regadío con longitud de 1 kilómetro, determinando la mejora de su desempeño hidráulico. Posteriormente, proponer su revestimiento con concreto y con pendientes adecuadas, bajo el diseño del método de máxima eficiencia hidráulica, finalmente comparando los parámetros de interés y corroborar las mejoras. Para esto realizara el uso de dos tipos de modelos de análisis, uno en 3D y otro análisis de flujos. Se observa en el diseño de investigación expuesto, contara con manipulación intencionada de la variable independiente, para tal caso el diseño bajo el método de máxima eficiencia hidráulica estará presente y en el otro no, por tanto se corrobora que el diseño de la investigación si es experimental.

## <span id="page-31-0"></span>3.2 Variable y Operacionalización

## **Definición conceptual**

Según Hernández Sampieri et. (2014) y Borja (2015), una variable es una magnitud de interés en el estudio y que es vulnerable a ser medida y caracterizada ya sea de manera cuantitativa o cualitativa. Son catalogadas como variable independiente y dependiente. En esta forma, una variable independiente será la que puede ser manipulada cuya manipulación es retroactiva en la otra variable. Una variable dependiente la cual se busca medir y cuyas variaciones son generadas a consecuencia de la modificación de la variable independiente.

La tesis actual busca instituir una evolución del canal existente, cuando se aplica el diseño del Canal López bajo el método de máxima eficiencia hidráulica. De acuerdo con lo expuesto, la variable independiente es la evaluación y modelamiento del Canal López, mientras que la variable dependiente es la mejora de su desempeño hidráulico. Por lo tanto, se tiene:

X= Evaluación y modelamiento

Y= Desempeño hidráulico

Se aprecia en las variables mencionadas del actual desarrollo de tesis, buscando generar la relación entre las variables X e Y. Teniendo:

 $X \rightarrow Y$ 

## **Definición operacional X**

La evaluación y modelamiento del Canal López es un método que nos permite desarrollar los datos del comportamiento del flujo dentro de la estructura.

Dimensiones de la variable X:

- 1. Sección Transversal.
- 2. Geometría del Canal.
- 3. Material de la Sección del Canal.

## **Definición operacional Y**

El desempeño hidráulico nos permite la determinación de las capacidades hidráulicas de los tramos, este trabaja con los cálculos obtenidos de la geometría, información topográfica, características del cauce y la hidrología.

Dimensiones de la variable Y:

- 1. Caudal Máximo.
- 2. Área Hidráulica Menor
- 3. Régimen de Flujo.

## **Indicadores de X**

- 1. Sección Transversal: Caudal 2. Geometría del Canal: *Área Hidráulica*
- 3. Material de la Sección del Canal: Rugosidad

## **Indicadores de Y**

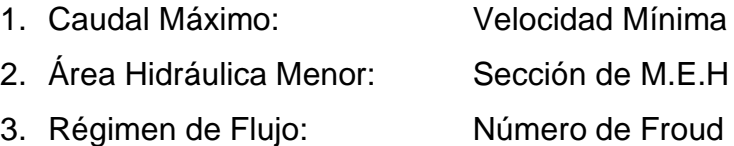

## <span id="page-33-0"></span>3.3 Población, muestra, muestreo

## <span id="page-33-1"></span>3.3.1 Población

Menciona Hernández et. al (2018) y Borja (2015), la población es el grupo de unidades de análisis donde el autor de tesis busca generar información. En el actual tesis se busca determinar los efectos que tienen la evaluación y modelamiento en el Canal López con una longitud de un kilómetro lineal situado en el distrito de Cachiche. Como se aprecia en la mención anterior, la población es el grupo unitario, determinando así que la población está formada por un cauce artificial de agua (canal) con longitud de un kilómetro, ubicado en el distrito de Cachiche.

## **Criterios de inclusión**

- Evaluación hidráulica y modelación

## **Criterios de exclusión**

- Estudio geotécnico
- Análisis Sísmico
- Aspecto económico

## <span id="page-33-2"></span>3.3.2 Muestra

En cuanto a la muestra, se corrobora que coincide con la población, esto debido a que la población era un grupo unitario.

## <span id="page-33-3"></span>3.3.3 Muestreo

Con esta perspectiva corroboramos que tanto un muestreo probabilístico como no probabilístico generan resultados indistintos.

## <span id="page-33-4"></span>3.4 Técnicas e instrumentos de recolección de datos

Los datos requeridos para la ejecución de la tesis presente se recaudaran usando documentos-archivos técnicos y mediante trabajos de campo directo. Mejor dicho, emplearemos una técnica de investigación de gabinete y otra técnica de recolección in situ.

La primera técnica consiste en realizar un estudio topográfico, este se realizara in situ, tomando medidas de las secciones y tramos detallando la situación actual de

la estructura. Este trabajo en campo nos permitirá obtener información de las secciones, perfiles longitudinales y pendientes del canal de estudio.

La segunda técnica, consiste en el desarrollo de los planos, junto con la estructuración y redacción del proyecto. Este nos permitirá el análisis de las condiciones del canal actual.

La tercera técnica, se desarrolla en la evaluación del modelo hidráulico existente, mediante el software Hec-Ras 6.3.0, este nos permite simular las condiciones de la estructura y flujo, determinando como objetivo principal zonas de inundación, velocidades excesivas, y condiciones desfavorables para el caudal a trabajar. Propiciando así los motivos para una nueva propuesta del canal, bajo el método de diseño de Máxima Eficiencia Hidráulica.

La Cuarta técnica será evaluar el nuevo modelo hidráulico propuesto, analizando y verificando que los nuevos resultados brinden una mejora a su desempeño hidráulico.

#### <span id="page-34-0"></span>3.5 Procedimientos

La información de la estructura analizada será recolectada usando planos de cortes y elevaciones mediante los trabajos de campo. Los trabajos de campo permitirán determinar las secciones y las características del canal analizado.

Para la primera técnica se realizará con un equipo topográfico (estación total), adicionalmente se contara con la ayuda de un flexómetro (wincha), escuadras y cámara fotográfica.

En cuando a la segunda técnica, se ejecutará en gabinete mediante un ordenador, desarrollando los planos necesarios para la evaluación del canal actual, con los datos obtenidos en campo. Estos planos digitales serán desarrollados con la ayuda del software AutoCAD.

Para la tercera y cuarta técnica, se desarrollaran en la versión más moderna del software Hec-Ras 6.3.0, procesando así los datos requeridos del canal existente y de la nueva propuesta de diseño, para la mejora de su desempeño hidráulico.

#### <span id="page-35-0"></span>3.6 Método de análisis de datos

La evaluación y modelamiento del canal será obtenida mediante el uso del software HEC-RAS (Hydrological Engineering Center – River Analysis System), este programa tiene como principal objetivo realizar estudios de inundabilidad trabajando bajo un modelado hidráulico unidimensional, este considera flujos de régimen permanente, régimen no permanente y mixto. Como respuesta obtenida este nos permite estudiar las condiciones del caudal a trabajar, siendo esas condiciones: La altura de la lámina de agua, zonas inundables, velocidades, forma del cauce entre otras características.

#### <span id="page-35-1"></span>3.7 Aspectos éticos

En las bases éticas valoradas en desarrollo del trabajo de investigación cuenta con el emplazamiento de herramientas de referenciado de autores brindado por Science Direct. Esta herramienta asegura que toda la información presentada en la tesis esté correctamente referenciada y, siendo parte fundamental en todo trabajo de investigación, brindarle el mérito adecuado a cada autor por su trabajo realizado.
# **IV. RESULTADOS**

La estructura indicada para el estudio es parte, a los canales de regadío de los cultivos con cercanía al casco urbano de Ica, por lo que se realizó un levantamiento topográfico e inspección de campo para identificar las características y dimensiones del canal a evaluar.

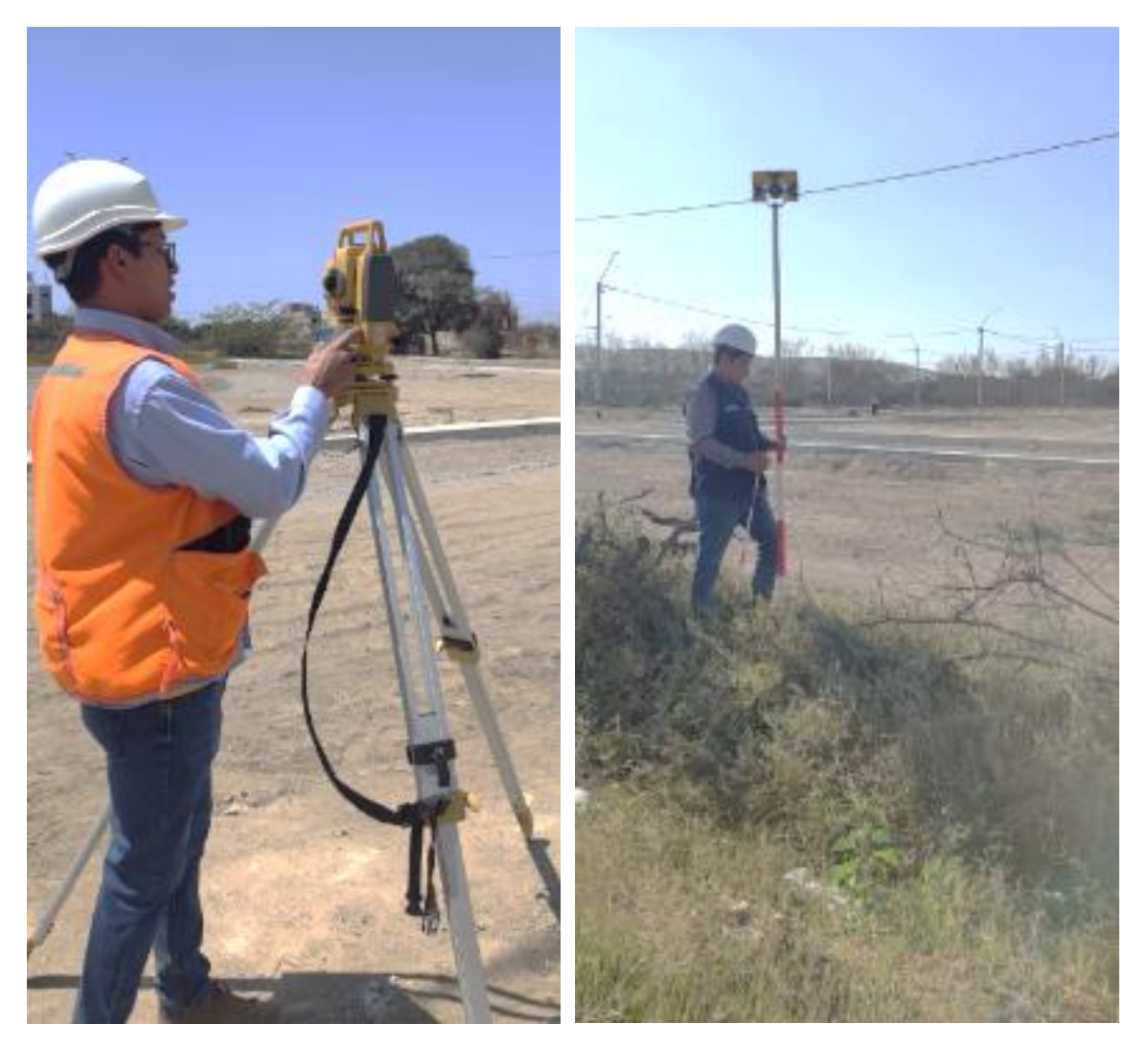

Figura.7 Levantamiento Topográfico para el Estudio del Canal.

Fuente: elaboración propia

Para la realización de este levantamiento topográfico se utilizó una estación total modelo TOPCON GTP – 3200 NW, este estudio topográfico fue ejecutado por los dos autores de esta tesis, y la ayuda de un asistente de campo, este levantamiento nos permitió obtener las cotas de terreno y fundación, junto con las curvas de nivel, para así lograr los planos de sección y perfil longitudinal. Esto nos sirvió para evaluar la condición actual del canal existente en HEC-RAS y lograr identificar de manera técnica sus debilidades.

#### Figura.8 Estación Total GM-55

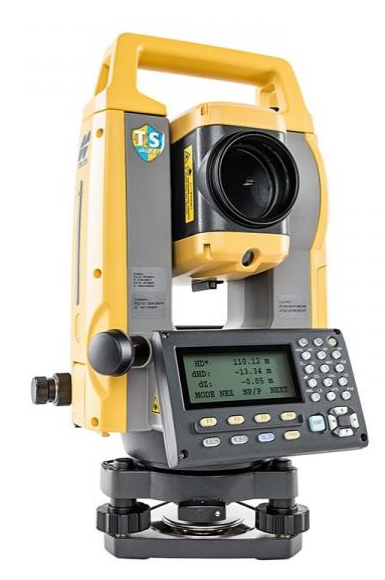

Fuente: (Geoperusac, 2022)

Figura.9 Reconocimiento y Toma de Medida de Secciones

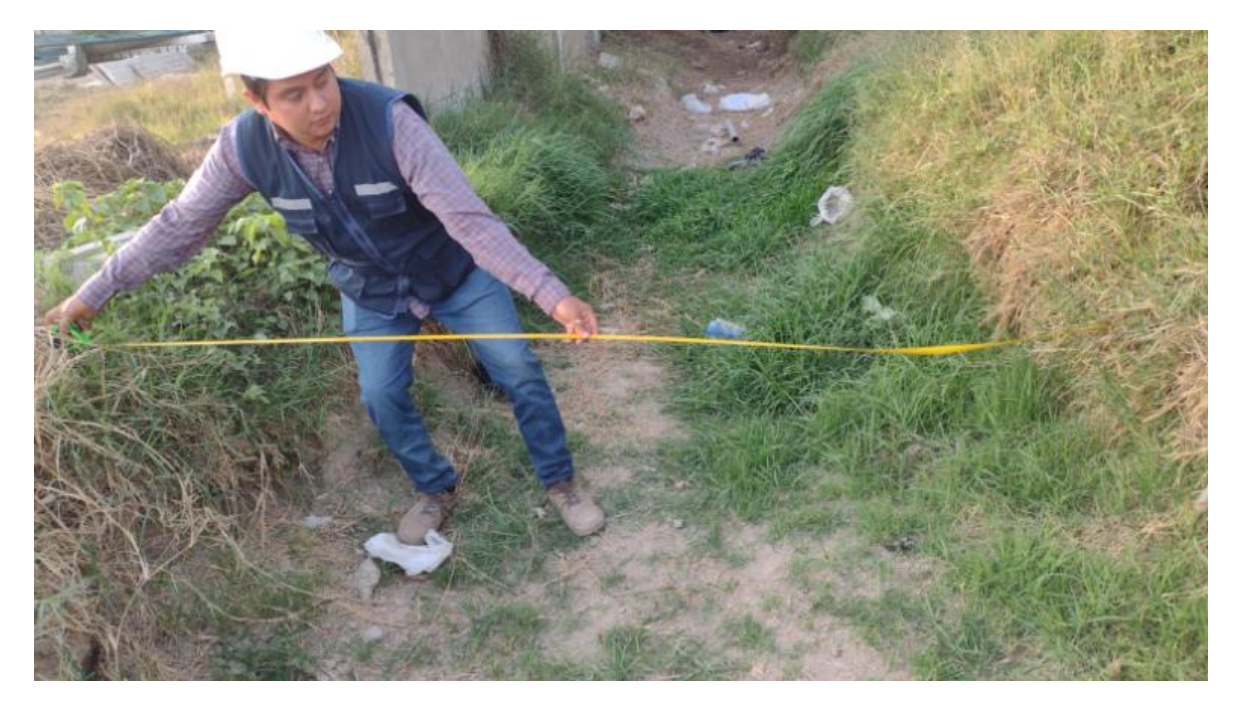

Fuente: elaboración propia

En conjunto con el estudio topográfico, se realizó la identificación y medidas de las secciones del Canal López Km0+000 – 1+000, esto se hizo para contar con más detalle de los datos de sus secciones, evaluar el modelo hidráulico de una manera adecuada y estimar el caudal con mayor certeza.

Durante la visita a la Junta de Usuarios de Agua de Riego, dentro del área administrativa se indicio que este canal en el distrito de Cachiche, cuenta con una caudal aproximado de 0.20 m3/seg. Para la recopilación de los datos de esta estructura se realizó a través de fórmulas de cálculo que determinan el comportamiento de flujo de agua en un canal, estas ecuaciones se pueden determinar por el uso una hoja de cálculo o en este caso utilizaremos el programa H-CANALES, para la corroboración de este dato.

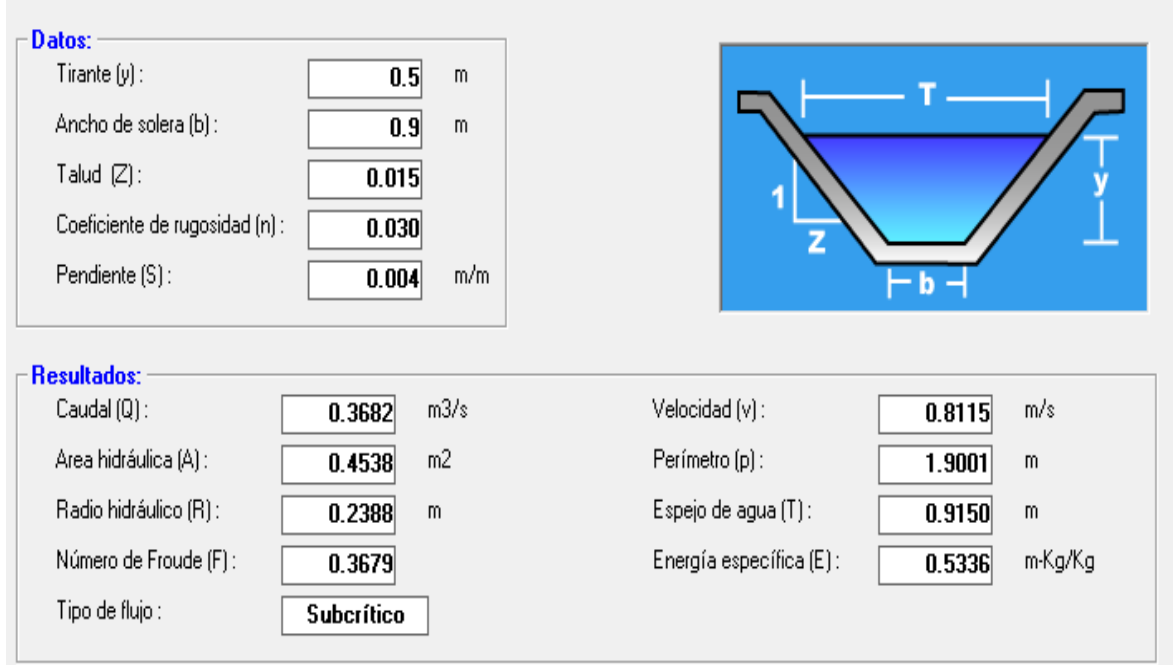

Figura.10 Estimando el Caudal con H-CANALES

| <b>SECCIÓN</b> | TIRANTE<br><b>NORMAL</b><br>(m) | <b>RUGOS</b><br>(n) | <b>BASE</b><br>$(b)$ $(m)$ | TALUD<br>(z) | <b>PENDIENTES</b><br>(m/m) | <b>CAUDAL</b><br>(m3/seq) | <b>VELOC</b><br>(m/seg) |
|----------------|---------------------------------|---------------------|----------------------------|--------------|----------------------------|---------------------------|-------------------------|
| $0 + 000$      | 0.40                            | .030                | 0.70                       | 0.02         | 0.004                      | 0.2148                    | 0.7179                  |
| 0 + 020        | 0.40                            | .030                | 0.70                       | 0.02         | 0.004                      | 0.2148                    | 0.7179                  |
| $0 + 040$      | 0.40                            | .030                | 0.70                       | 0.02         | 0.004                      | 0.2148                    | 0.7179                  |
| $0 + 060$      | 0.40                            | .030                | 0.70                       | 0.02         | 0.004                      | 0.2148                    | 0.7179                  |
| $0 + 080$      | 0.40                            | .030                | 0.70                       | 0.02         | 0.004                      | 0.2148                    | 0.7179                  |
| 0 + 100        | 0.40                            | .030                | 0.70                       | 0.02         | 0.004                      | 0.2148                    | 0.7179                  |
| $0 + 120$      | 0.40                            | .030                | 0.70                       | 0.02         | 0.004                      | 0.2148                    | 0.7179                  |
| $0 + 140$      | 0.40                            | .030                | 0.70                       | 0.02         | 0.004                      | 0.2148                    | 0.7179                  |
| $0 + 160$      | 0.40                            | .030                | 0.70                       | 0.02         | 0.004                      | 0.2148                    | 0.7179                  |
| $0 + 180$      | 0.40                            | .030                | 0.70                       | 0.02         | 0.004                      | 0.2148                    | 0.7179                  |
| $0 + 200$      | 0.40                            | .030                | 0.70                       | 0.02         | 0.004                      | 0.2148                    | 0.7179                  |
| $0 + 220$      | 0.40                            | .030                | 0.70                       | 0.02         | 0.004                      | 0.2148                    | 0.7179                  |
| 0 + 240        | 0.40                            | .030                | 0.70                       | 0.02         | 0.004                      | 0.2148                    | 0.7179                  |
| $0 + 260$      | 0.40                            | .030                | 0.70                       | 0.02         | 0.004                      | 0.2148                    | 0.7179                  |
| $0 + 280$      | 0.50                            | .030                | 0.90                       | 0.12         | 0.004                      | 0.2017                    | 0.4202                  |
| $0 + 300$      | 0.50                            | .030                | 0.90                       | 0.12         | 0.004                      | 0.2017                    | 0.4202                  |
| 0 + 320        | 0.50                            | .030                | 0.90                       | 0.12         | 0.004                      | 0.2017                    | 0.4202                  |
| 0 + 340        | 0.35                            | .030                | 1.60                       | 0.12         | 0.004                      | 0.2400                    | 0.4176                  |
| $0 + 360$      | 0.35                            | .030                | 1.60                       | 0.12         | 0.004                      | 0.2400                    | 0.4176                  |
| $0 + 380$      | 0.35                            | .030                | 1.60                       | 0.12         | 0.004                      | 0.2400                    | 0.4176                  |
| $0 + 400$      | 0.35                            | .030                | 1.60                       | 0.12         | 0.004                      | 0.2400                    | 0.4176                  |
| 0 + 420        | 0.30                            | .030                | 1.90                       | 0.12         | 0.004                      | 0.4347                    | 0.7893                  |
| $0 + 440$      | 0.30                            | .030                | 1.90                       | 0.12         | 0.004                      | 0.4347                    | 0.7893                  |
| 0 + 460        | 0.30                            | .030                | 1.90                       | 0.12         | 0.004                      | 0.4347                    | 0.7893                  |
| 0 + 480        | 0.30                            | .030                | 1.90                       | 0.12         | 0.004                      | 0.4347                    | 0.7893                  |
| $0 + 500$      | 0.30                            | .030                | 1.90                       | 0.12         | 0.004                      | 0.4347                    | 0.7893                  |
| $0 + 520$      | 0.30                            | .030                | 1.90                       | 0.12         | 0.004                      | 0.4347                    | 0.7893                  |
| $0 + 540$      | 0.30                            | .030                | 1.90                       | 0.12         | 0.004                      | 0.4347                    | 0.7893                  |
| $0 + 560$      | 0.30                            | .030                | 1.90                       | 0.12         | 0.004                      | 0.4347                    | 0.7893                  |
| $0 + 580$      | 0.30                            | .030                | 1.90                       | 0.12         | 0.004                      | 0.4347                    | 0.7893                  |
| $0 + 600$      | 0.30                            | .030                | 1.90                       | 0.12         | 0.004                      | 0.4347                    | 0.7893                  |
| $0 + 620$      | 0.30                            | .030                | 1.90                       | 0.12         | 0.004                      | 0.4347                    | 0.7893                  |
| $0 + 640$      | 0.30                            | .030                | 1.90                       | 0.12         | 0.004                      | 0.4347                    | 0.7893                  |
| $0 + 660$      | 0.30                            | .030                | 1.90                       | 0.12         | 0.004                      | 0.4347                    | 0.7893                  |
| $0 + 680$      | 0.30                            | .030                | 1.90                       | 0.12         | 0.004                      | 0.4347                    | 0.7893                  |
| $0 + 700$      | 0.30                            | .030                | 1.90                       | 0.12         | 0.004                      | 0.4347                    | 0.7893                  |
| $0 + 720$      | 0.30                            | .030                | 1.90                       | 0.12         | 0.004                      | 0.4347                    | 0.7893                  |
| $0 + 740$      | 0.30                            | .030                | 1.90                       | 0.12         | 0.004                      | 0.4347                    | 0.7893                  |

Tabla 5. Cuadro de caudales obtenidos en H-CANALES-Datos

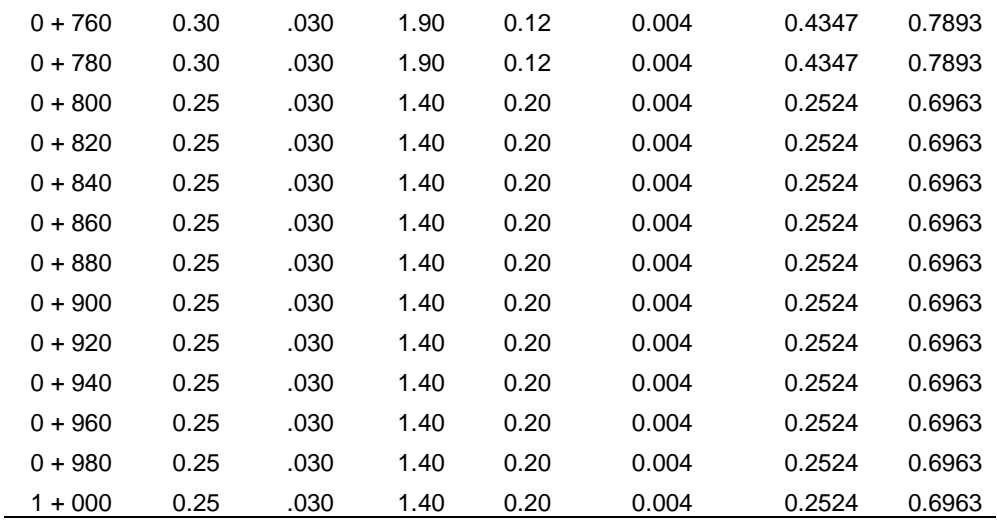

Se mostraron los resultados obtenidos en el cuadro anterior, este nos brindó los datos estimados de cada sección del canal, trabajando con las medidas tomadas en campo, todos estos cálculos fueron realizados en la plataforma de H-Canales. Utilizando un coeficiente de Manning de 0.30, ya que para este tipo de canal (suelo clasificado franco no coloidal) trabaja con este valor.

Como caudal promedio de la 50 secciones indicadas se obtuvo 0.3060 m3/seg, y una velocidad promedio de 0.6987 m/seg, estos datos nos sirvieron para poder evaluar el canal existente con datos sustentados. Recalcando que estos valores no están considerando el nivel residuos sólidos con el que cuenta la estructura. Con este caudal mediante el H-CANALES y junto al dato obtenido por la junta de usuarios de agua, nos permitió estimar un caudal promedio de 0.25 m3/seg.

Figura.11 Vista satelital del canal propuesto.

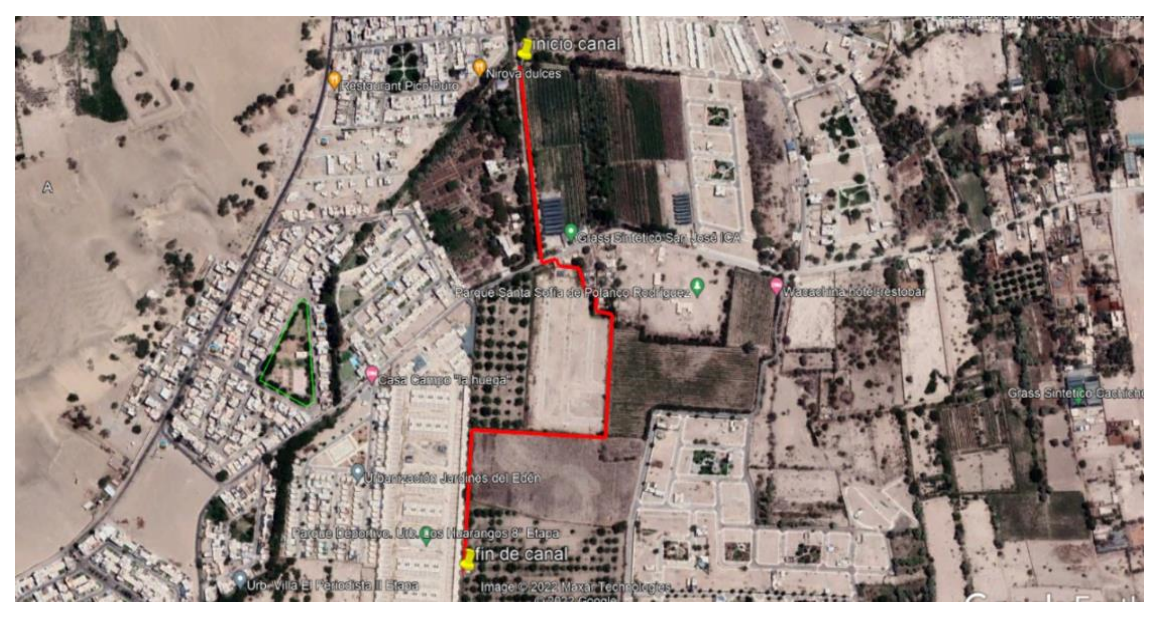

Fuente: (Google Earth, 2022)

En esta imagen se puede apreciar el inicio y final del Canal López (Km 0+000 – 1+000), este fue modelado con el software Hec-Ras 6.3.0, contando con las secciones obtenidas en campo y corroboradas por el levantamiento topográfico realizado.

### **Evaluación y Modelamiento del Canal Existente.**

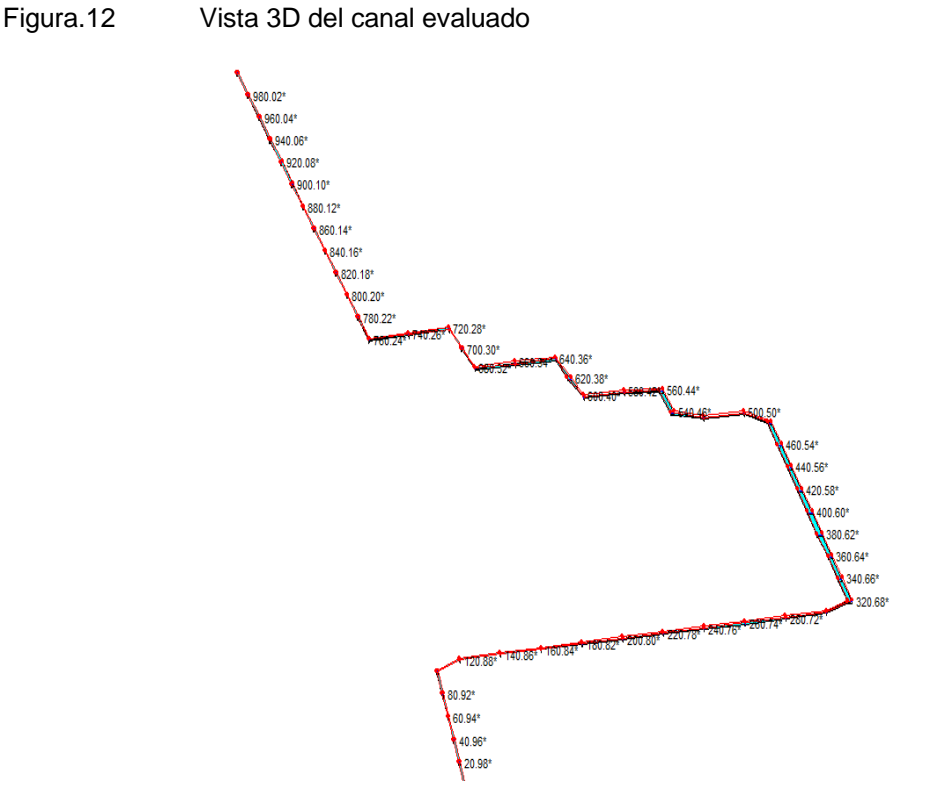

Legend  $\sqrt{S}$  20 año Ground Bank Sta  $$ 

En la imagen anterior se pudo apreciar la vista 3D del canal evaluado, en el que se pueden ver las 51 secciones a analizar posteriormente indicando los resultados.

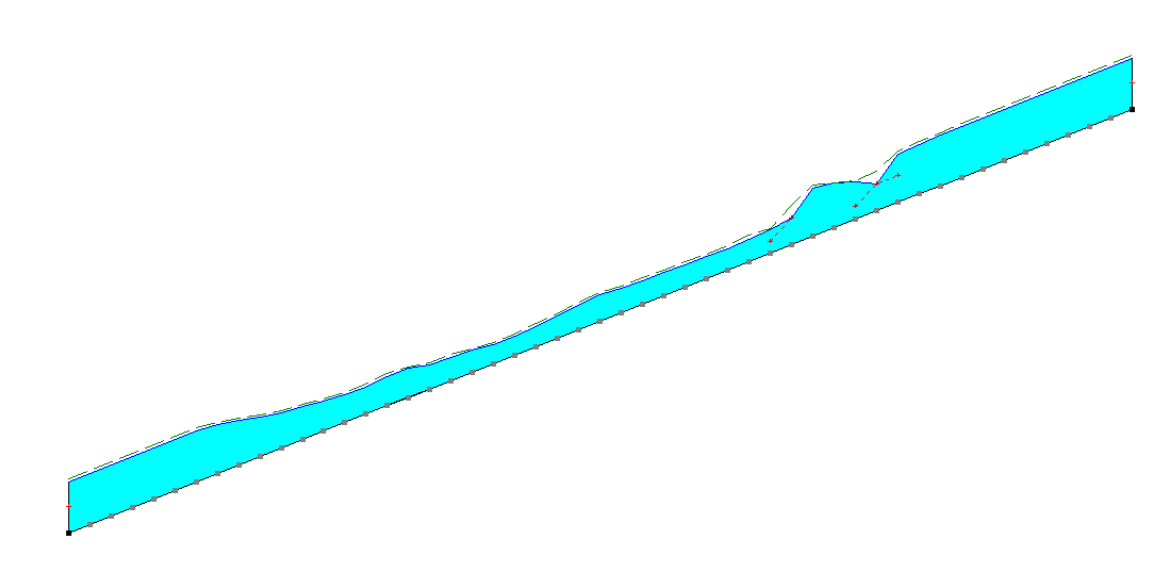

Figura.13 Perfil longitudinal del comportamiento del caudal

Fuente: elaboración propia

En la imagen anterior se pudo apreciar el comportamiento del flujo evaluado, este nos mostró las elevaciones o tirantes máximos con respecto a sus tramos evaluados.

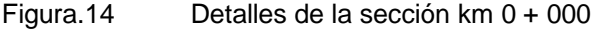

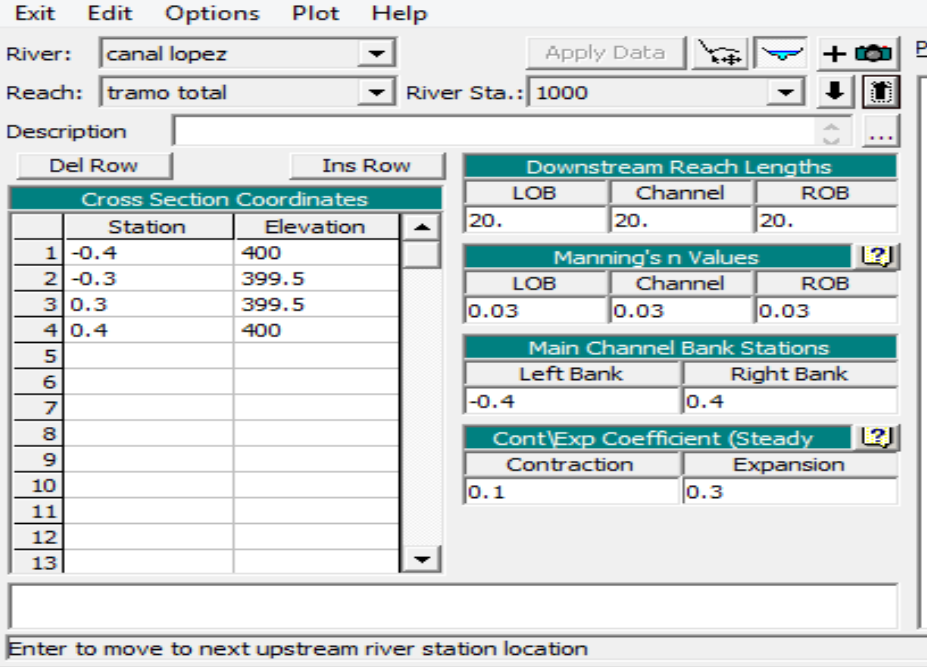

#### Fuente: elaboración propia

Este fue el tramo km 0+000 evaluado, es este se puede apreciar que se pudo trabajar con los valores de Manning ya antes mencionados de 0.030 para canales no revestidos, igualmente se pudo apreciar los coeficientes de contracción y expansión (estos ya pre-establecidos por el programa, ya que al inicio de este se pudo configurar con un sistema de unidades internacional), también se aprecia las zonas de desborde, siendo estas las medidas en X de -0.4m y 0.4m, y finalmente que este fue dibujado con una sección trapezoidal, con un z (talud) de 12 cm.

#### Figura.15 Detalle de la sección km 0 + 400

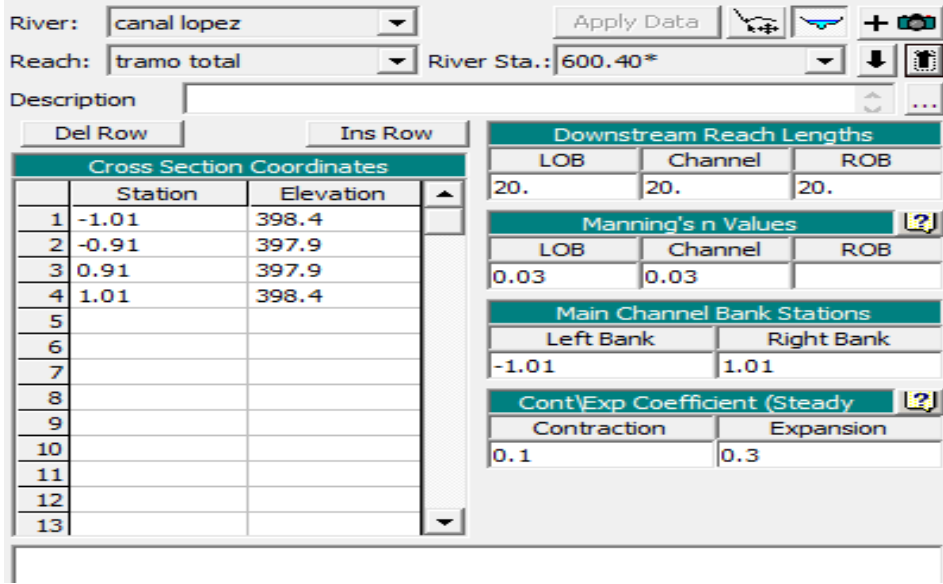

#### Fuente: elaboración propia

En este corte se apreció, que esta estación del canal tuvo una denominación de cota 600, pero esto se explicó ya que el programa por defecto dibuja desde aguas arriba hacia aguas abajo, por lo que esta llego a ser la cota km 0 + 400. Así mismo se apreció las elevaciones del tramo km 0 + 400, para este punto el canal ya tiene un desnivel de 1.16m, estas elevaciones fueron bajando acorde a la pendiente del 4% con la que conto este canal.

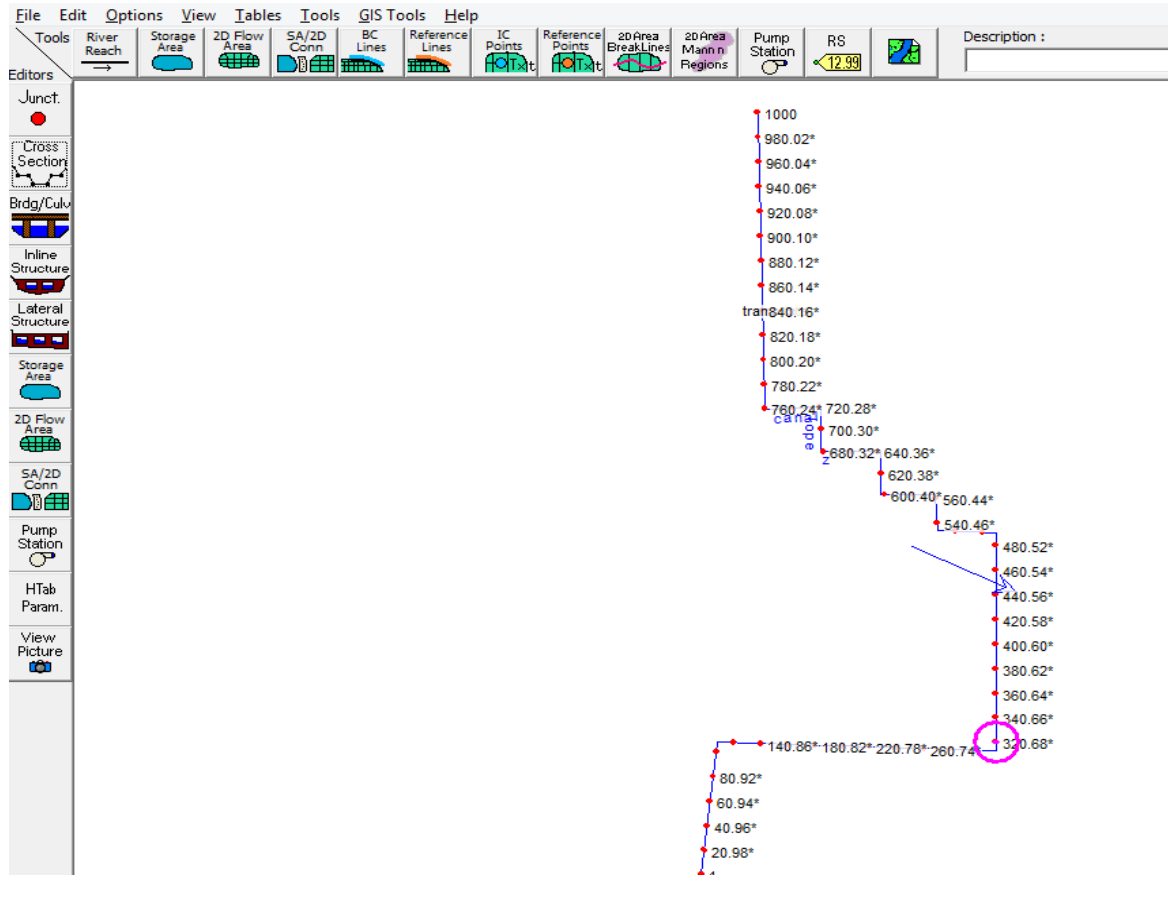

Figura.16 Vista de planta del canal evaluado y sus 50 secciones.

Fuente: elaboración propia

Desde esta vista de planta se pudo ver, las 50 secciones dibujadas en el software Hec-Ras 6.3.0, logrando de manera más detallada los resultados de sus secciones.

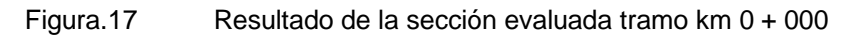

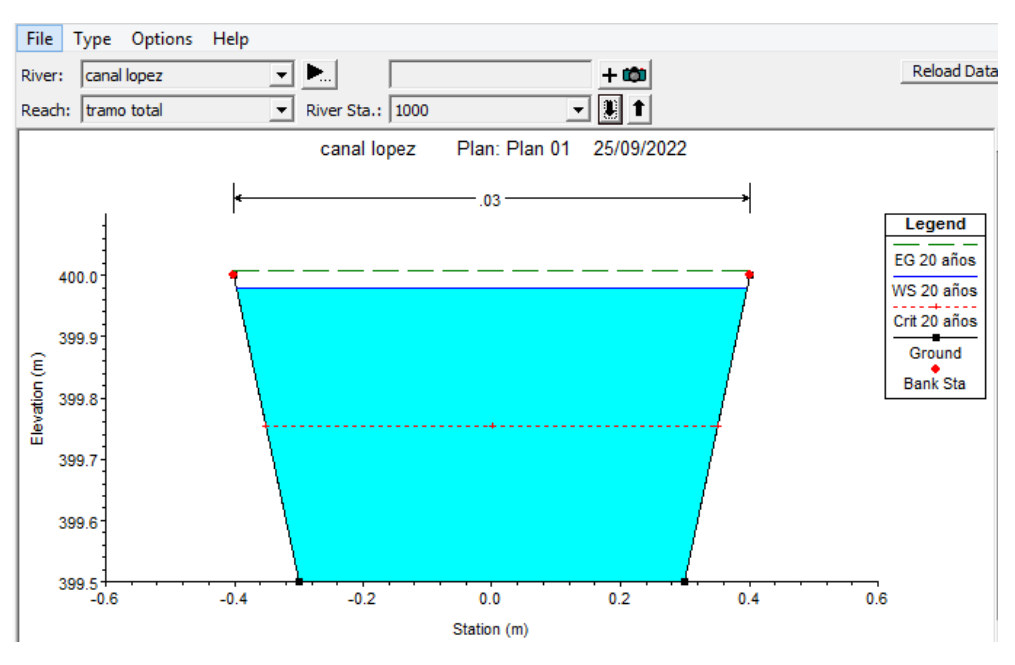

Fuente: elaboración propia

En esta se pudo apreciar el inicio del canal tramo km 0 + 000, este nos muestra que el canal se encuentra a 0.02m del desborde del caudal, esto ya que el canal cuenta con las secciones más angostas tanto al inicio como al final de este. También se pudo corroborar que esta sección se encuentra de acorde a la altura indicada (elevación 400 m.s.n.m.) en los planos de secciones y perfil longitudinal.

- El trazo de color azul, refiere al tirante normal del flujo.
- El trazo de color verde, refiere a la línea de energía.
- El trazo de color rojo, menciona el tirante crítico.

#### Figura.18 Resultado de la sección evaluada tramo km 0 + 520

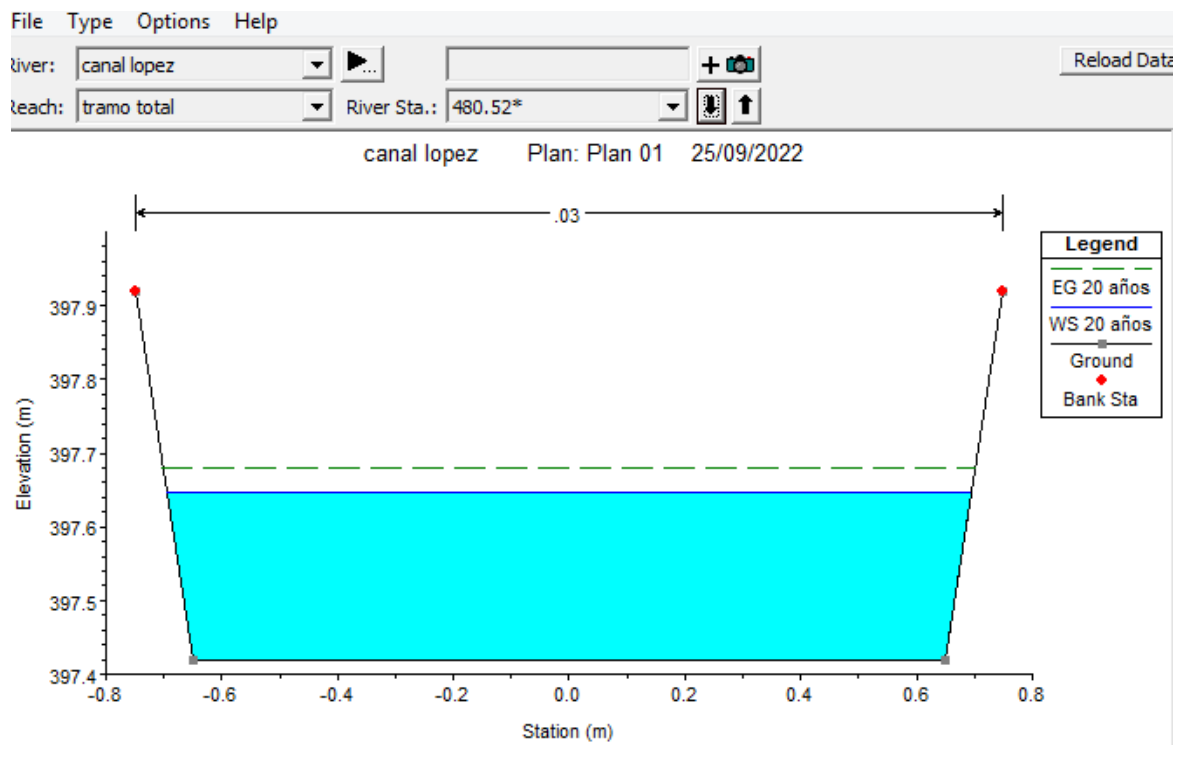

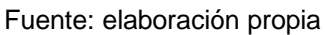

En este tramo km 0 + 520 se pudo apreciar, que el tirante suele disminuir de manera considerable, debido al ancho del canal, también se puede ver que la elevación disminuyo en 2.10 m y que su zona de desborde se encuentra debajo de 22cm, haciendo hincapié, en que esta evaluación no está considerando la situación actual del canal con respecto a la cantidad de residuos sólidos y excesiva vegetación presente.

| Reach                 | <b>River Sta</b> | Profile | Q Total | Min Ch El |        |        | W.S. Elev E.G. Elev E.G. Slope | Vel Chnl |      |      | Flow Area Top Width Froude # Chl |
|-----------------------|------------------|---------|---------|-----------|--------|--------|--------------------------------|----------|------|------|----------------------------------|
|                       |                  |         | (m3/s)  | (m)       | (m)    | (m)    | (m/m)                          | (m/s)    | (m2) | (m)  |                                  |
| tramo total           | 980.02*          | 20 años | 0.25    | 399.42    | 399.90 | 399.93 | 0.004000                       | 0.75     | 0.33 | 0.79 | 0.37                             |
| tramo total           | 960.04*          | 20 años | 0.25    | 399.34    | 399.82 | 399.85 | 0.004006                       | 0.75     | 0.33 | 0.79 | 0.37                             |
| tramo total           | 940.06*          | 20 años | 0.25    | 399.26    | 399.74 | 399.77 | 0.004005                       | 0.75     | 0.33 | 0.79 | 0.37                             |
| tramo total           | 920.08*          | 20 años | 0.25    | 399.18    | 399.66 | 399.69 | 0.004013                       | 0.75     | 0.33 | 0.79 | 0.37                             |
| tramo total           | $900.10*$        | 20 años | 0.25    | 399.10    | 399.58 | 399.61 | 0.004017                       | 0.75     | 0.33 | 0.79 | 0.37                             |
| tramo total           | 880.12*          | 20 años | 0.25    | 399.02    | 399.50 | 399.53 | 0.004035                       | 0.75     | 0.33 | 0.79 | 0.37                             |
| tramo total           | 860.14*          | 20 años | 0.25    | 398.94    | 399.42 | 399.45 | 0.004057                       | 0.75     | 0.33 | 0.79 | 0.37                             |
| tramo total           | 840.16*          | 20 años | 0.25    | 398.86    | 399.34 | 399.37 | 0.004104                       | 0.76     | 0.33 | 0.79 | 0.37                             |
| tramo total           | 820.18*          | 20 años | 0.25    | 398.78    | 399.25 | 399.28 | 0.004180                       | 0.76     | 0.33 | 0.79 | 0.38                             |
| tramo total           | 800.20*          | 20 años | 0.25    | 398.70    | 399.17 | 399.20 | 0.004349                       | 0.77     | 0.32 | 0.79 | 0.38                             |
| tramo total           | 780.22*          | 20 años | 0.25    | 398.62    | 399.07 | 399.11 | 0.004713                       | 0.80     | 0.31 | 0.78 | 0.40                             |
| tramo total           | 760.24*          | 20 años | 0.25    | 398.54    | 398.79 | 398.91 | 0.026773                       | 1.52     | 0.16 | 0.70 | 1.00                             |
| tramo total           | 740.26*          | 20 años | 0.25    | 398.46    | 398.81 | 398.82 | 0.000756                       | 0.38     | 0.66 | 1.94 | 0.21                             |
| tramo total           | 720.28*          | 20 años | 0.25    | 398.38    | 398.81 | 398.81 | 0.000435                       | 0.31     | 0.80 | 1.97 | 0.16                             |
| tramo total           | 700.30*          | 20 años | 0.25    | 398.30    | 398.75 | 398.79 | 0.004711                       | 0.80     | 0.31 | 0.78 | 0.40                             |
| tramo total           | 680.32*          | 20 años | 0.25    | 398.22    | 398.47 | 398.59 | 0.026773                       | 1.52     | 0.16 | 0.70 | 1.00                             |
| tramo total           | 660.34*          | 20 años | 0.25    | 398.14    | 398.36 | 398.38 | 0.002054                       | 0.50     | 0.50 | 2.29 | 0.34                             |
| tramo total           | 640.36*          | 20 años | 0.25    | 398.06    | 398.27 | 398.31 | 0.006311                       | 0.81     | 0.31 | 1.49 | 0.57                             |
| tramo total           | 620.38*          | 20 años | 0.25    | 397.98    | 398.19 | 398.21 | 0.003816                       | 0.64     | 0.39 | 1.94 | 0.45                             |
| tramo total           | $600.40*$        | 20 años | 0.25    | 397.90    | 398.11 | 398.13 | 0.003671                       | 0.63     | 0.40 | 1.91 | 0.44                             |
| tramo total           | 580.42*          | 20 años | 0.25    | 397.82    | 398.04 | 398.06 | 0.003838                       | 0.65     | 0.38 | 1.83 | 0.45                             |
| tramo total           | 560.44*          | 20 años | 0.25    | 397.74    | 397.96 | 397.98 | 0.003542                       | 0.63     | 0.39 | 1.81 | 0.43                             |
| tramo total           | 540.46*          | 20 años | 0.25    | 397.66    | 397.89 | 397.91 | 0.004044                       | 0.68     | 0.37 | 1.69 | 0.46                             |
| tramo total           | 520.48*          | 20 años | 0.25    | 397.58    | 397.81 | 397.83 | 0.003461                       | 0.64     | 0.39 | 1.73 | 0.43                             |
| tramo total           | $500.50*$        | 20 años | 0.25    | 397.50    | 397.75 | 397.77 | 0.003078                       | 0.62     | 0.40 | 1.68 | 0.40                             |
| tramo total           | 480.52*          | 20 años | 0.25    | 397.42    | 397.65 | 397.68 | 0.006281                       | 0.82     | 0.30 | 1.39 | 0.56                             |
| tramo total           | 460.54*          | 20 años | 0.25    | 397.34    | 397.55 | 397.57 | 0.004444                       | 0.69     | 0.36 | 1.78 | 0.48                             |
| tramo total           | 440.56*          | 20 años | 0.25    | 397.26    | 397.45 | 397.47 | 0.005472                       | 0.72     | 0.35 | 1.88 | 0.54                             |
| tramo total           | 420.58*          | 20 años | 0.25    | 397.18    | 397.36 | 397.38 | 0.004496                       | 0.64     | 0.39 | 2.27 | 0.49                             |
| tramo total           | 400.60*          | 20 años | 0.25    | 397.10    | 397.28 | 397.29 | 0.003584                       | 0.58     | 0.43 | 2.47 | 0.44                             |
| tramo total           | 380.62*          | 20 años | 0.25    | 397.02    | 397.23 | 397.24 | 0.001877                       | 0.47     | 0.54 | 2.58 | 0.33                             |
| tramo total           | 360.64*          | 20 años | 0.25    | 396.94    | 397.15 | 397.18 | 0.005103                       | 0.74     | 0.34 | 1.63 | 0.51                             |
| tramo total           | 340.66*          | 20 años | 0.25    | 396.86    | 397.09 | 397.10 | 0.002895                       | 0.58     | 0.43 | 1.93 | 0.40                             |
| tramo total           | 320.68*          | 20 años | 0.25    | 396.78    | 397.05 | 397.06 | 0.001332                       | 0.44     | 0.56 | 2.11 | 0.27                             |
| tramo total           | 300.70*          | 20 años | 0.25    | 396.70    | 396.97 | 397.01 | 0.006475                       | 0.87     | 0.29 | 1.11 | 0.55                             |
| tramo total           | 280.72*          | 20 años | 0.25    | 396.62    | 396.87 | 396.90 | 0.004386                       | 0.73     | 0.34 | 1.40 | 0.47                             |
| tramo total           | 260.74*          | 20 años | 0.25    | 396.54    | 396.80 | 396.82 | 0.003449                       | 0.66     | 0.38 | 1.50 | 0.42                             |
| tramo total           | 240.76*          | 20 años | 0.25    | 396.46    | 396.75 | 396.76 | 0.002415                       | 0.58     | 0.43 | 1.55 | 0.35                             |
| tramo total           | 220.78*          | 20 años | 0.25    | 396.38    | 396.69 | 396.71 | 0.002861                       | 0.64     | 0.39 | 1.32 | 0.37                             |
| tramo total           | 200.80*          | 20 años | 0.25    | 396.30    | 396.63 | 396.65 | 0.002832                       | 0.64     | 0.39 | 1.23 | 0.37                             |
| tramo total 180.82*   |                  | 20 años | 0.25    | 396.22    | 396.60 |        | 396.61 0.001597                | 0.52     | 0.48 | 1.35 | 0.28                             |
| tramo total           | 160.84*          | 20 años | 0.25    | 396.14    | 396.57 | 396.58 | 0.001331                       | 0.49     | 0.51 | 1.27 | 0.25                             |
| tramo total           | 140.86*          | 20 años | 0.25    | 396.06    | 396.53 | 396.55 | 0.002167                       | 0.60     | 0.42 | 0.99 | 0.29                             |
| tramo total   120.88* |                  | 20 años | 0.25    | 395.98    | 396.46 | 396.49 | 0.004000                       | 0.75     | 0.33 | 0.79 | 0.37                             |
| tramo total           | 100.90*          | 20 años | 0.25    | 395.90    | 396.38 | 396.41 | 0.004005                       | 0.75     | 0.33 | 0.79 | 0.37                             |
| tramo total           | 80.92*           | 20 años | 0.25    | 395.82    | 396.30 | 396.33 | 0.004002                       | 0.75     | 0.33 | 0.79 | 0.37                             |
| tramo total           | 60.94*           | 20 años | 0.25    | 395.74    | 396.22 | 396.25 | 0.003997                       | 0.75     | 0.33 | 0.79 | 0.37                             |
| tramo total           | 40.96*           | 20 años | 0.25    | 395.66    | 396.14 | 396.17 | 0.004001                       | 0.75     | 0.33 | 0.79 | 0.37                             |
| tramo total   20.98*  |                  | 20 años | 0.25    | 395.58    | 396.06 | 396.09 | 0.004004                       | 0.75     | 0.33 | 0.79 | 0.37                             |
| tramo total   1       |                  | 20 años | 0.25    | 395.50    | 395.98 |        | 396.01 0.004001                | 0.75     | 0.33 | 0.79 | 0.37                             |

Figura.19 Resultados obtenidos del canal existente.

Fuente: elaboración propia

En el cuadro se pudo apreciar que las velocidades pueden variar entre 0.75m/seg y 1.50m/seg, la mayoría de estas por debajo del valor promedio mínimo de 0.80m/s para evitar sedimentación, lo cual se evidencia en la gran cantidad de vegetación y residuos sólidos. En cuanto a su máxima velocidad, esta se encuentra bajo la velocidad indicada para desbordes de canales naturales de 1.80 m/s, pero se encuentra próxima a los valores máximos para inundación, evidenciando las secciones irregulares, y sus años de actividad, también este conto con tramos en los que el flujo puede ser sub-crítico y en otros crítico ya que su número de Froude es igual a 1, pero no tiende a ser supercrítico, igualmente presento cambios bruscos con respecto a sus pendientes, y las zonas de desborde se encuentran en algunos casos cerca de los 0.02m. Corroborando así la ineficiencia de este modelo hidráulico, lo que nos generó la necesidad de un nuevo diseño de canal.

#### **Propuesta para el Mejoramiento del Canal López**

Aplicando la fórmula de Manning:

Dónde:

 $Q =$  Caudal (m3 /s)

n = Rugosidad

 $A = \text{Área (m2)}$ 

R = Radio hidráulico = Área de la sección húmeda / Perímetro húmedo

Aplicando las fórmulas de: SECCIONES DE MÁXIMA EFICIENCIA HIDRÁULICA, para una sección rectangular.

$$
Q=\frac{AR^{2/3}S^{1/2}}{n}
$$

Determinando el tirante de la sección transversal.

$$
Q = \frac{AR^{2/3}S^{1/2}}{n}
$$
  
0.25 = 
$$
\frac{(2y^2)(y/2)^{2/3}(0.004)^{1/2}}{0.014}
$$
  
0.25 =  $(y^2)(y^{2/3})$   
 $y = 0.3097m$ 

Determinando las medidas de la sección trasversal.

Tirante:  $y = 0.3097$  m ≈ 0.35 m Área: A = 2\*0.35\*0.35 = 0.25 m2 Perímetro mojado:  $P = 4*0.35 = 1.40$  m Radio hidráulico: R = 0.35/2 = 0.175 m Ancho superficial:  $T = 2*0.35 = 0.70$  m Ancho de la base:  $b = 0.70$  m

Borde libre: B.L.= 10 cm (Según el A.N.A.), según conocimiento empírico 0.31/3 =

0.11m, por lo tanto, el máximo superior se tomará un borde libre de 15cm.

Quedando la sección transversal de esta manera.

#### Figura.20 Sección trasversal propuesta.

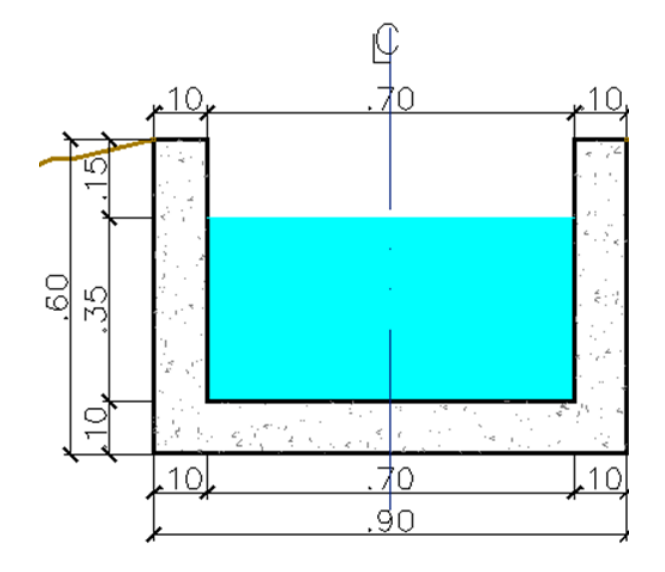

Fuente: elaboración propia

## **Modelación Hidráulica del Canal Propuesto.**

Con los nuevos datos obtenidos, se realizó el nuevo modelado.

Figura.21 Modelo Hidráulico propuesto en Hec-Ras 6.3.0

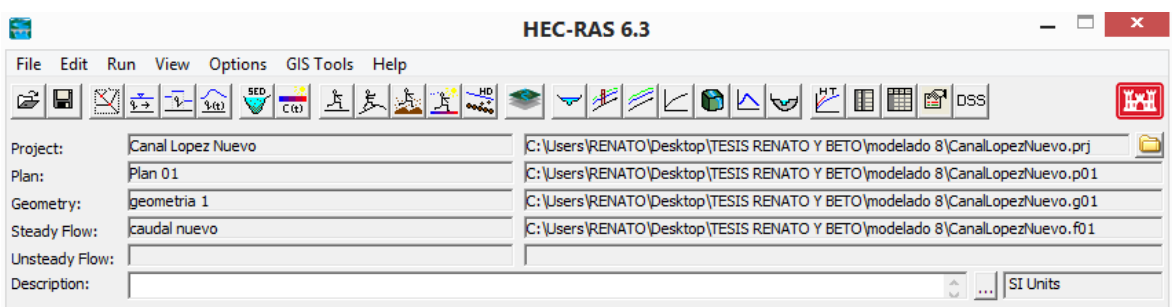

Fuente: elaboración propia

Esta es la pantalla principal del software Hec-ras, en este podemos per los datos creados, tanto de las secciones geométricas, caudales de estudio y el plan desarrollado.

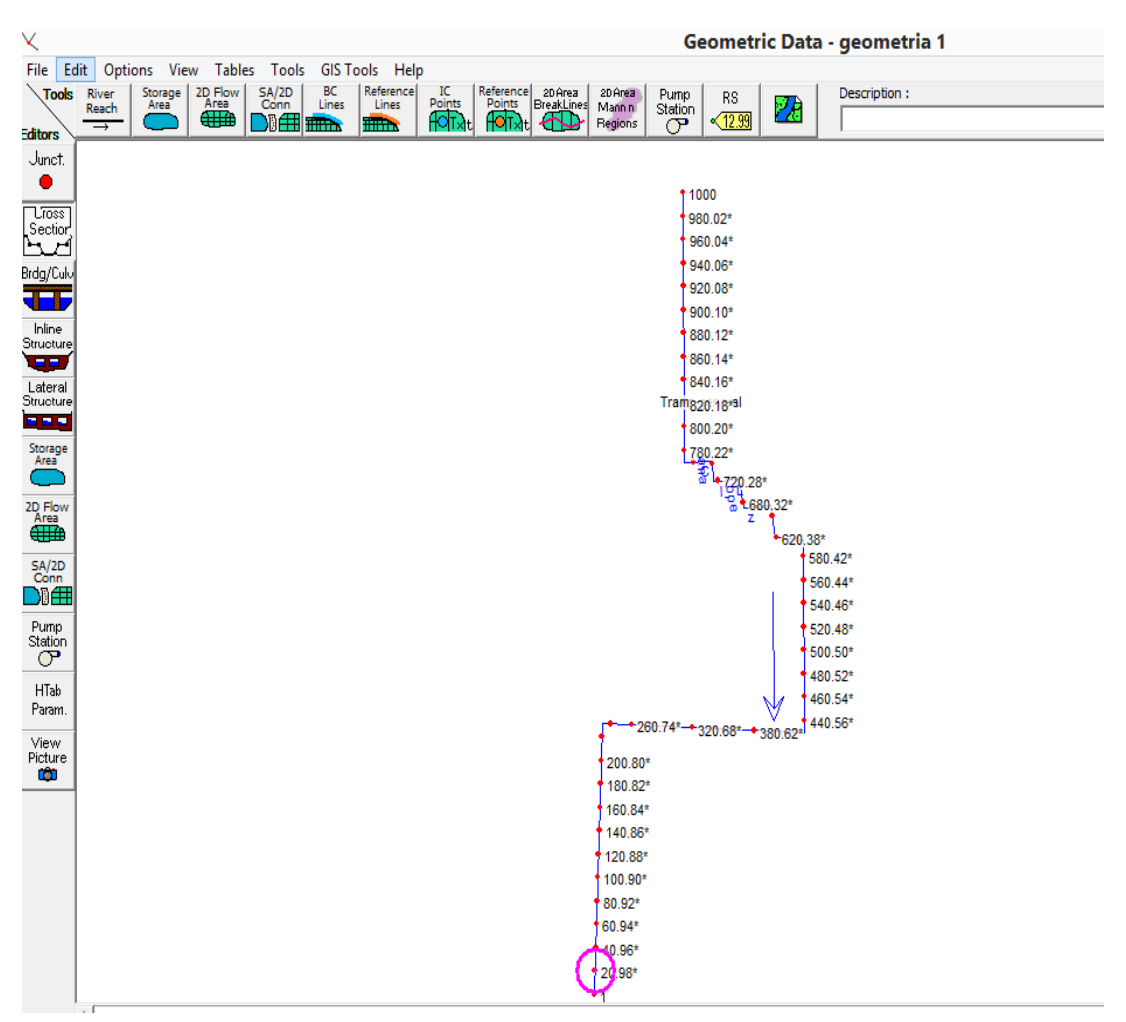

Figura.22 Vista de Planta del Nuevo Modelo Hidraulico.

Fuente: elaboración propia

Se apreció una vista de planta del nuevo canal modelado, en este podemos ver las 50 secciones detalladas, logrando obtener los resultados esperados.

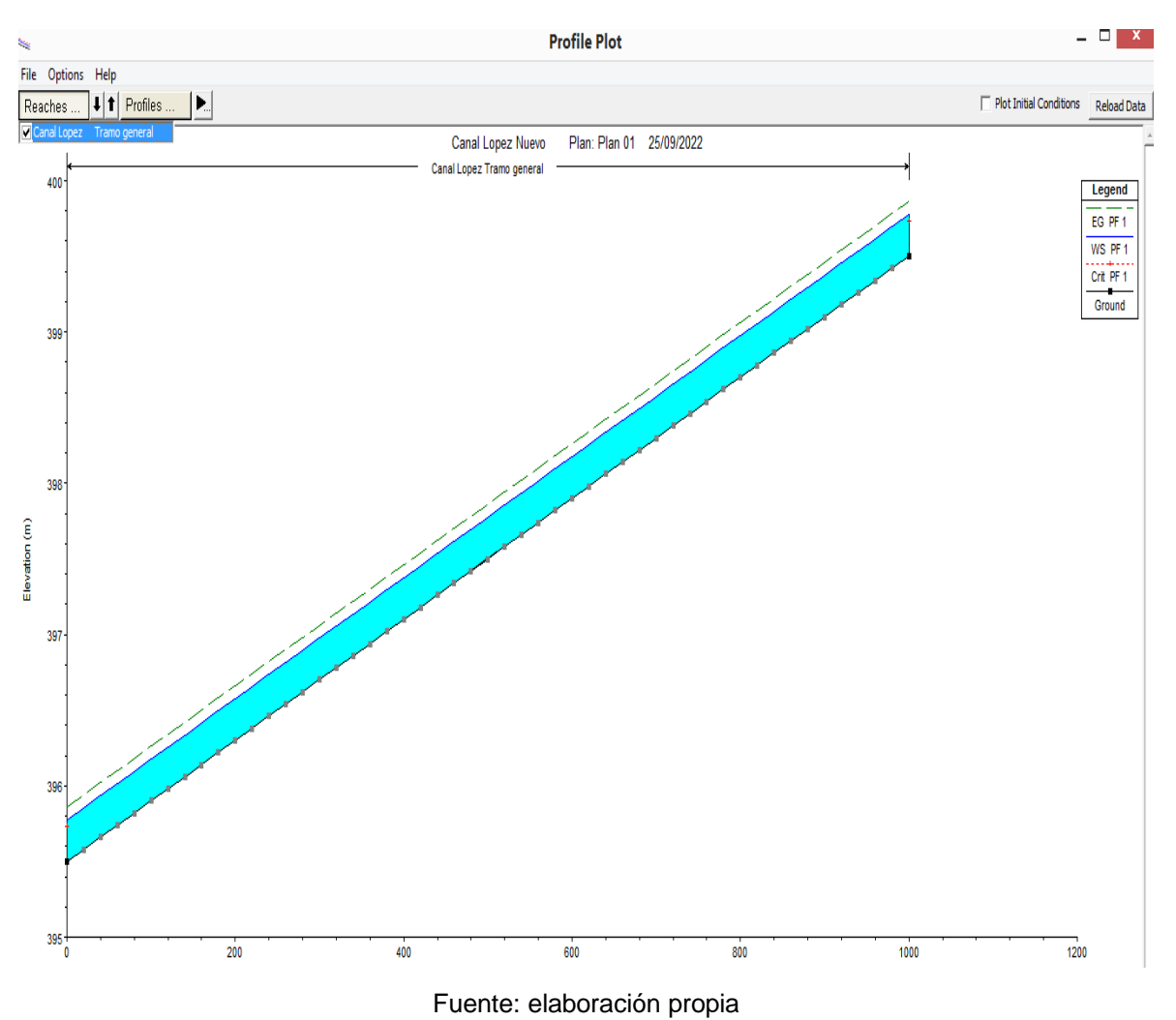

### Figura.23 Perfil Longitudinal del comportamiento de flujo.

En este se logró, apreciar el comportamiento del flujo a lo largo del tramo del canal, consiguiendo apreciar el correcto funcionamiento del canal propuesto sin presentar zonas cerca al desborde.

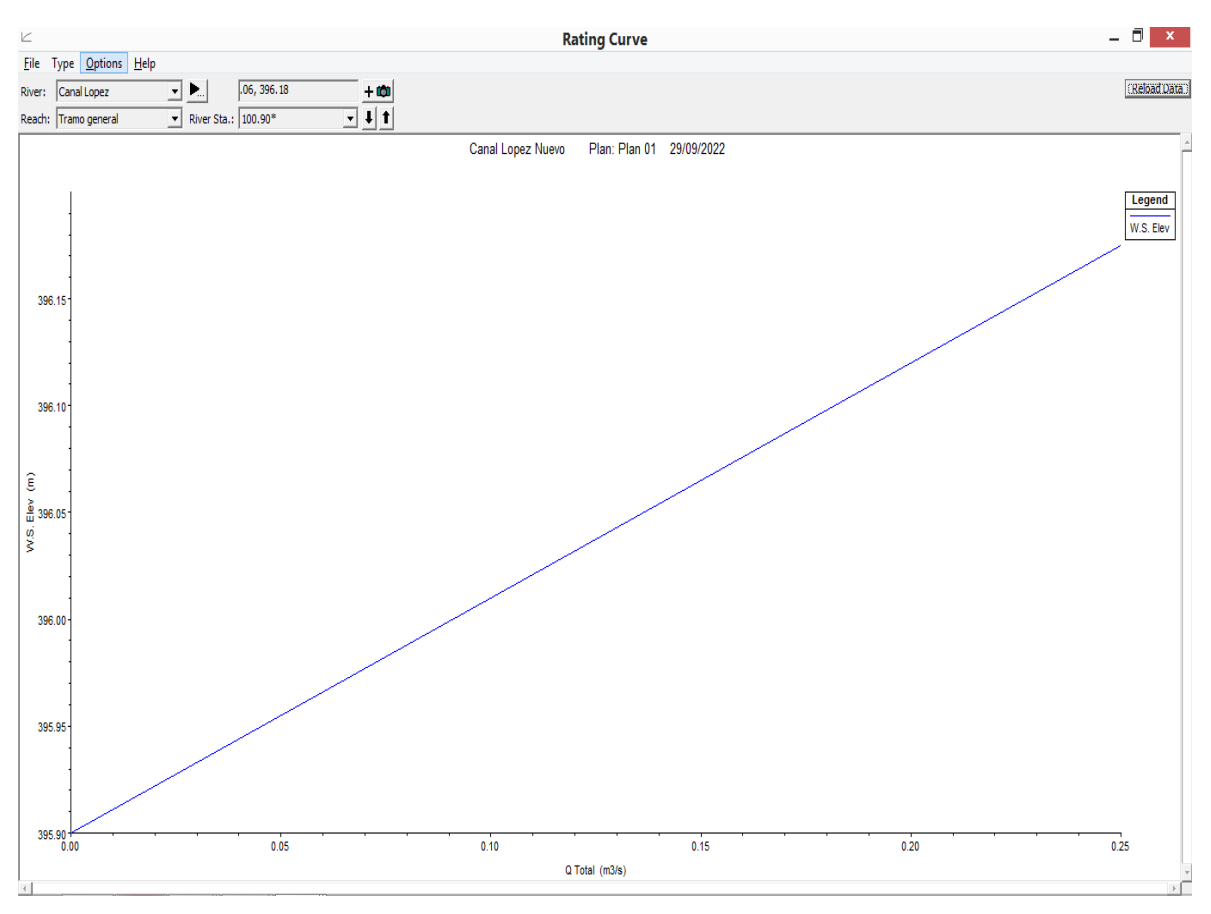

#### Figura.24 Curva de Clasificación

Fuente: elaboración propia

En esta curva se puede apreciar un comportamiento uniforme del flujo a lo largo del canal en la totalidad de su longitud.

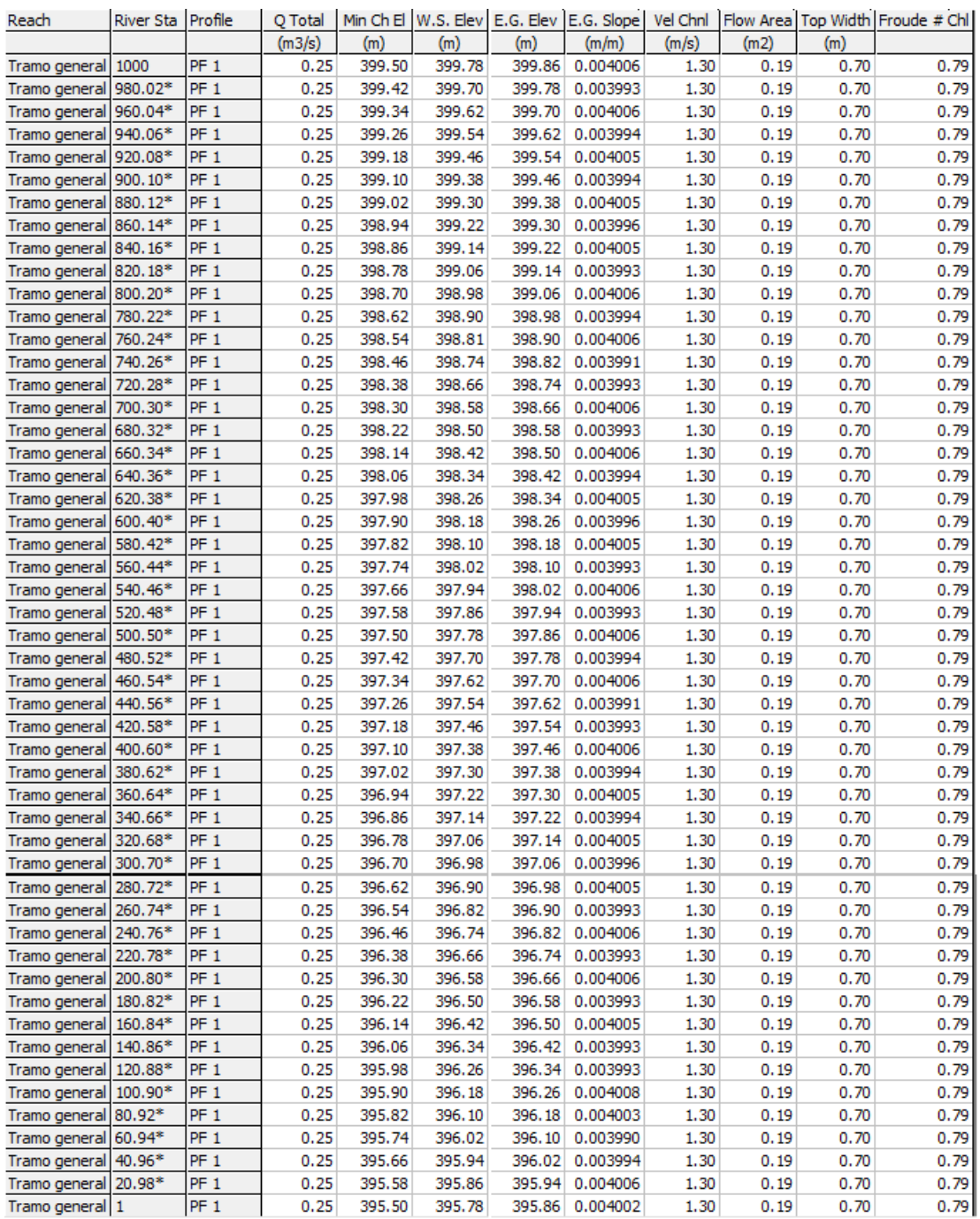

## Figura.25 Resultados obtenidos del canal propuesto

Fuente: elaboración propia

Con el nuevo diseño realizado podemos apreciar un óptimo funcionamiento de esta estructura.

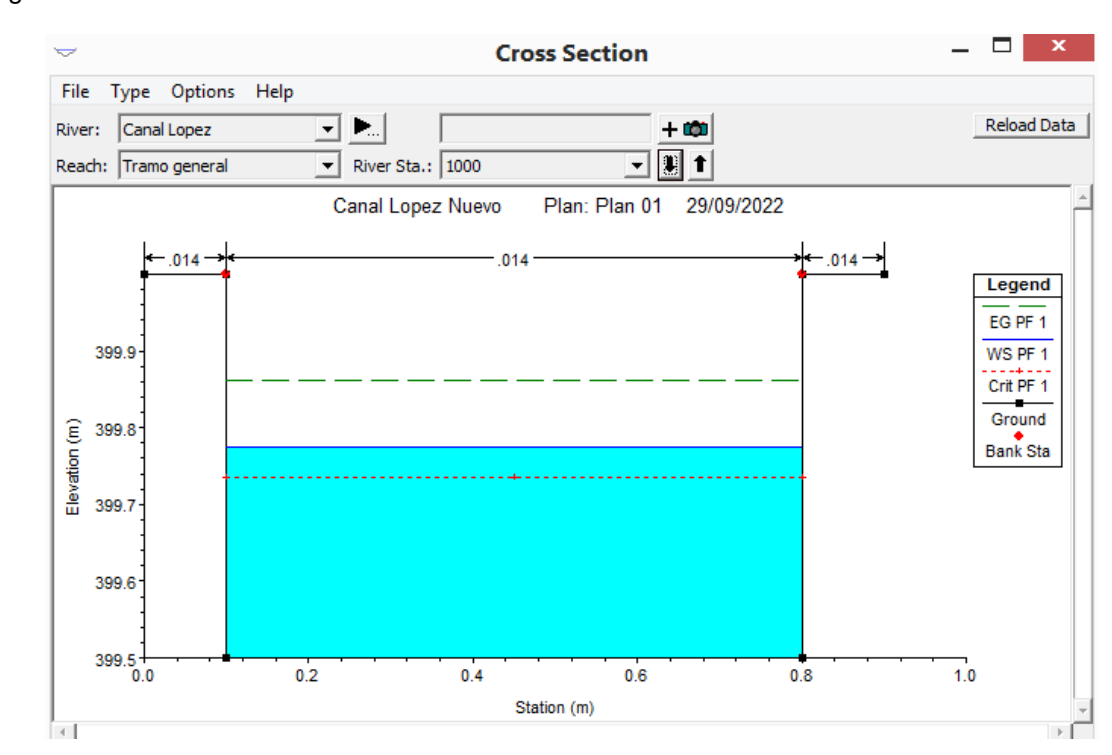

#### Figura.26 Resultado de la sección km 0+000

Fuente: elaboración propia

#### Figura.27 Resultado de la sección km 1+000

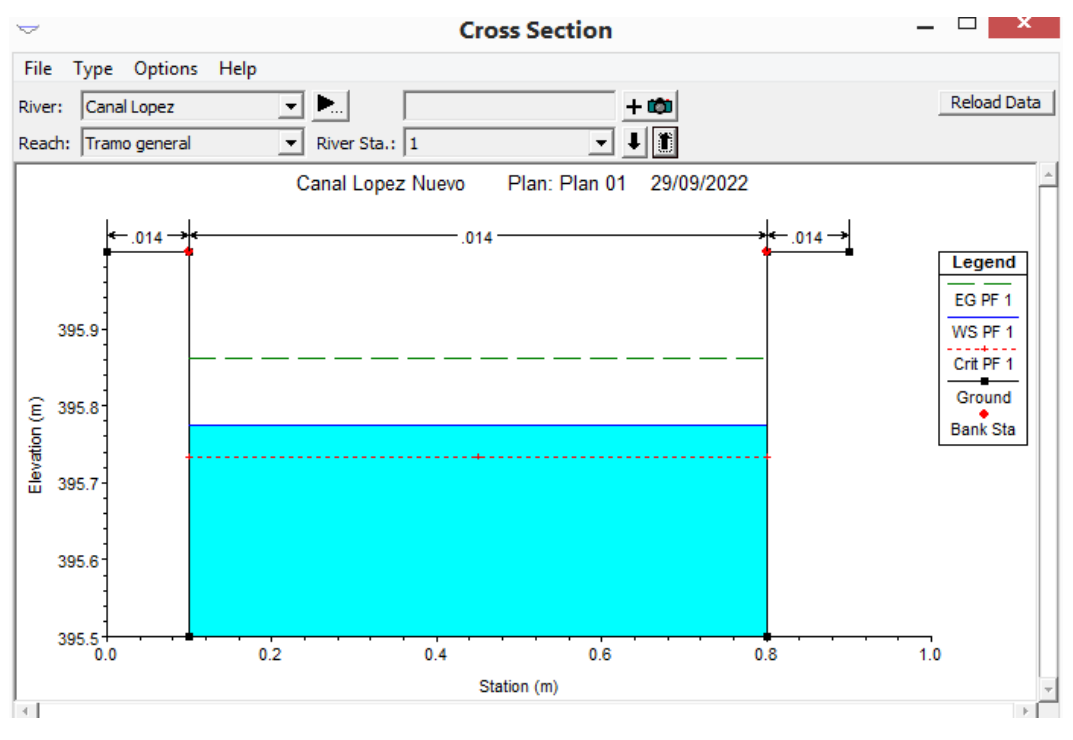

#### Fuente: elaboración propia

Tanto en la sección inicial como en la final, se puede apreciar que el flujo transita de manera óptima sin presentar riesgos al desborde.

# **V. DISCUSIÓN**

En los datos ingresados previamente en H-CANALES, podemos observar la velocidad promedio es de 0.70 m/seg con un número de Froude de 0.30 a 0.45, dando como resultado un flujo Sub-crítico para el canal existente. También se obtuvo un caudal promedio de 0.30 m3/seg, y un caudal promedio de 0.20 m3/seg, este dato brindado por la junta de usuarios de agua, el cual se utilizó para las modelaciones en el HEC-RAS.

### Canal existente.

En los resultados del canal existente, el desborde se encuentra en algunas secciones a tan solo 2cm, esto se debe a varios factores, como su coeficiente de Manning, sus secciones irregulares, acumulación de sedimentos, entre otros, este canal también presenta velocidades que están por debajo de la mínima, por lo tanto, reafirma los problemas de sedimentación, por lo que no se encuentra prestando un servicio adecuado.

### Canal propuesto

Esta propuesta se desarrolló en la modalidad de diseño de Máxima Eficiencia Hidráulica, este al ser un canal revestido de concreto cuenta con un coeficiente de Manning de 0.014, en esta nueva propuesta su modelación fue optima dando velocidad de 1.30 m/seg estando por encima de la velocidad mínima y por debajo de la velocidad máxima de 1.80 m/seg, de esta manera asegurando su correcto desempeño, en las secciones. Se puede apreciar que le borde libre oscila entre los 20 y 25 cm, los tirantes críticos están dentro de los parámetros y todo esto fue simulado en el Software HEC-RAS 6.3.0 previamente señalado.

# **VI. CONCLUSIONES**

- El diseño del Canal López en conjunto a través del criterio de máxima eficiencia hidráulica nos permitió conocer el comportamiento del canal y realizar una propuesta hidráulica definiendo las secciones de un canal de concreto.
- La evaluación del canal en HEC-RAS nos permitió diseñar la sección del canal, puesto pudimos visualizar el comportamiento del flujo existente y del canal propuesto.
- El modelamiento hidráulico 3D del canal nos ayudó a realizar la propuesta de diseño puesto conocido el comportamiento del canal actual y en base al criterio de máxima eficiencia hidráulica se diseñó la sección adecuada para el canal.

# **VII. RECOMENDACIONES**

- Si fuera el caso de realizar el expediente técnico se recomienda tomar esta evaluación como un precedente técnico para comenzar las actividades de construcción del canal López tramo 0+000 – 1+000, del distrito de Cachiche, provincia de Ica, departamento de Ica.
- Realizar la evaluación del canal en otro software de ingeniería hidráulica para poder contrastar resultados y lograr más exactitud en sus valores.
- Realizar mantenimiento del canal cada año y evaluaciones hidráulicas, para conocer el estado del canal y su desarrollo en su tiempo de vida.

#### **REFERENCIAS**

Autoridad Nacional del Agua. (2010). *Criterios de diseño de obras hidráulicas*. http://www.ana.gob.pe/media/389716/manual-diseños-

1.pdf?fbclid=IwAR3SRs91fBbuUi7EjKWn1xr6nMSpa5VUSF\_JK1FnuaB7aQ3CD6Fr YRlteYs

- Borja Suárez, M. (2015). *Metodología de Investigación Científica para ingenieros*. https://studylib.es/doc/8929463/metodologia-de-investigacion-cientifica-paraingenieros
- Escate, H. (2018). *Análisis, Elaboración y propuesta de Infraestructura de riego para mejorar la producción del sector agrícola Principal – Paramarca*. Tesis de titulación, Universidad Nacional «San Luiz Gonzaga».
- Geoperusac. (2022). *Estación Total GM-55*.

https://geoperusac.com/portal/productos/estaciones-totales/topcon-et/product/165 topcon-gs-252

Google Earth. (2022). *Distrito de Cachiche, Ica*.

https://earth.google.com/web/search/distrito+de+cachiche,+ica/@-14.09569405,- 75.7363643,395.74321286a,1021.03126467d,35y,0h,45t,0r/data=CoQBGloSVAolM Hg5MTEwZTI2NzVjNjVlY2ViOjB4MzM3N2U0MTQ3YTBhNmU1YxnbHELwUzAswC EYQ5SKIe9SwCoZZGlzdHJpdG8gZGUgY2FjaGljaGUsIGl

- Hernández Sampieri, R., Fernández Collado, C., & Baptista Lucio, P. (2018). *Metodología de la investigación* (S. A. D. C. V. McGRAW-HILL / INTERAMERICANA EDITORES (ed.)). https://www.uca.ac.cr/wp-content/uploads/2017/10/Investigacion.pdf
- Hernandez Villena, J. S. A. (2021). *Eficiencia en el cálculo de parámetros hidráulicos usando el canal pendiente variable y el software Hec – Ras, Cajamarca 2020* [Tesis de licenciatura, Universidad Privada del Norte]. https://repositorio.upn.edu.pe/handle/11537/28246

Huidobro Palomino, J. F., & Lazo Cristobal, A. D. P. (2019). *Modelo conceptual y numérico para el transporte de sedimentos en alcantarillas, caso: -Av. Circunvalación - San Agustín Decajas* [Tesis de grado, Universidad Nacional Mayor de San Marcos (UNMSM)]. https://www.docsity.com/es/modelo-conceptual-ynumerico-para-el-transporte-de-sedimentos-en-alcantarillas-caso-av-circunvalacionsan-agustin-decajas-huancayo-2019/7044674/

Maldonado Narvaez, L. R., & Romero Córdova, F. S. (2019). *Estimación de pérdidas de caudal y coeficientes de rugosidad del tramo comprendido entre el ovalo 01 al 11 del canal de riego Ambato – Huachi – Pelileo, cantón Ambato, provincia de Yungurahua*

[Trabajo de titulación, Universidad Técnica de Ambato].

https://repositorio.uta.edu.ec/jspui/handle/123456789/30172?locale=de

- Manay Mego, J. H. (2019). *Modelación de flujo de superficie libre en canal Taymi km 33+000 al km 38+000, Lambayeque* [Tesis de grado, Universidad Señor de Sipan]. https://alicia.concytec.gob.pe/vufind/Record/USSS\_cf3377866f40a689447652533de a4f9f/Details
- Mateo del Horno, M. (2016). *Aplicación práctica del programa HEC-RAS*.
- Pupiales. (2019). *Determinación de la eficiencia de conducción y distribución en el ramal "El Pueblo" del sistema de riego Tumbaco* [Universidad Central del Ecuador]. https://revistas.uteq.edu.ec/index.php/cyt/article/view/443/499

Ven Te Chow. (1994). *Hidráulica De Canales Abiertos*.

Villón Bejar, M. (2004). *Hidráulica de Canales*.

- Crespo Pérez, D. (2015). *Propuesta de procedimiento para la evaluacion y diagnostico de obras hidraulicas* [Universidad Central "Marta Abreu", de Las Villas]. https://dspace.uclv.edu.cu/bitstream/handle/123456789/2552/Daily%20Crespo%20P %c3%a9rez.pdf?sequence=2&isAllowed=y
- Figueroa Bonifacion, R. (2018). *Determinacion y evaluacion de las patologias del concreto en el I Tramo de canal de riego Ichik Coriac - Cantuyoc, Distrito de Anta, Provincia de Carhuaz, Departamento de Ancash, 2018* [Universidad Catolica Los Angeles de Chimbote].

https://repositorio.uladech.edu.pe/bitstream/handle/20.500.13032/6429/patologia\_co ncreto figueroa bonifacio rusbel wilder.pdf?sequence=4

Lozano Sanches, L. (2019). *"Determinación y evaluación de patologías del concreto en el canal de riego de Tocush Pucro, entre las progresivas 0+500 Km – 1+500 Km del distrito de Parihuanca, provincia de Carhuaz, departamento de Áncash, 2019"* [Universidad Catolica Los Angeles de Chimbote].

http://repositorio.uladech.edu.pe/bitstream/handle/20.500.13032/13918/concreto\_pat ologias\_lozano\_sanchez\_luis\_rafael.pdf?sequence=1&isallowed=y

Asalde Yupton, J. (2020). *"Diseño de canal de riego con máxima eficiencia hidráulica mediante el software hec-ras, del tramo km 0+000 – 3+085, en el distrito de Salas, Región Lambayeque",* [Universidad San Martin de Porres].

https://repositorio.usmp.edu.pe/bitstream/handle/20.500.12727/6942/asalde\_yjw.pdf ?sequence=1&isAllowed=y

Gaspar Romero, E. (2019). *"Aplicación de geomembranas para reducir las pérdidas de agua por infiltración del canal de riego Caqui, Provincia de Huaral",* [Universidad Peruana de Los Andes].

https://repositorio.upla.edu.pe/bitstream/handle/20.500.12848/1369/T037\_46284937 \_T.pdf?sequence=1&isAllowed=y

Gutiérrez Cuestas, L. (2021) *"Mejoramiento hidráulico de un canal de riego aplicando revestimiento de concreto, Cospán, Cajamarca 2021",* [Universidad César Valejo].

https://repositorio.ucv.edu.pe/handle/20.500.12692/74456

French, R. (1998) *Hidráulica de canales abiertos.*

**ANEXOS** 

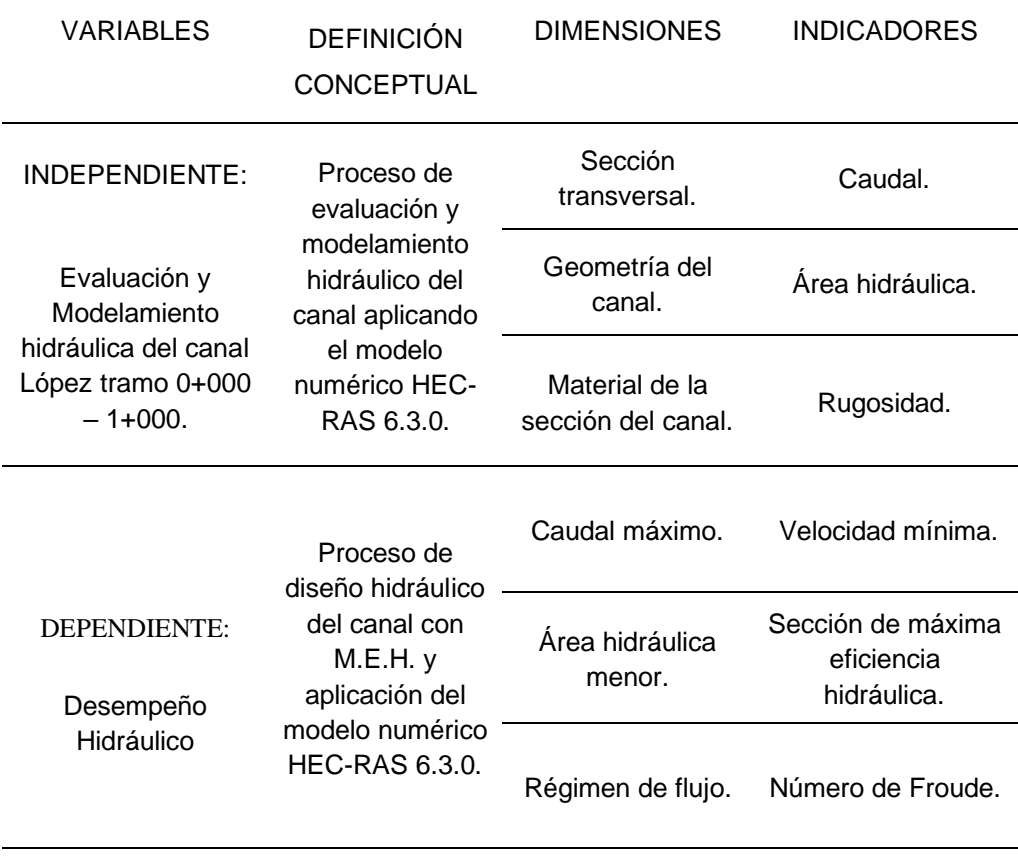

# **Anexo 1. Tabla de Operacionalización de Variables.**

# **Anexo 2. Panel Fotográfico.**

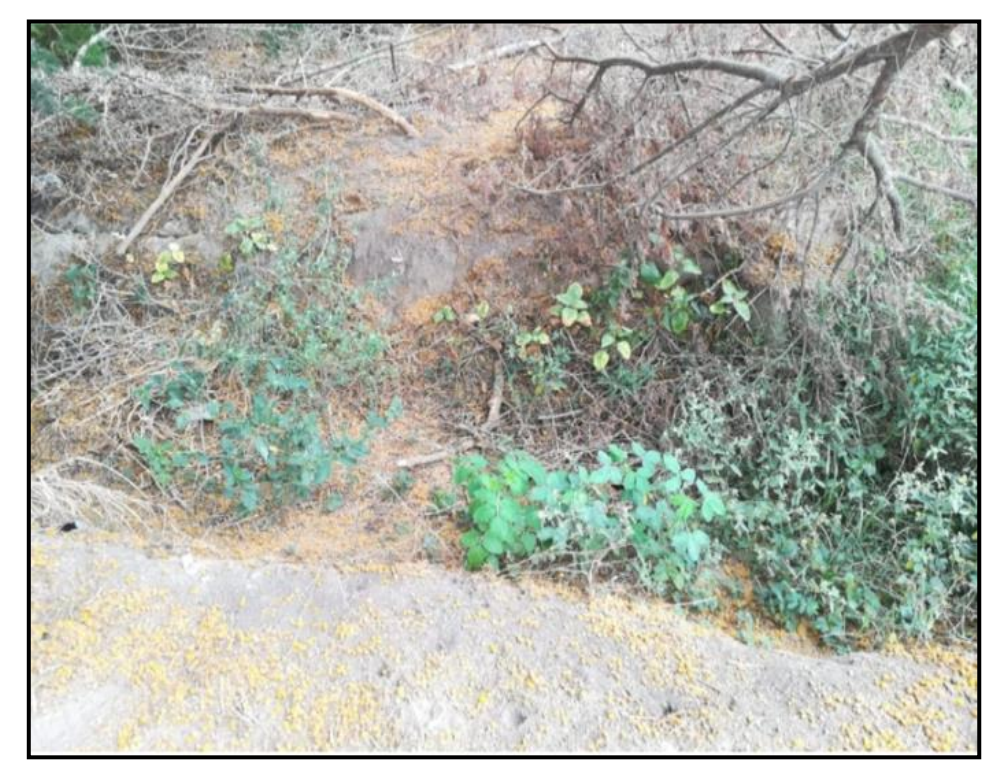

Figura.28 Presencia de vegetación en el canal López

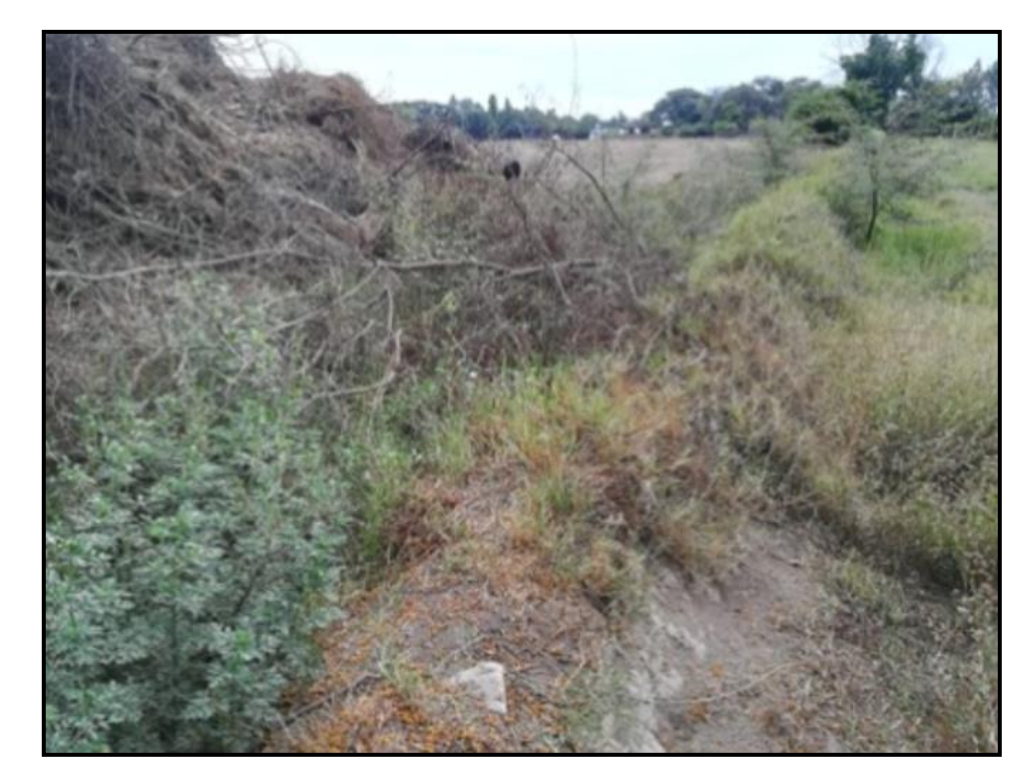

Figura.29 Se aprecia vegetación excesiva en la estructura del canal.

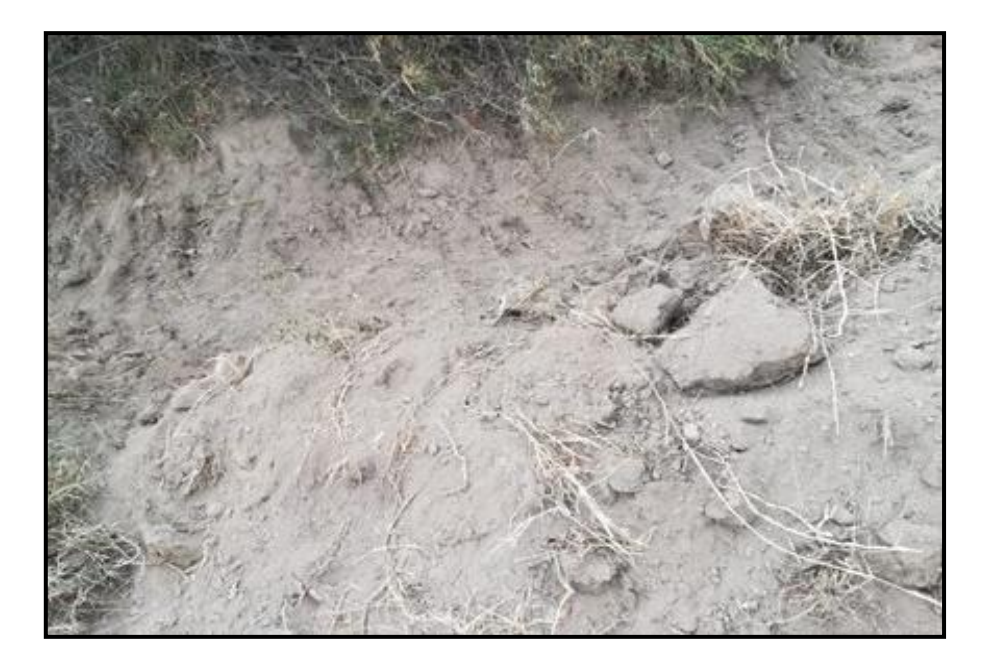

Figura.30 Colmatación existente dentro del canal.

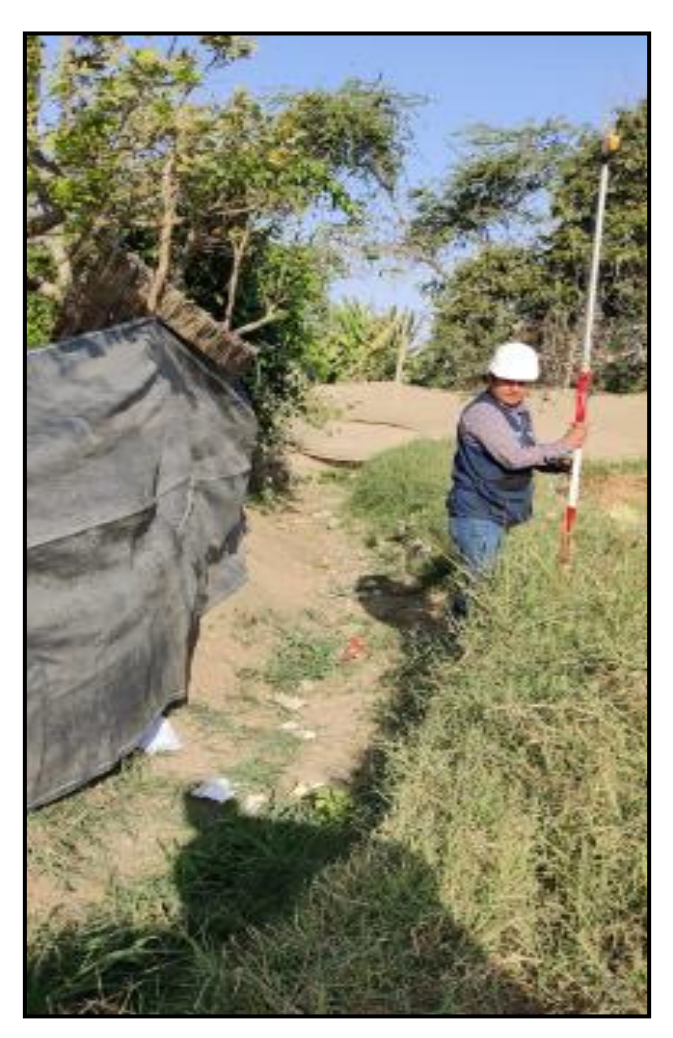

Figura.31 Toma de puntos durante el levantamiento topográfico.

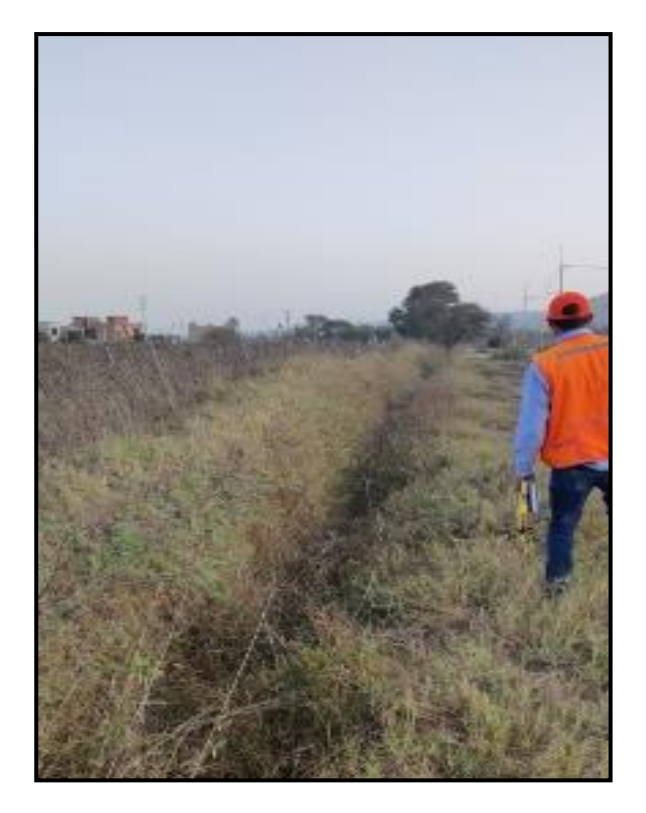

Figura.32 Identificación del canal en campo, por parte de los autores de la tesis.

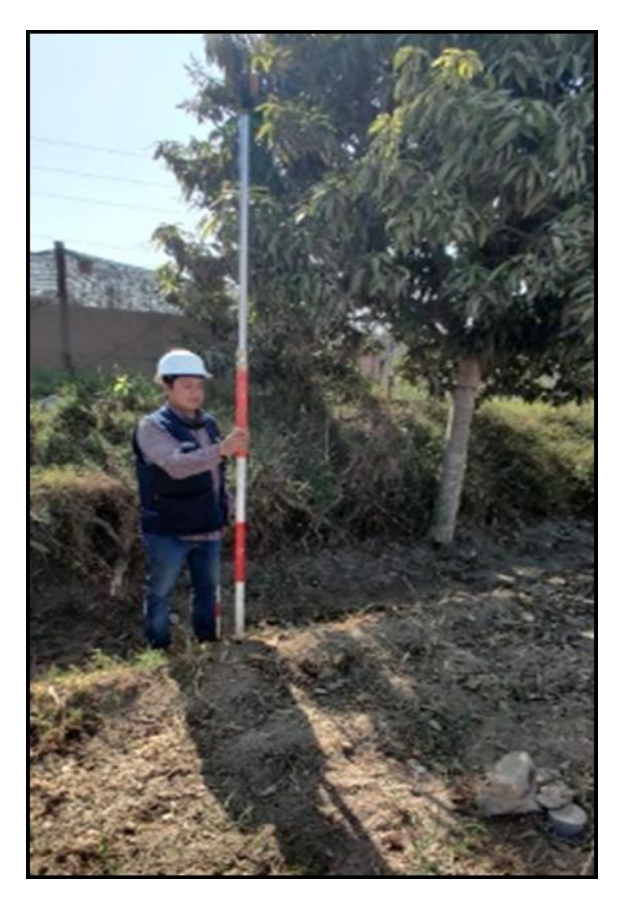

Figura.33 Toma de cotas de terreno y fundacion durante el levantamiento topografico.

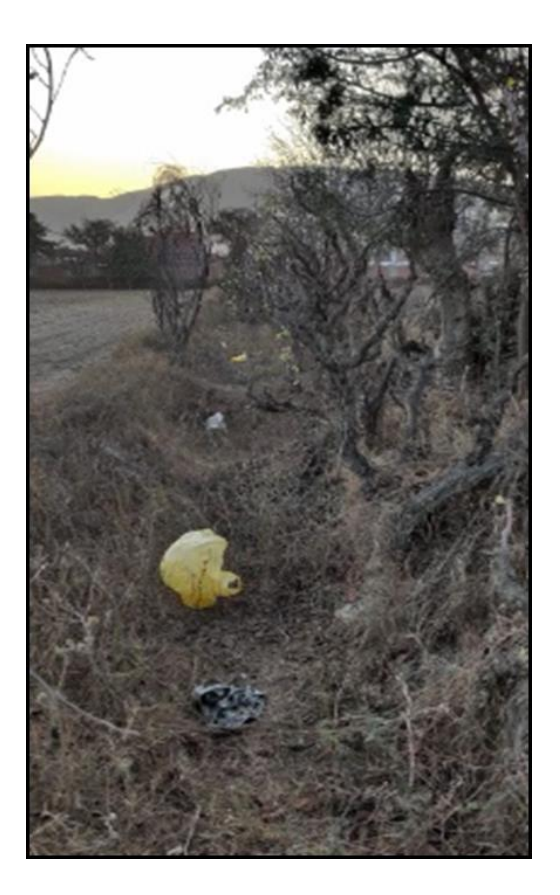

Figura.34 Condición actual del canal López

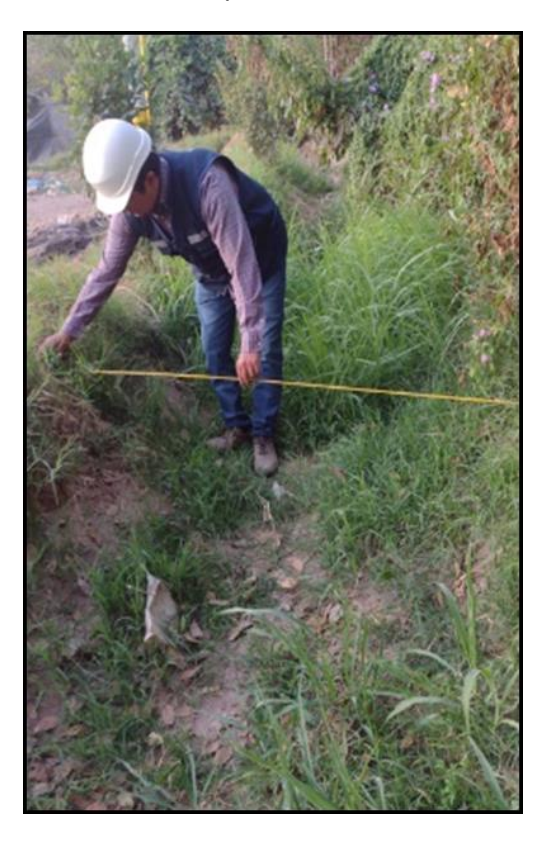

Figura.35 Toma de medida de las secciones en campo.
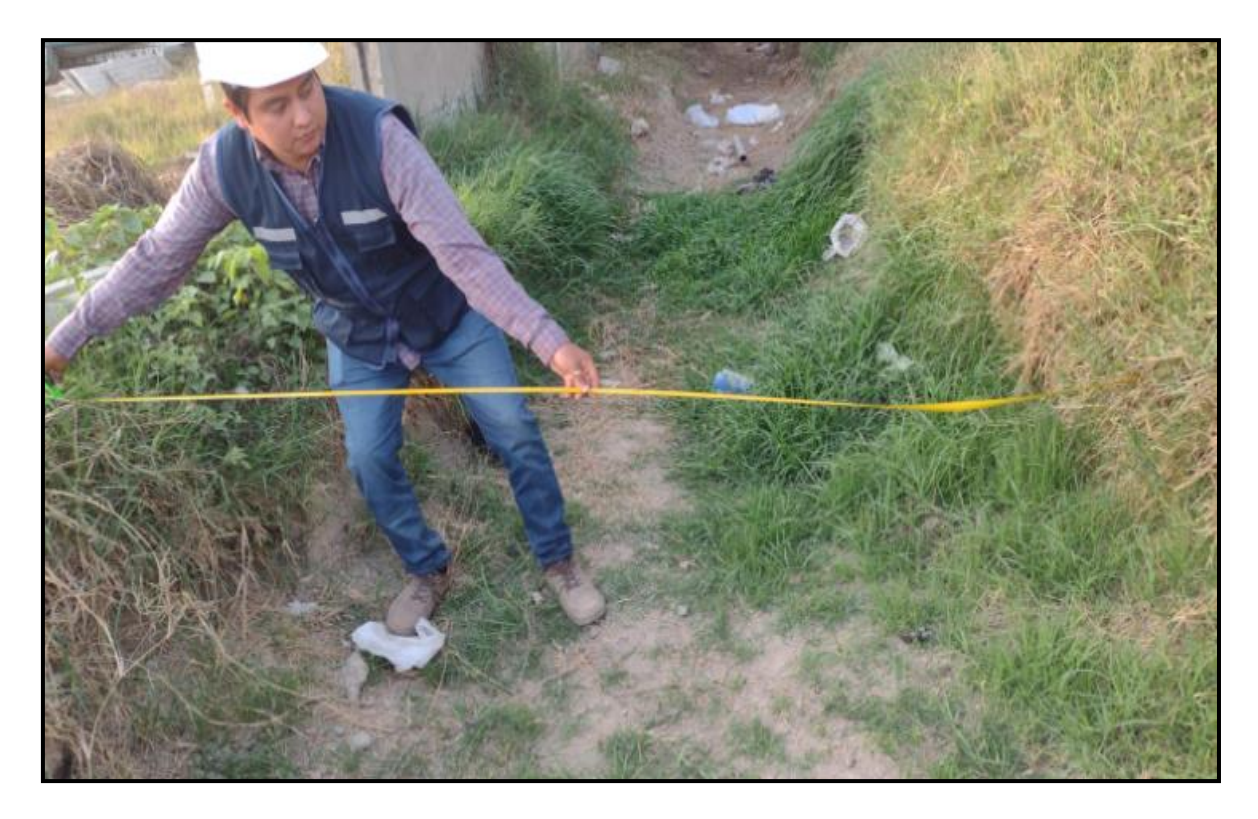

Figura.36 Toma de medida de las secciones en campo

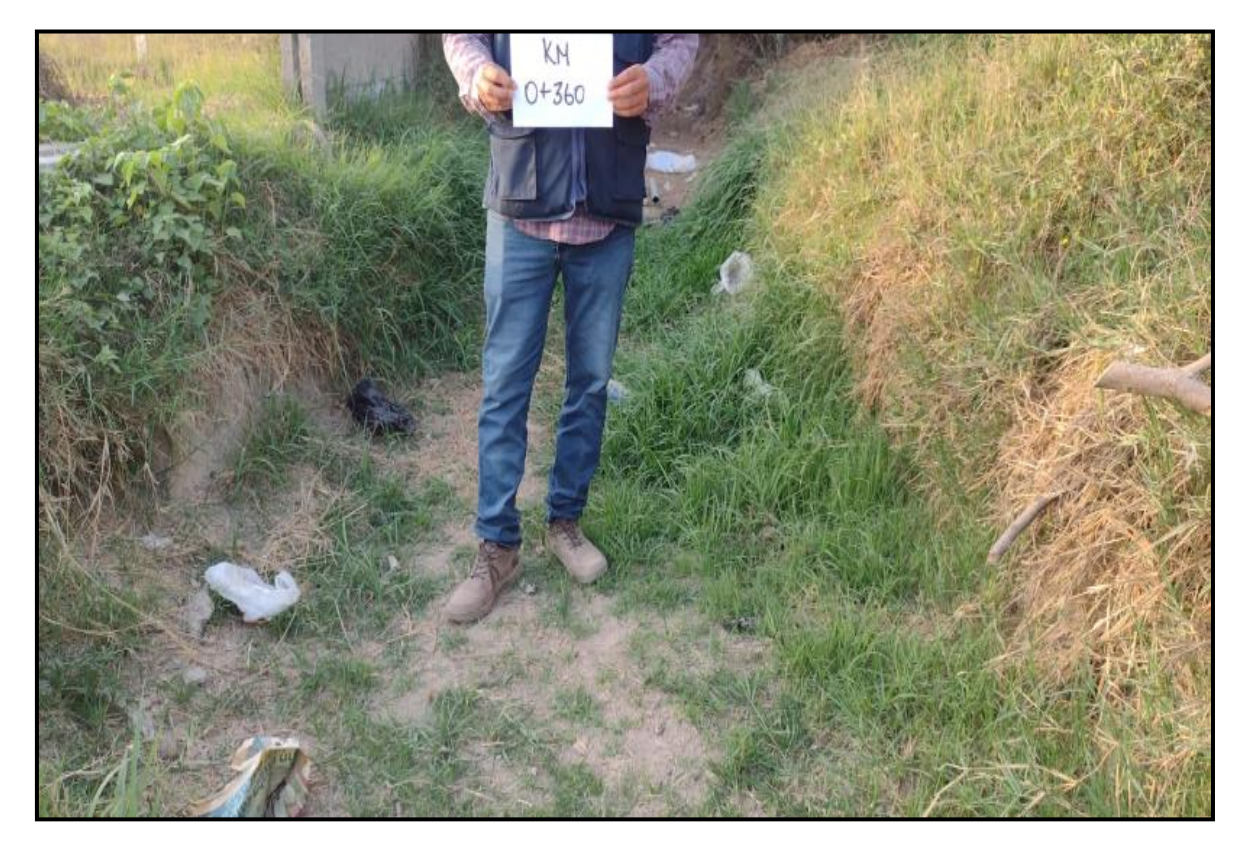

Figura.37 Identificación de la cota km 0+ 360

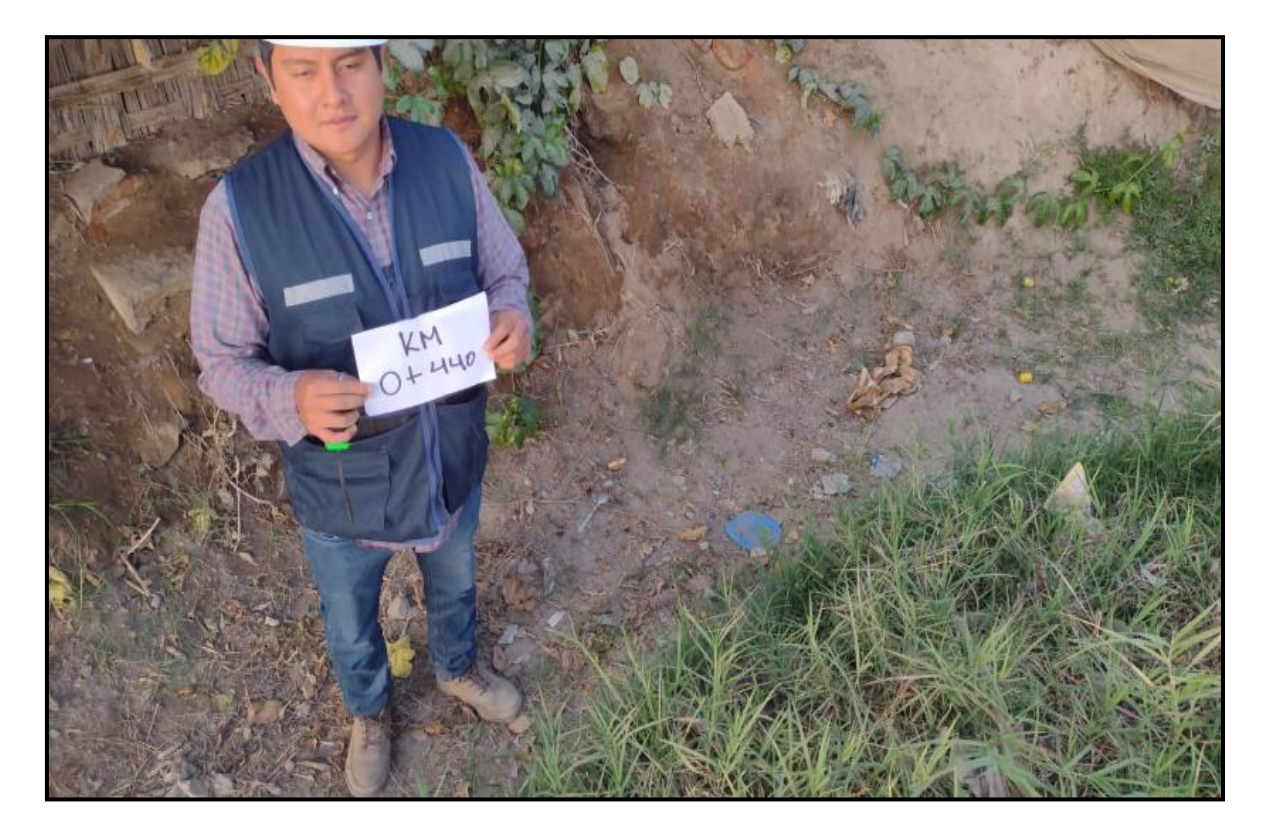

Figura.38 Identificación de la cota km 0+ 440

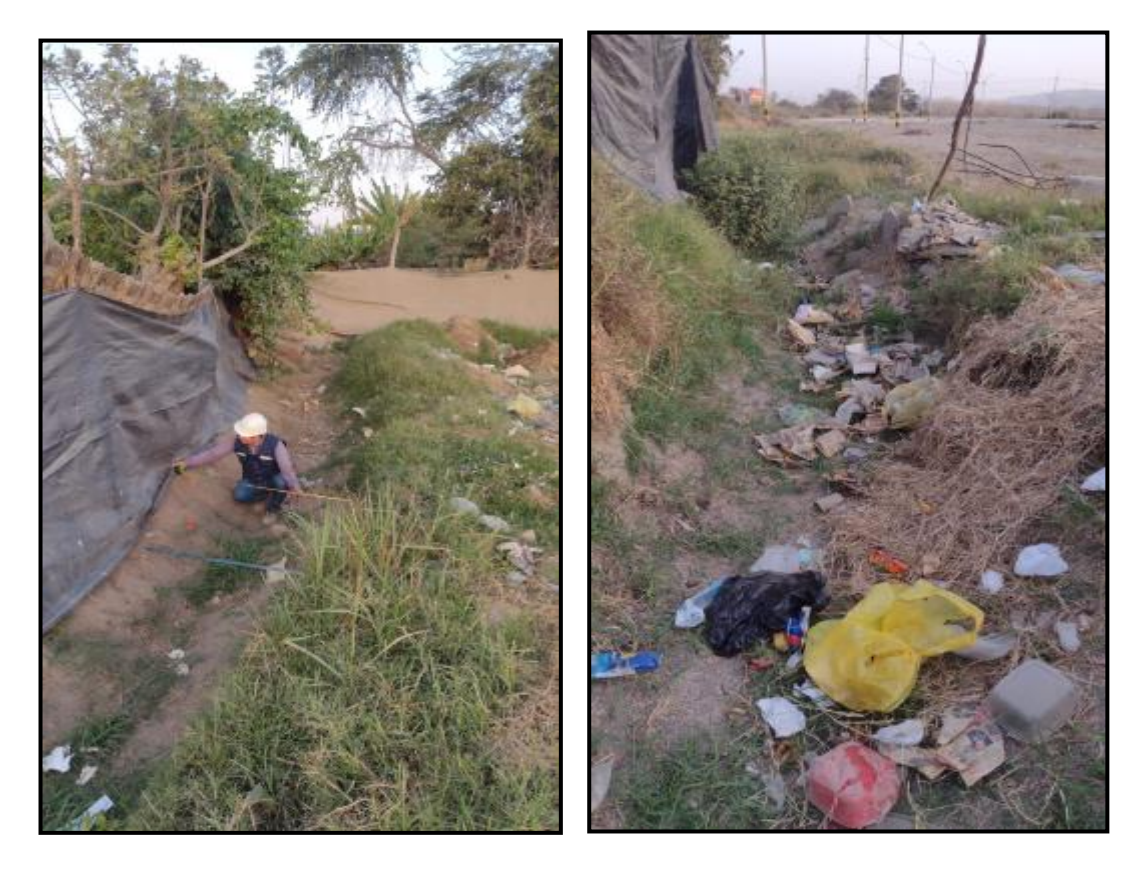

Figura.39 Se aprecio la acumulacion de residuos solidos en la estructura del canal

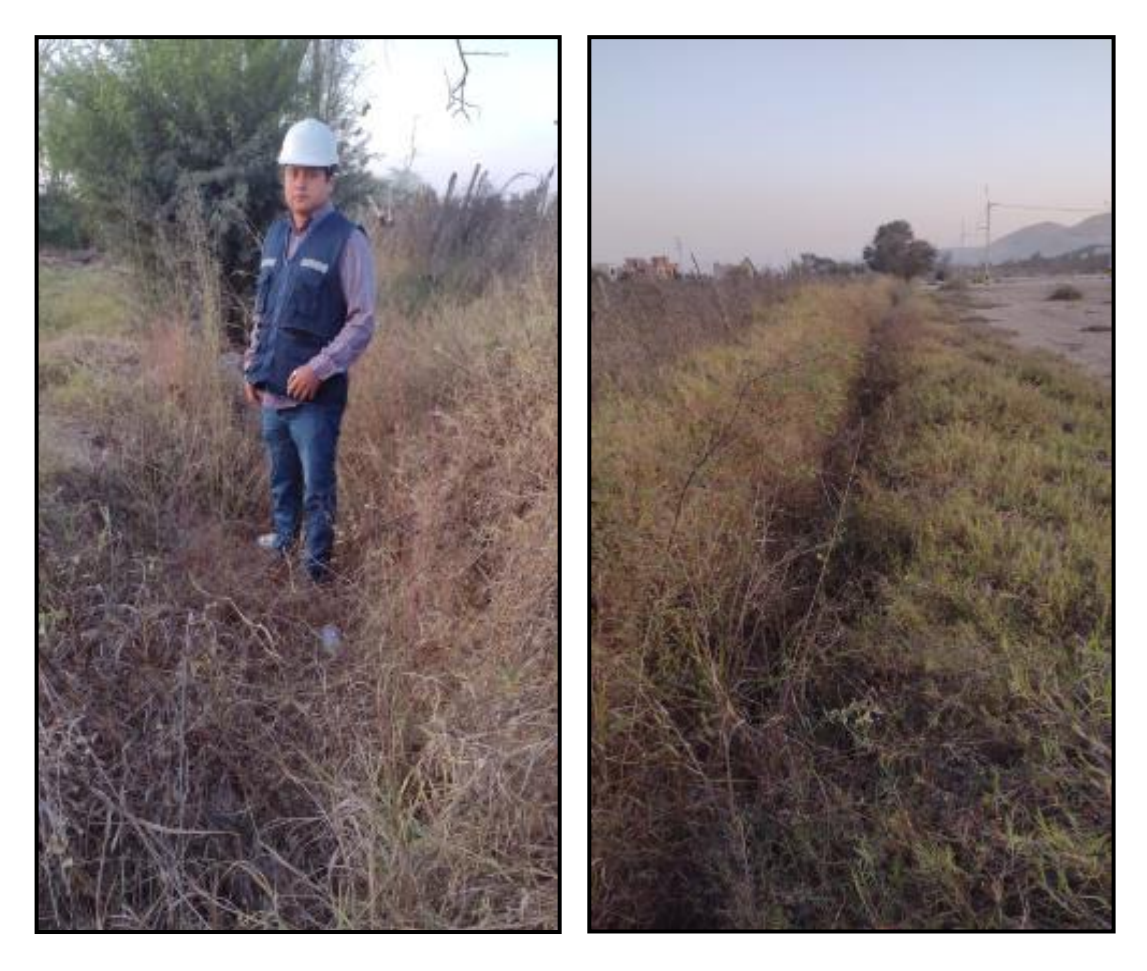

Figura.40 Se identificó la vegetación excesiva en el canal de estudio.

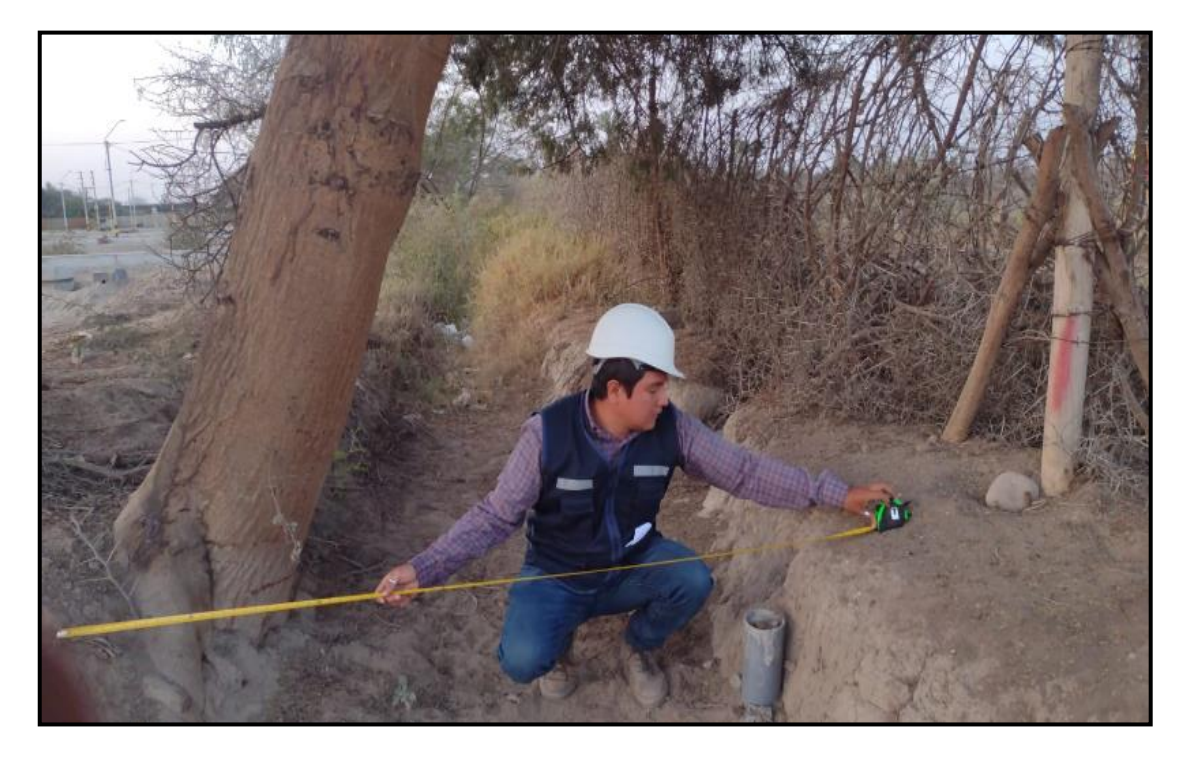

Figura.41 Toma de las medidas de las secciones del canal.

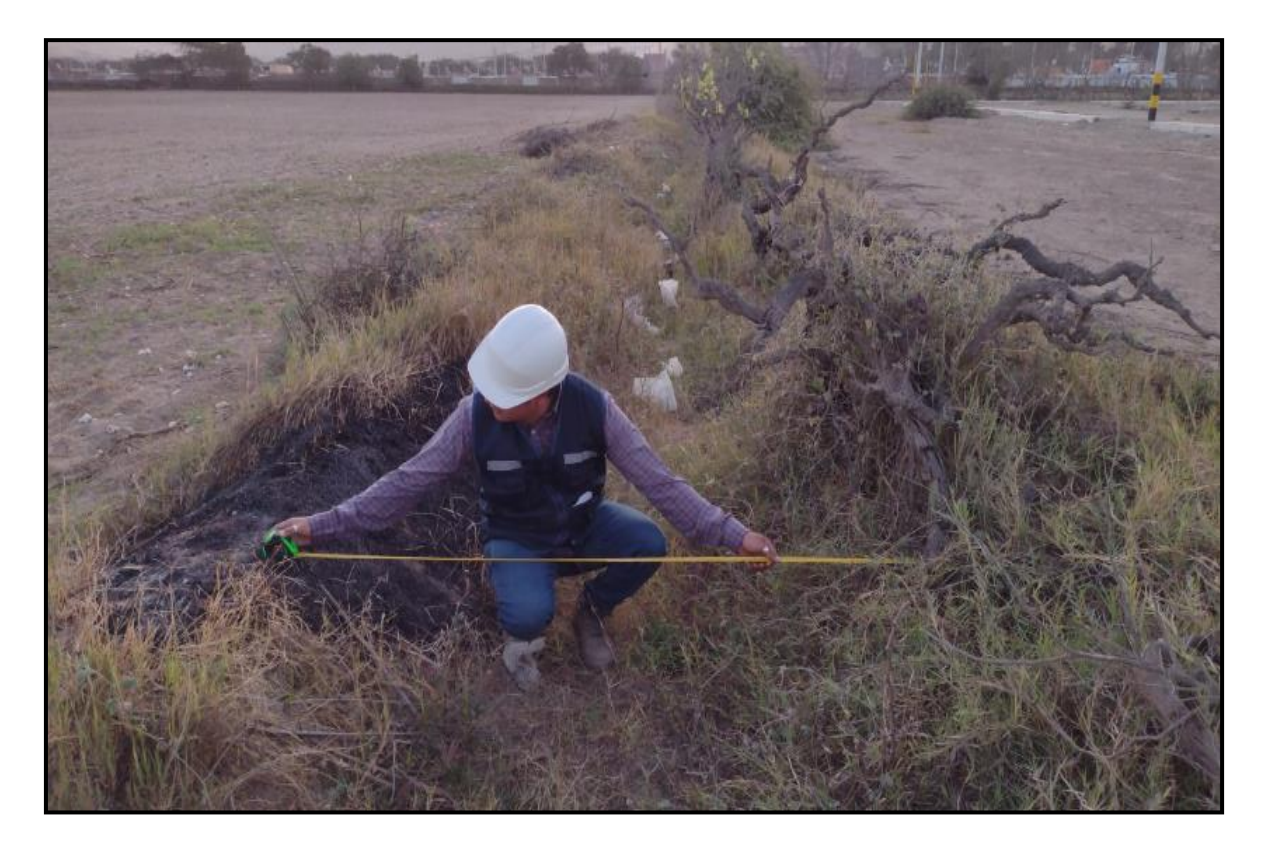

Figura.42 Toma de medida de las secciones del canal, aproximadamente sección de 1.92m

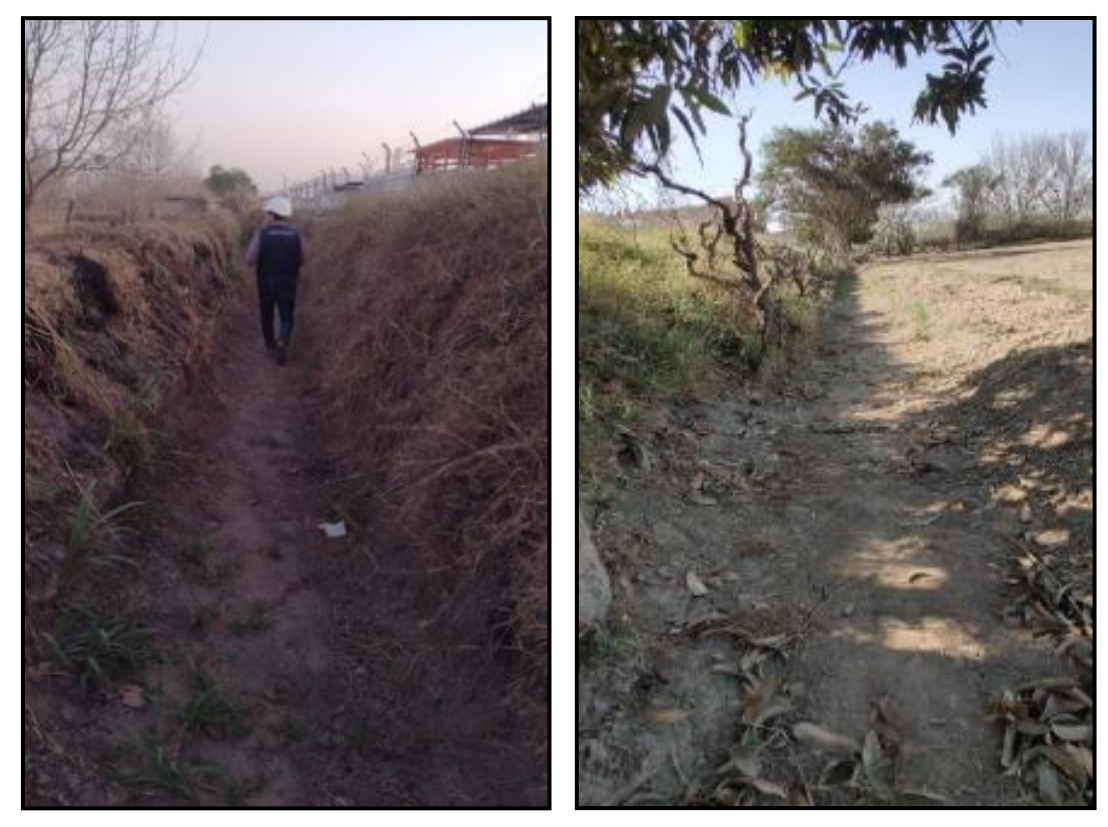

Figura.43 Exploración de campo

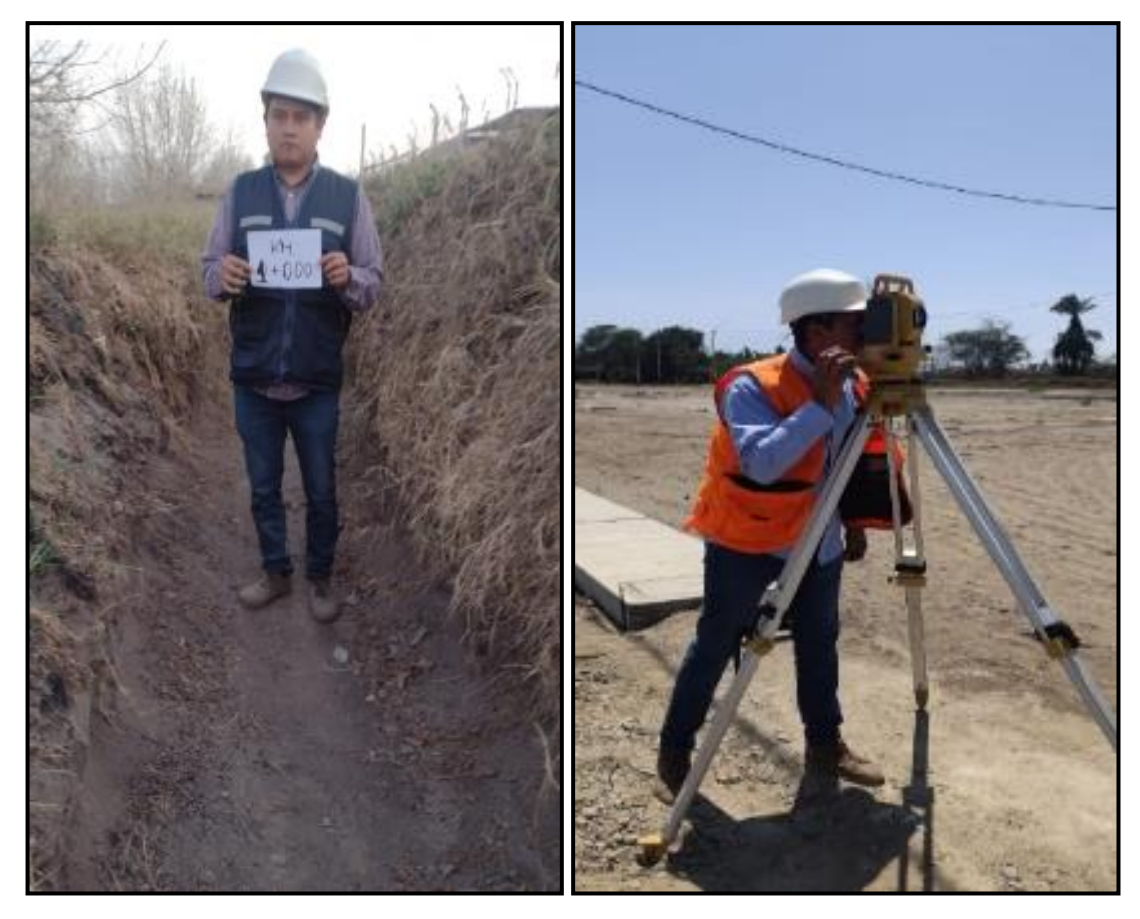

Figura.44 Identificación de km 1+000 y levantamiento topográfico.

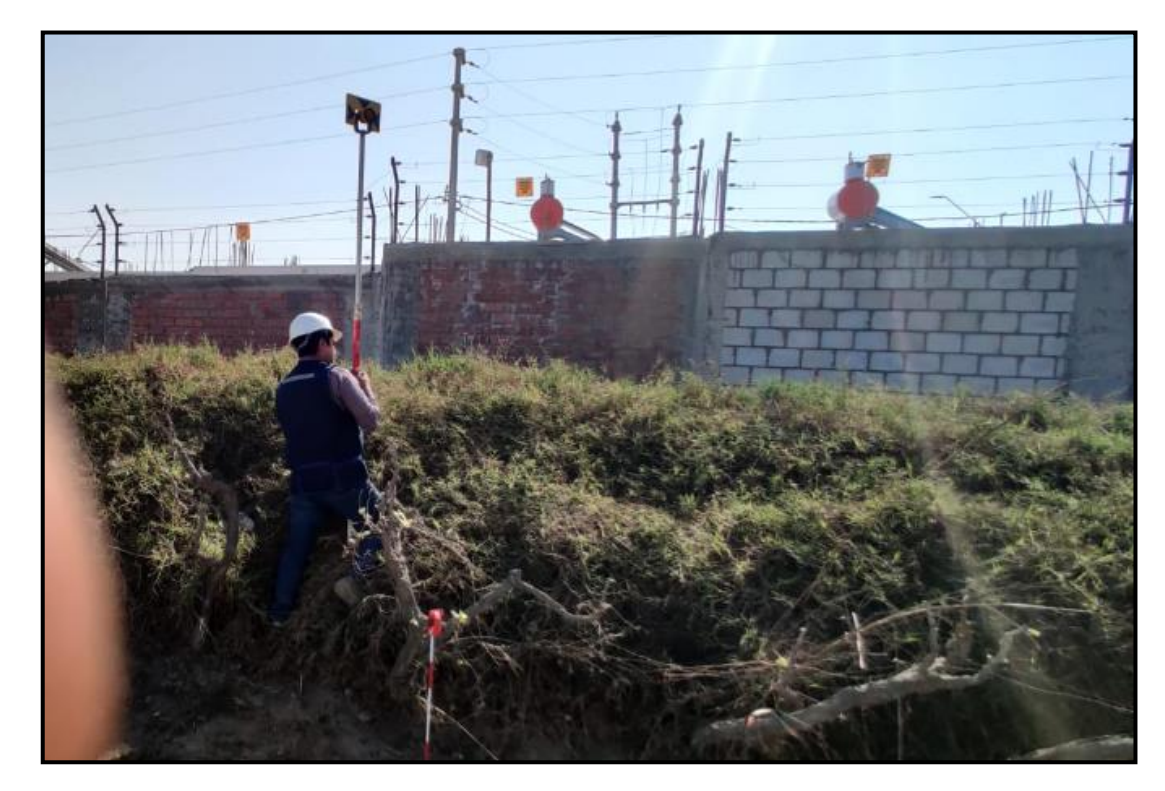

Figura.45 Toma de puntos con el prisma durante levantamiento topográfico.

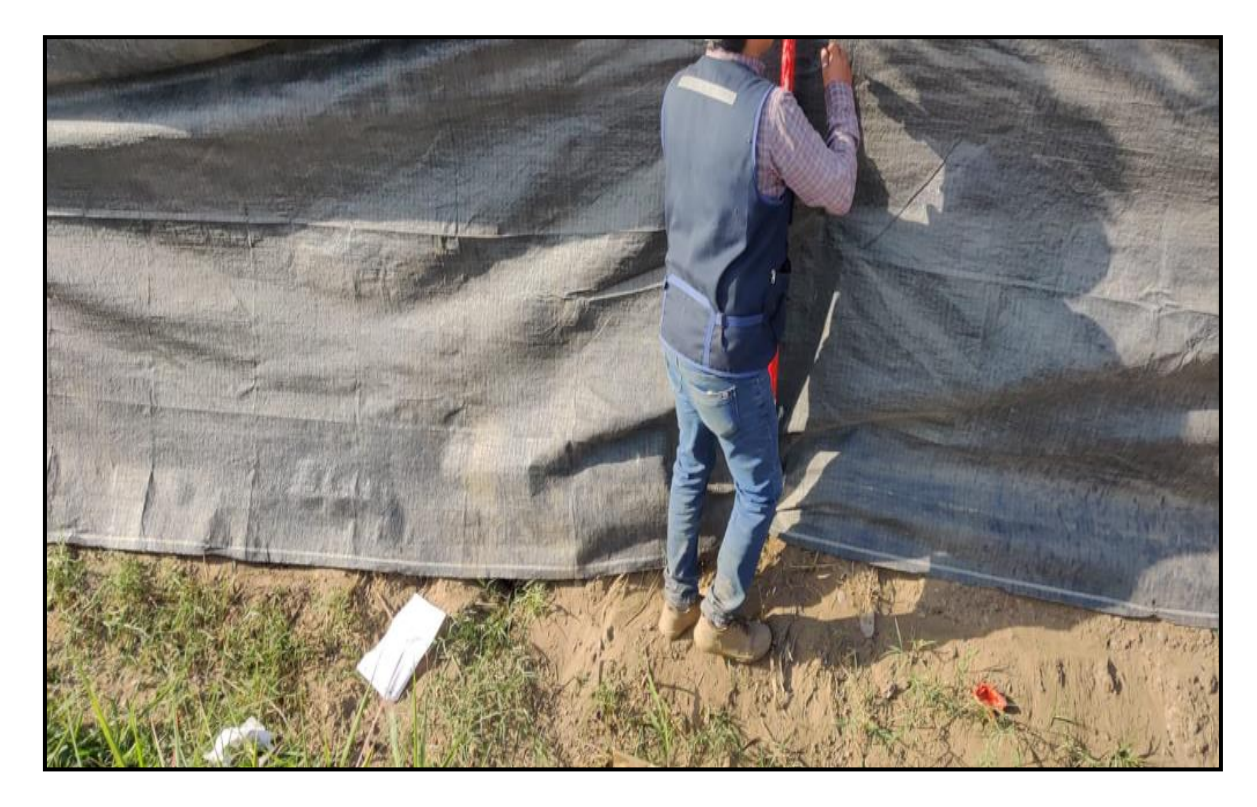

Figura.46 Toma de puntos del canal que colindan con perímetro de casas.

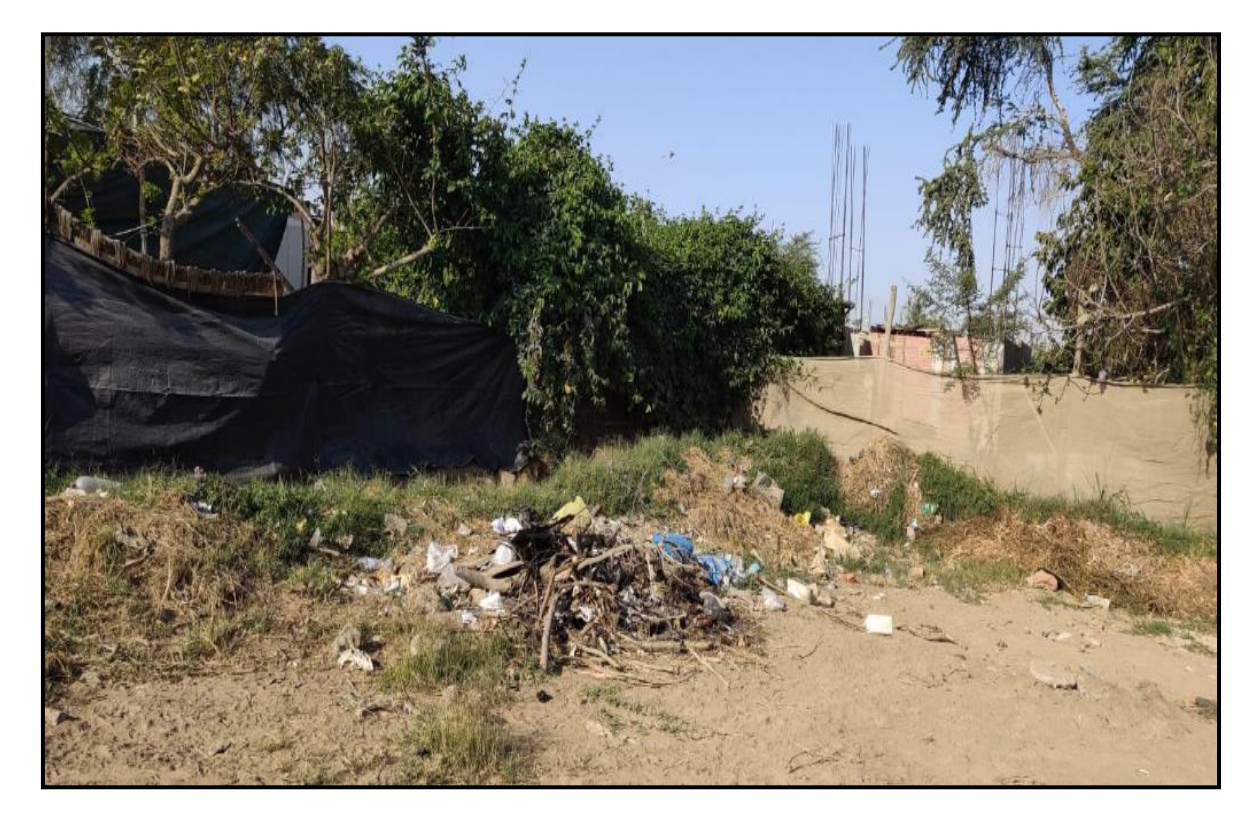

Figura.47 Situación actual den canal López

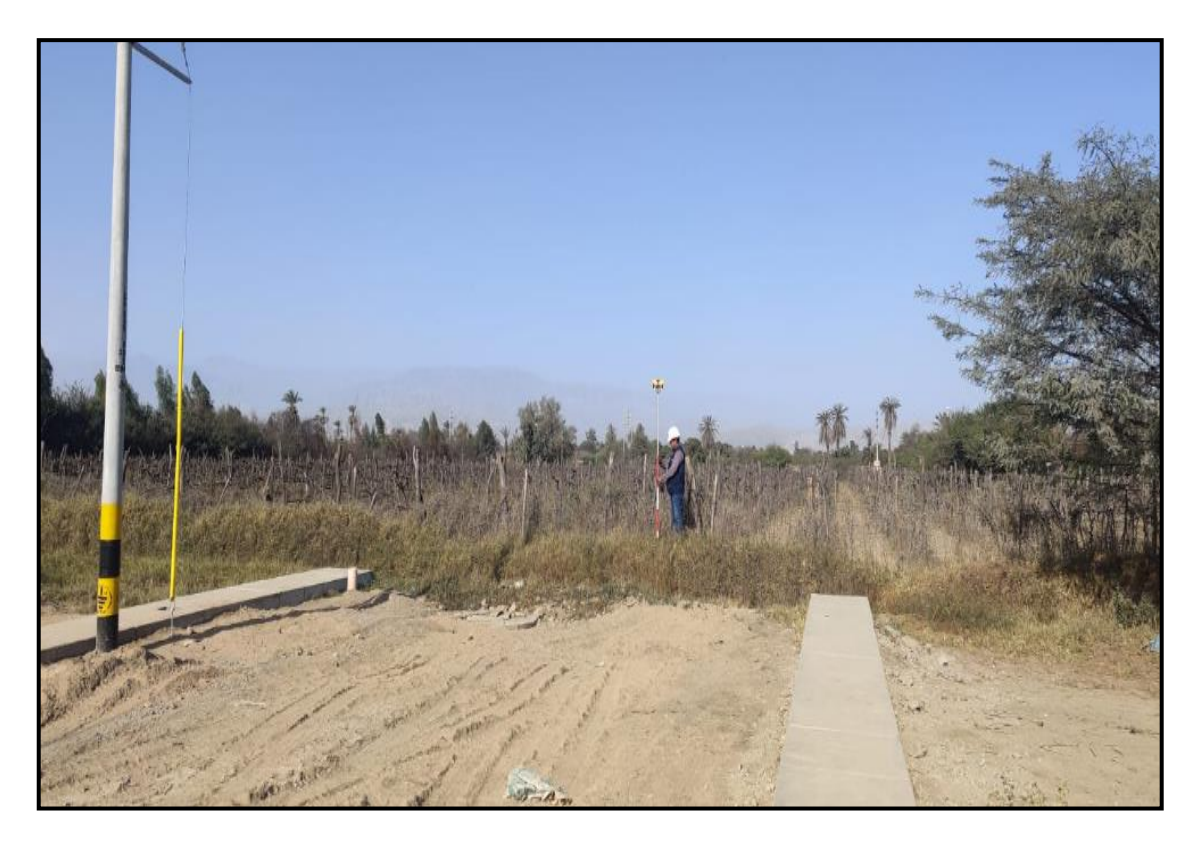

Figura.48 Se observa la toma de las secciones del canal durante el levantamiento topográfico.

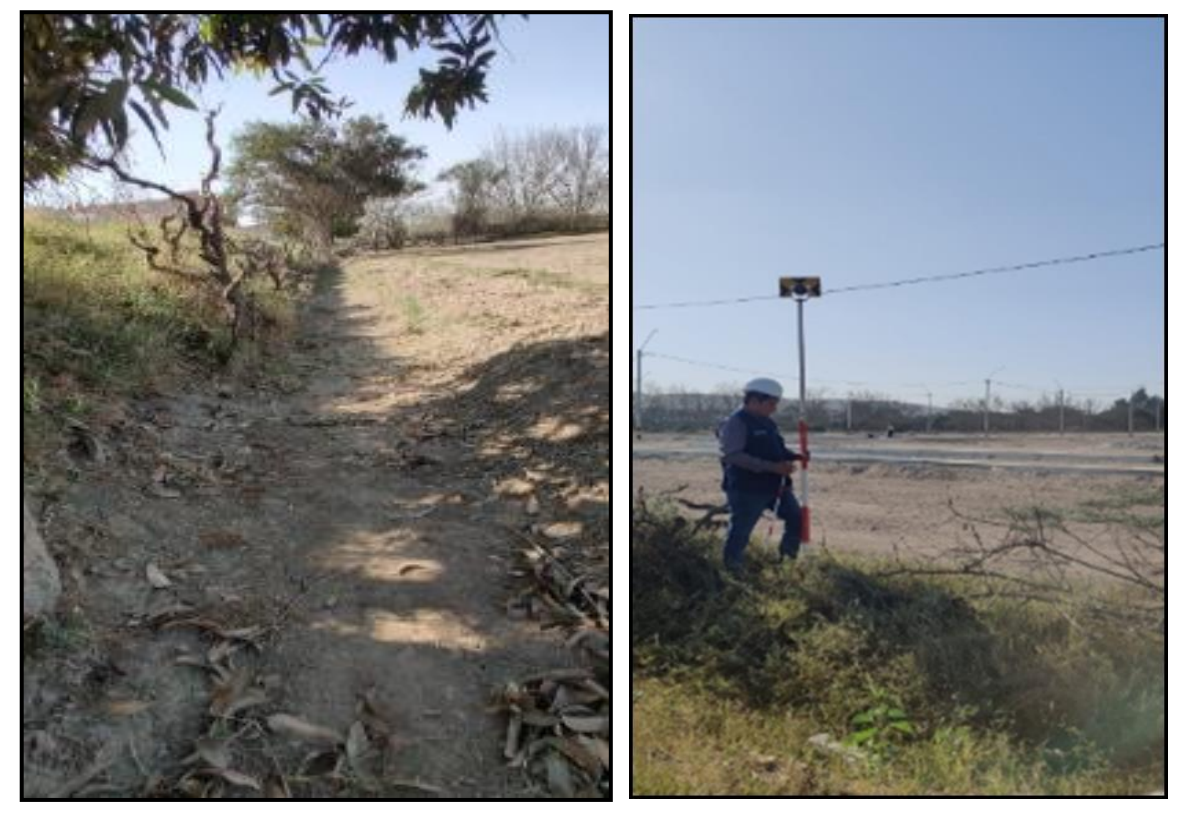

Figura.49 Identificación de los tramos del canal y toma de puntos.

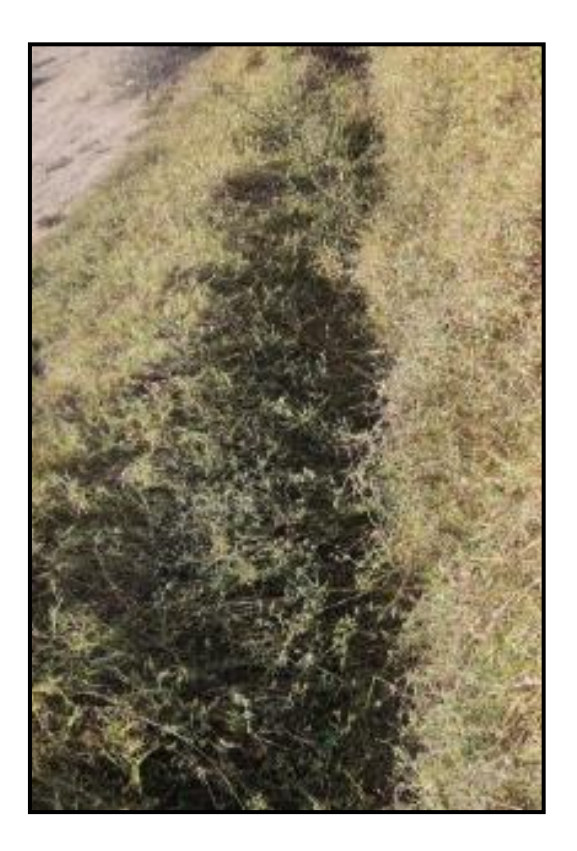

Figura.50 Condición actual del canal López

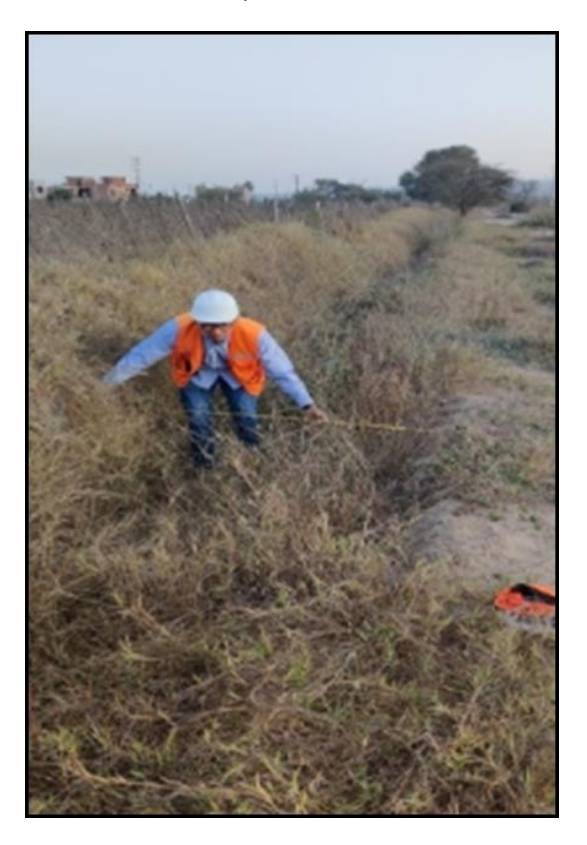

Figura.51 Toma de medias de las secciones del canal.

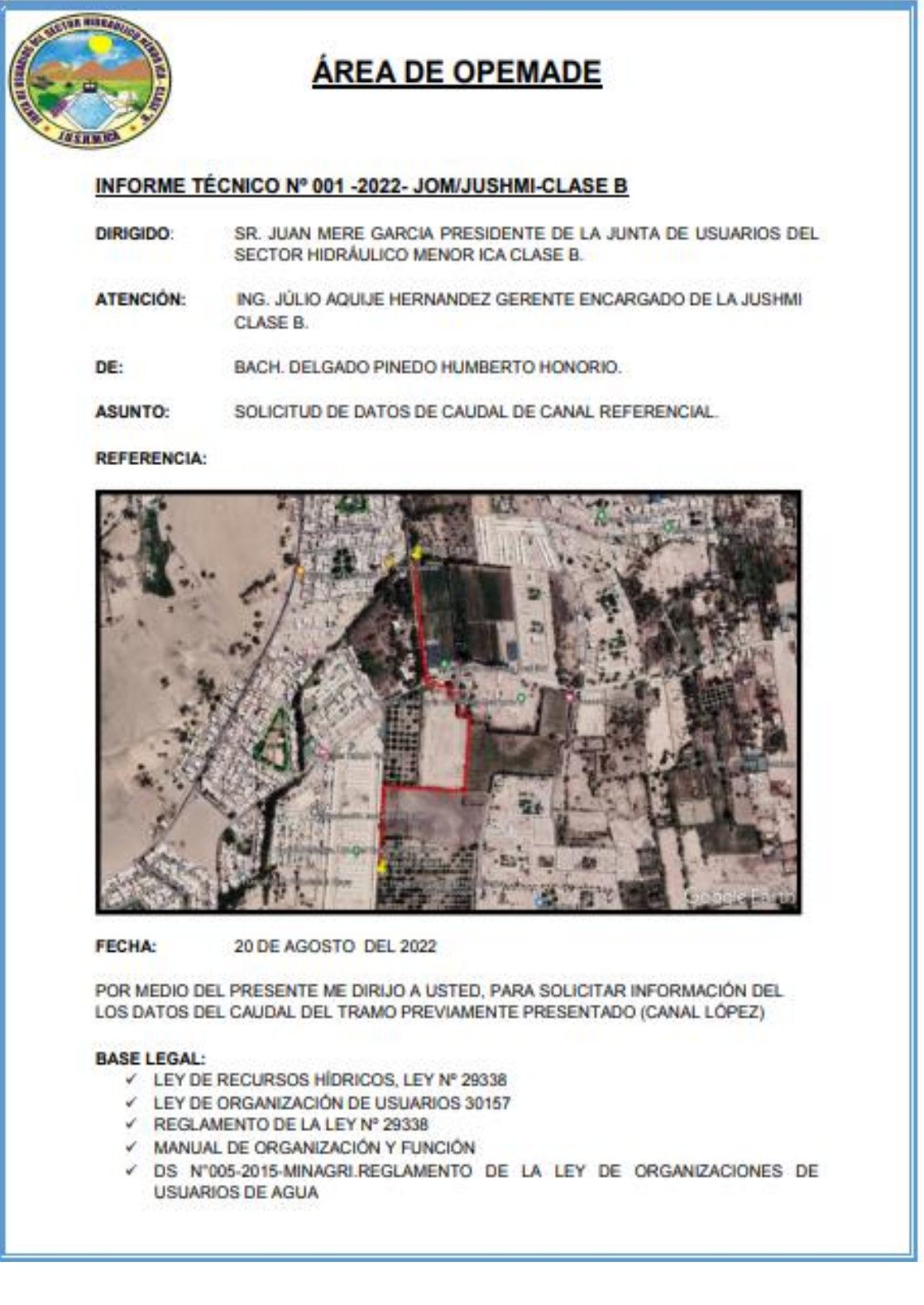

## **Anexo 3. Datos de Caudal Por Junta de Usuarios de Agua.**

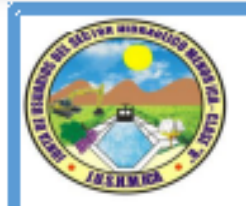

## **ÁREA DE OPEMADE**

OBJETIVO. PARA LA REALIZACIÓN DE UN NUEVO MODELO HIDRÁULICO, DENTRO DEL DESARROLLO DE UNA TESIS DE PRE-GRADO, EJECUTADA POR EL BACHILLER, DELGADO PINEDO HUMBERTO.

EL CANAL INDICADO SE ENCUENTRA CON LAS COORDENADAS.

COORDENADA INICIAL: 5° 5' 33.16" S / 75° 44' 46.85" O COORDENADA FINAL: 5° 5' 56.83" S / 75° 44' 49.55" O

REPUESTA. EN RESPUESTA A LA SOLICITUD EXPUESTA POR EL PRESENTE, EL CANAL MENCIONADO PERTENECIENTE AL SECTOR HIDRÁULICO MENOR ICA CLASE B, SE INDICA QUE ESTE TRABAJA CON UN CAUDAL PROMEDIO DE 0.20m3/seg. ESPERANDO ASI SATISFACER LO INDICADO POR EL DEMANDANTE.

**ATENTAMENTE.** 

OS DEL SECTOR JUNTA DE US Ing Hos A. SOLIS FUNES

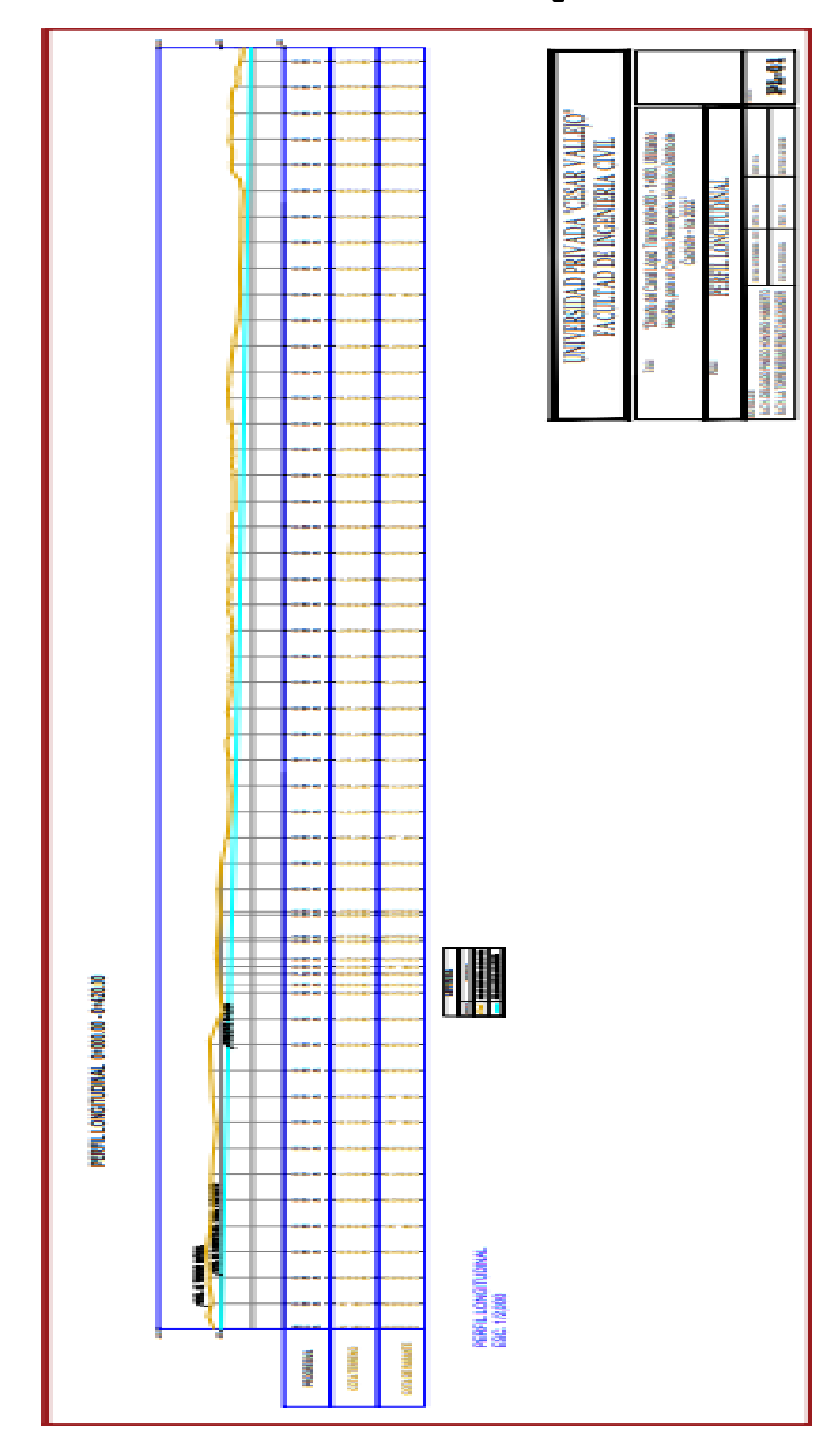

**Anexo 4. Plano de Perfil Longitudinal**

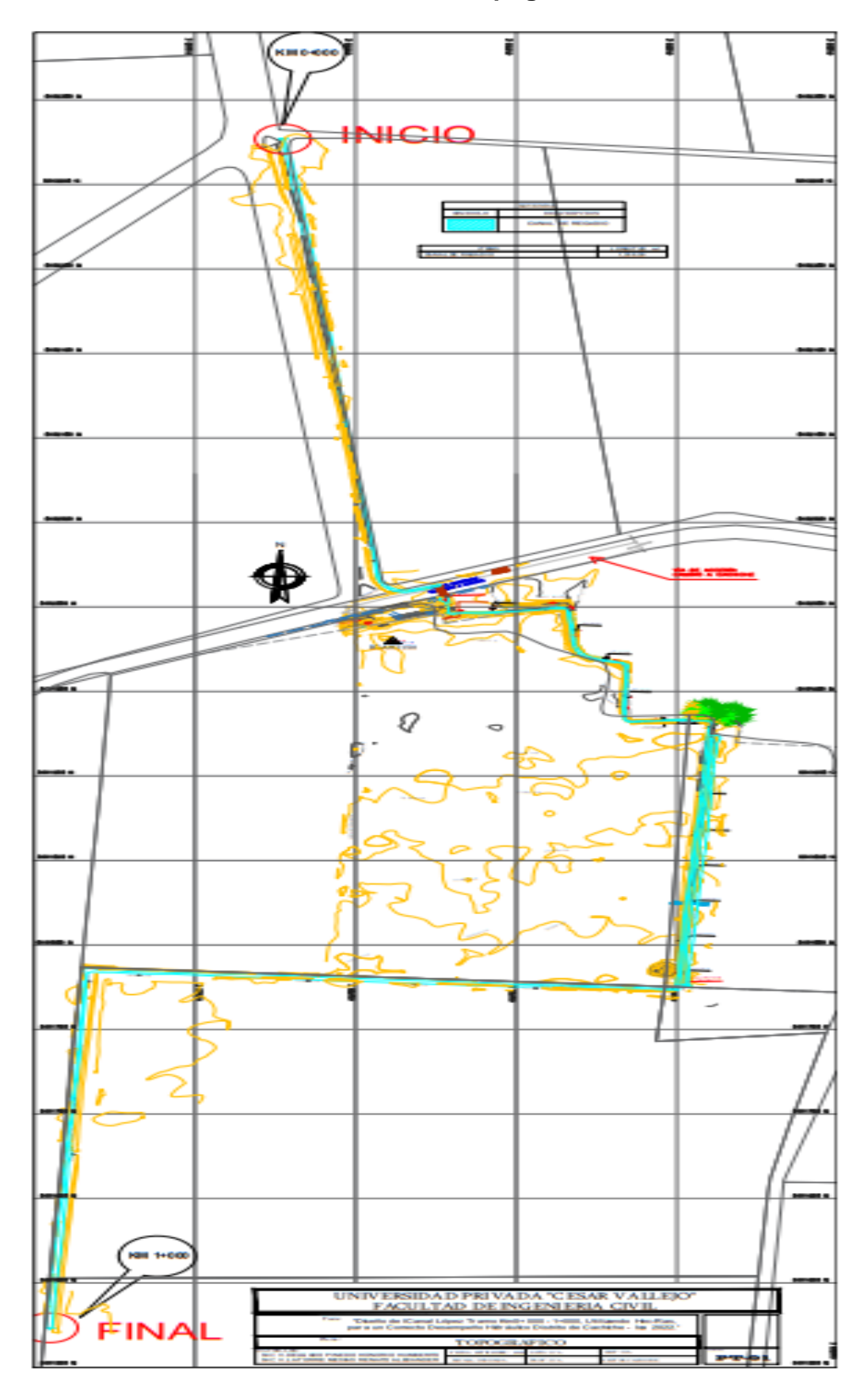

**Anexo 5. Plano Topográfico**

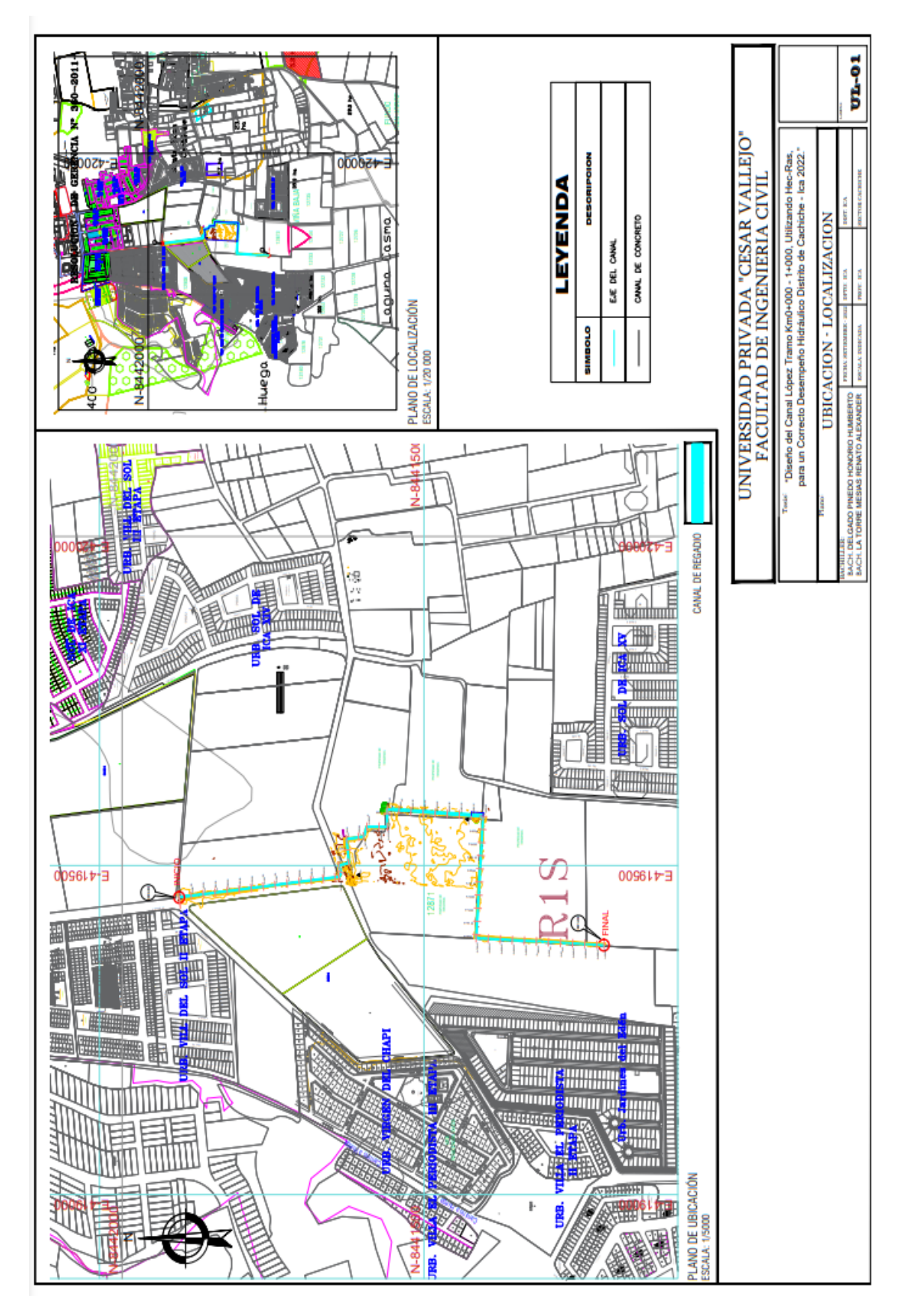

**Anexo 6. Plano de Localización**

**Anexo 7. Plano de Cotas**

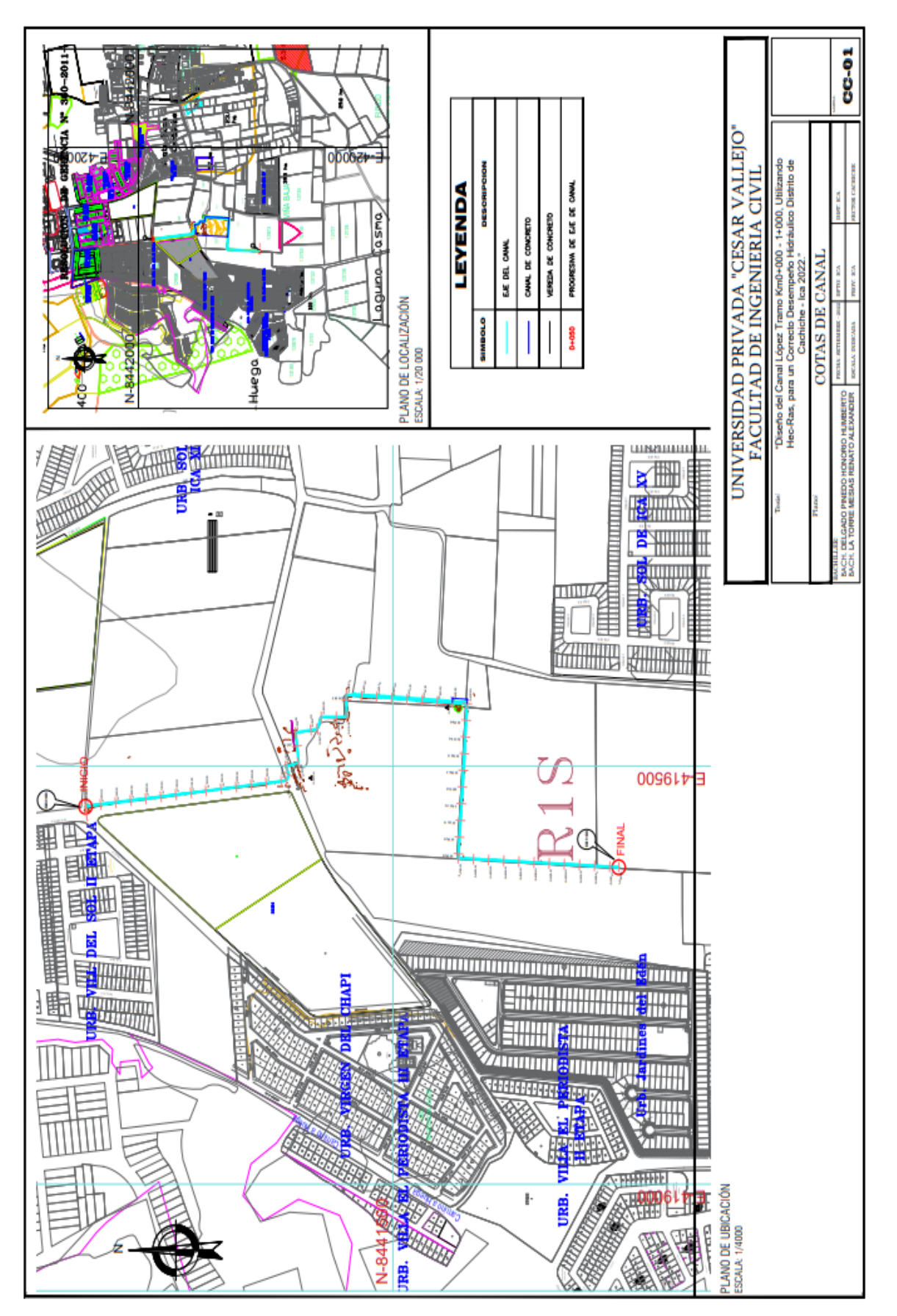

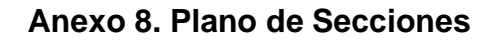

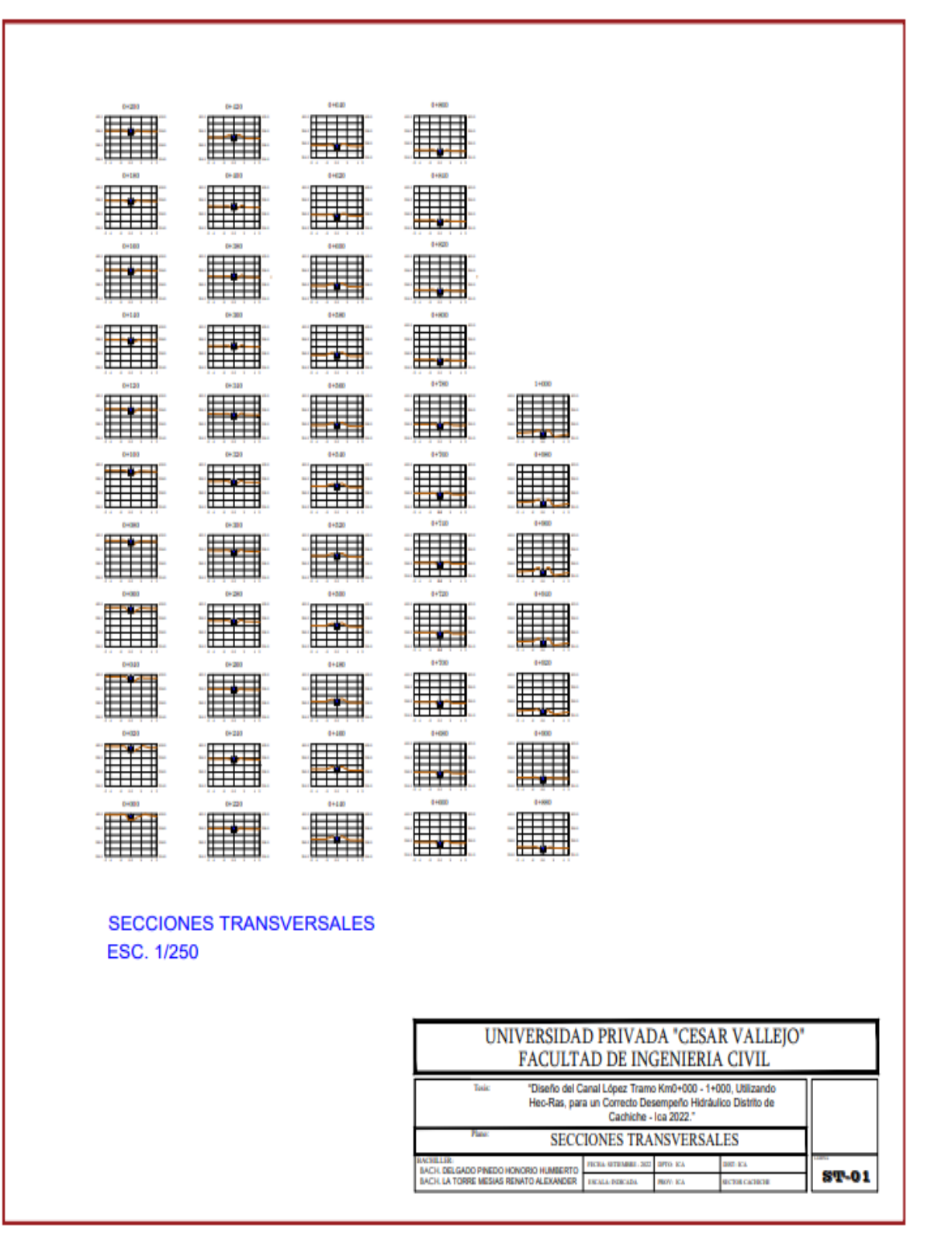

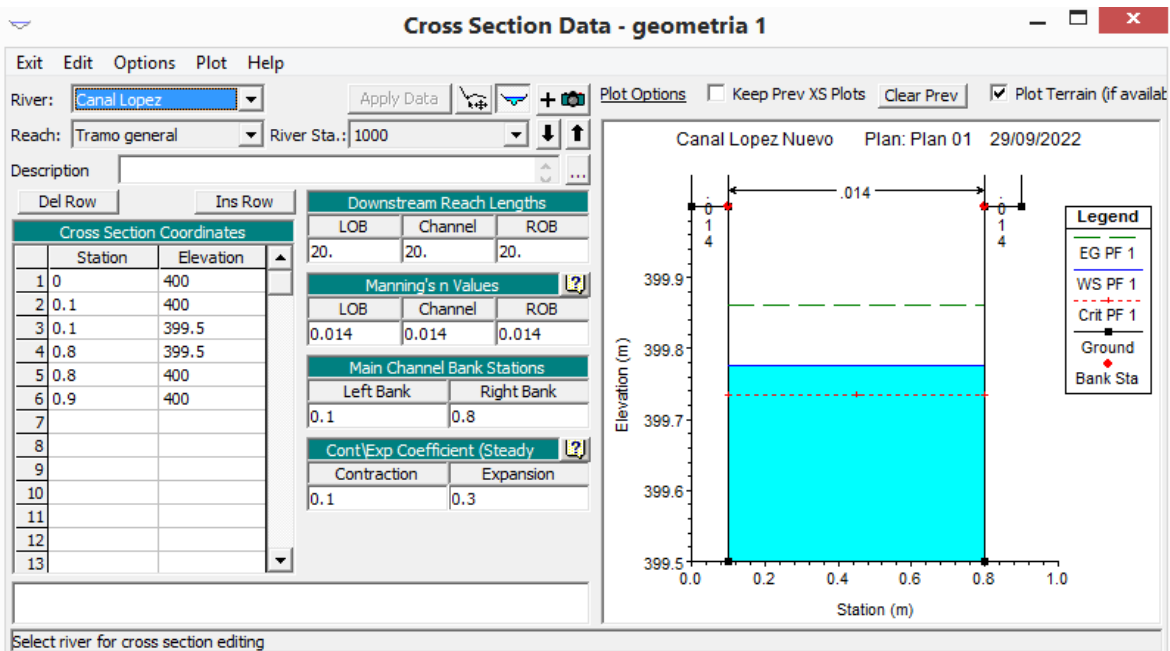

**Anexo 9. Secciones Resultantes de Canal Propuesto**

Figura.52 Modelado de la sección km 0+000 en software Hec-ras

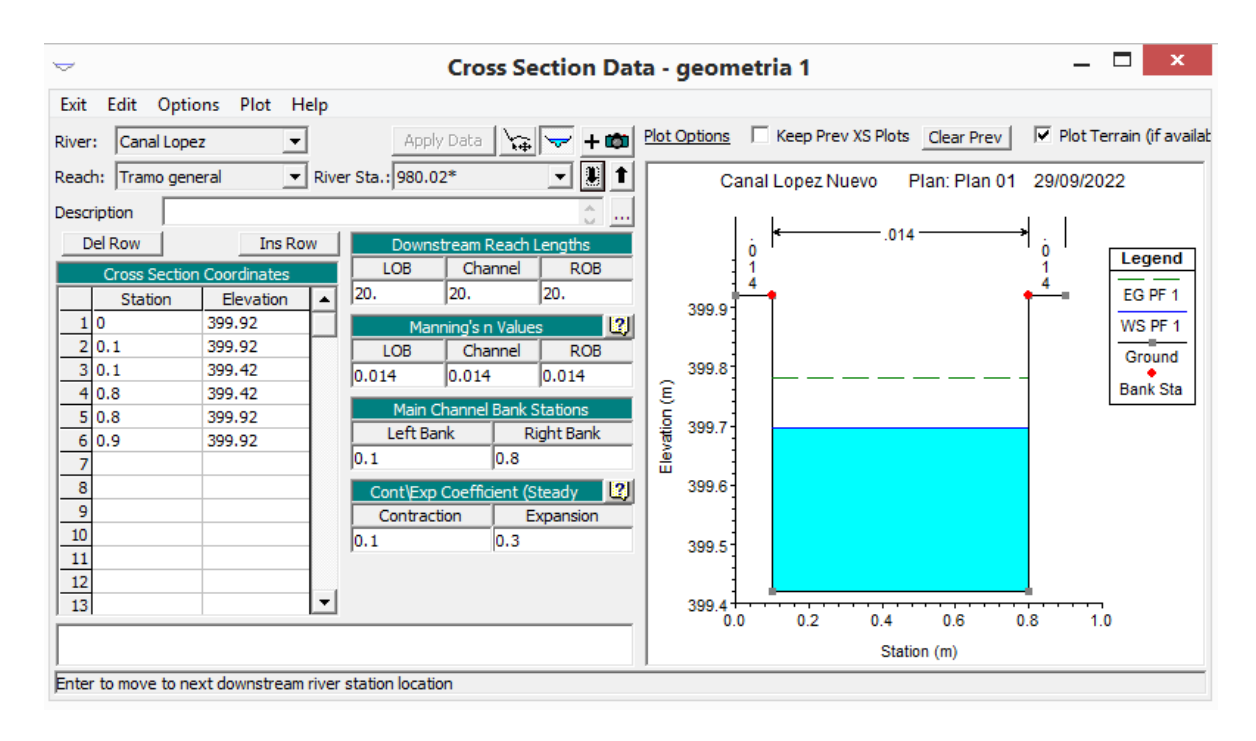

Figura.53 Modelado de la sección km 0+020 en software Hec-ras

| $\checkmark$                                            | <b>Cross Section Data - geometria 1</b>                 |                                                | $\mathbf x$                              |
|---------------------------------------------------------|---------------------------------------------------------|------------------------------------------------|------------------------------------------|
| Edit Options<br>Plot Help<br>Exit                       |                                                         |                                                |                                          |
| Canal Lopez<br>River:                                   | $+$ 00 $\pm$<br>Apply Data<br>燃                         | Plot Options   Keep Prev XS Plots   Clear Prev | $\triangledown$ Plot Terrain (if availab |
| Reach: Tramo general<br>$\blacktriangledown$            | <u>id</u><br>River Sta.: 960.04*                        | Canal Lopez Nuevo<br>Plan: Plan 01             | 29/09/2022                               |
| Description                                             | $\cdots$                                                |                                                |                                          |
| Del Row<br><b>Ins Row</b>                               | Downstream Reach Lengths                                | .014<br>0                                      | ò<br>Legend                              |
| <b>Cross Section Coordinates</b>                        | Channel<br>LOB<br><b>ROB</b>                            |                                                |                                          |
| Station<br>Elevation                                    | 20.<br>20.<br>20.                                       | 399.8                                          | EG PF 1                                  |
| 399.84<br>10<br>2 0.1<br>399.84                         | 2 <br>Manning's n Values                                |                                                | WS PF 1                                  |
| 3 0.1<br>399.34                                         | <b>ROB</b><br>Channel<br>LOB<br>0.014<br>0.014<br>0.014 | 399.7                                          | Ground                                   |
| 4 0.8<br>399.34                                         |                                                         |                                                | <b>Bank Sta</b>                          |
| 5 0.8<br>399.84                                         | Main Channel Bank Stations                              | Elevation (m)<br>399.6                         |                                          |
| 6 0.9<br>399.84                                         | Left Bank<br><b>Right Bank</b>                          |                                                |                                          |
| 7                                                       | 10.8<br> 0,1                                            |                                                |                                          |
| 8<br>$\overline{9}$                                     | 131<br>Cont\Exp Coefficient (Steady                     | 399.5                                          |                                          |
| 10                                                      | Contraction<br>Expansion                                |                                                |                                          |
| 11                                                      | 0.3<br>$\overline{0.1}$                                 | 399.4                                          |                                          |
| 12                                                      |                                                         |                                                |                                          |
| 13<br>▼                                                 |                                                         | 399.3                                          |                                          |
|                                                         |                                                         | 0.2<br>0.4<br>0.6<br>0.0                       | 0.8<br>1.0                               |
|                                                         |                                                         | Station (m)                                    |                                          |
| Enter to move to next downstream river station location |                                                         |                                                |                                          |

Figura.54 Modelado de la sección km 0+040 en software Hec-ras

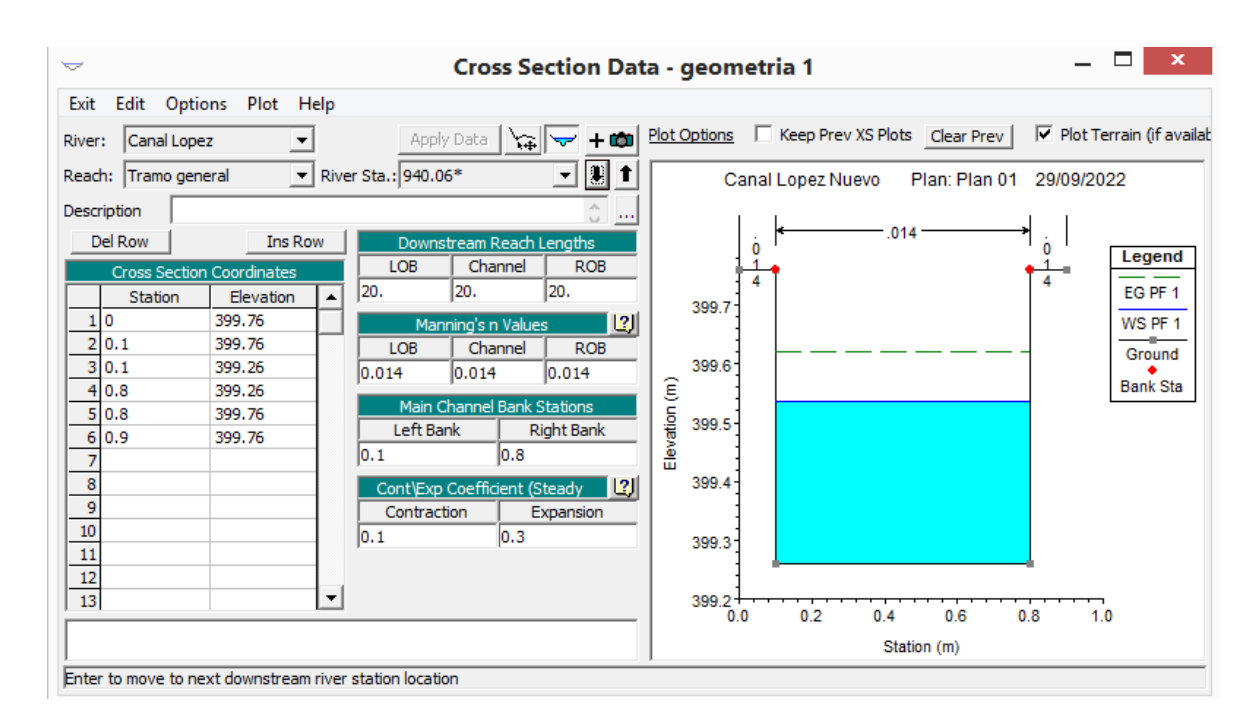

Figura.55 Modelado de la sección km 0+060 en software Hec-ras

| $\check{}$      |                |                                                         |   |                     |                              | <b>Cross Section Data - geometria 1</b> |               |                  |   |                                                |      |               |     |            | $\boldsymbol{\mathsf{x}}$                |
|-----------------|----------------|---------------------------------------------------------|---|---------------------|------------------------------|-----------------------------------------|---------------|------------------|---|------------------------------------------------|------|---------------|-----|------------|------------------------------------------|
| Exit            |                | Edit Options Plot Help                                  |   |                     |                              |                                         |               |                  |   |                                                |      |               |     |            |                                          |
| River:          | Canal Lopez    |                                                         |   |                     | Apply Data                   | $+$ 00<br>燃                             |               |                  |   | Plot Options   Keep Prev XS Plots   Clear Prev |      |               |     |            | $\triangledown$ Plot Terrain (if availab |
| Reach:          | Tramo general  | $\blacktriangledown$                                    |   | River Sta.: 920.08* |                              | IJ                                      |               |                  |   | Canal Lopez Nuevo                              |      | Plan: Plan 01 |     | 29/09/2022 |                                          |
| Description     |                |                                                         |   |                     |                              | $\cdots$                                |               |                  |   |                                                |      |               |     |            |                                          |
|                 | Del Row        | <b>Ins Row</b>                                          |   |                     | Downstream Reach Lengths     |                                         |               |                  | 0 |                                                | .014 |               | 0   |            | Legend                                   |
|                 |                | <b>Cross Section Coordinates</b>                        |   | LOB                 | Channel                      | <b>ROB</b>                              |               |                  |   |                                                |      |               |     |            |                                          |
|                 | <b>Station</b> | Elevation                                               |   | 20.                 | 20.                          | 20.                                     |               | 399.6            |   |                                                |      |               |     |            | EG PF 1                                  |
| 110             |                | 399.68                                                  |   |                     | Manning's n Values           | 2                                       |               |                  |   |                                                |      |               |     |            | WS PF 1                                  |
| 2 0.1           |                | 399.68                                                  |   | LOB                 | Channel                      | <b>ROB</b>                              |               |                  |   |                                                |      |               |     |            | Ground                                   |
| 3 0.1           |                | 399.18                                                  |   | 0.014               | 0.014                        | 0.014                                   |               | 399.5            |   |                                                |      |               |     |            |                                          |
| 4 0.8           |                | 399.18                                                  |   |                     | Main Channel Bank Stations   |                                         |               |                  |   |                                                |      |               |     |            | <b>Bank Sta</b>                          |
| 5 0.8           |                | 399.68                                                  |   | Left Bank           |                              |                                         |               | 399.4            |   |                                                |      |               |     |            |                                          |
| 6 0.9           |                | 399.68                                                  |   |                     |                              | <b>Right Bank</b>                       | Elevation (m) |                  |   |                                                |      |               |     |            |                                          |
| 7               |                |                                                         |   | 10.1                | 0.8                          |                                         |               |                  |   |                                                |      |               |     |            |                                          |
| 8               |                |                                                         |   |                     | Cont\Exp Coefficient (Steady | <u>  13</u>                             |               | 399.3            |   |                                                |      |               |     |            |                                          |
| 9               |                |                                                         |   | Contraction         |                              | Expansion                               |               |                  |   |                                                |      |               |     |            |                                          |
| 10              |                |                                                         |   | 0.1                 | 0.3                          |                                         |               | 399.2            |   |                                                |      |               |     |            |                                          |
| $\overline{11}$ |                |                                                         |   |                     |                              |                                         |               |                  |   |                                                |      |               |     |            |                                          |
| 12              |                |                                                         |   |                     |                              |                                         |               |                  |   |                                                |      |               |     |            |                                          |
| $\overline{13}$ |                |                                                         | ▼ |                     |                              |                                         |               | $399.1 -$<br>0.0 |   | 0.2                                            | 0.4  | 0.6           | 0.8 | 1.0        |                                          |
|                 |                |                                                         |   |                     |                              |                                         |               |                  |   |                                                |      | Station (m)   |     |            |                                          |
|                 |                | Enter to move to next downstream river station location |   |                     |                              |                                         |               |                  |   |                                                |      |               |     |            |                                          |

Figura.56 Modelado de la sección km 0+080 en software Hec-ras

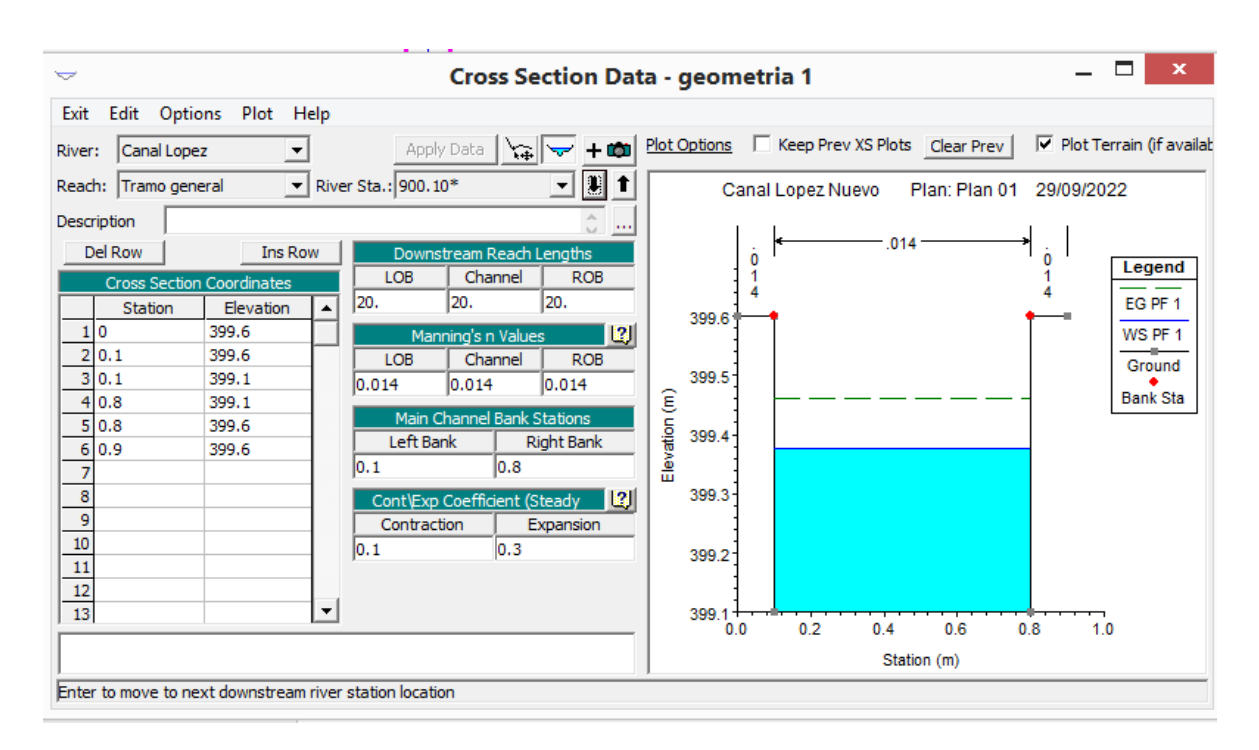

Figura.57 Modelado de la sección km 0+100 en software Hec-ras

| $\check{}$                                                        | <b>Cross Section Data - geometria 1</b>     |                                                |               | ×                                           |
|-------------------------------------------------------------------|---------------------------------------------|------------------------------------------------|---------------|---------------------------------------------|
| Edit Options Plot Help<br>Exit                                    |                                             |                                                |               |                                             |
| Apply Data<br>Canal Lopez<br>River:                               | $+$ 00 $\parallel$<br>$\frac{1}{2}$         | Plot Options   Keep Prev XS Plots   Clear Prev |               | $\triangledown$ Plot Terrain (if available) |
| $\blacktriangleright$ River Sta.: 880.12*<br>Reach: Tramo general | O B T                                       | Canal Lopez Nuevo                              | Plan: Plan 01 | 29/09/2022                                  |
| Description                                                       | $\mathbf{H}$                                |                                                |               |                                             |
| Del Row<br><b>Ins Row</b>                                         | Downstream Reach Lengths                    | O                                              | .014          | ò                                           |
| LOB<br><b>Cross Section Coordinates</b>                           | Channel<br><b>ROB</b>                       |                                                |               | Legend                                      |
| 20.<br>Elevation<br><b>Station</b>                                | 20.<br>20.                                  | 399.5                                          |               | EG PF 1                                     |
| 399.52<br>110                                                     | 3 <br>Manning's n Values                    |                                                |               | WS PF 1                                     |
| 2 0.1<br>399.52<br>LOB                                            | <b>ROB</b><br>Channel                       |                                                |               | Ground                                      |
| 3 0.1<br>399.02<br> 0.014                                         | 0.014<br>0.014                              | 399.4                                          |               |                                             |
| 4 0.8<br>399.02                                                   |                                             |                                                |               | <b>Bank Sta</b>                             |
| 5 0.8<br>399.52                                                   | Elevation (m)<br>Main Channel Bank Stations | 399.3                                          |               |                                             |
| Left Bank<br>6 0.9<br>399.52                                      | <b>Right Bank</b>                           |                                                |               |                                             |
| 0.1                                                               | 0.8                                         |                                                |               |                                             |
| 8                                                                 |                                             | 399.2                                          |               |                                             |
| 9<br>Contraction                                                  | Expansion                                   |                                                |               |                                             |
| 10<br> 0.1                                                        | 0.3                                         |                                                |               |                                             |
| 11                                                                |                                             | 399.1                                          |               |                                             |
| $\frac{1}{12}$                                                    |                                             |                                                |               |                                             |
| 13<br>▼                                                           |                                             | $399.0 +$                                      |               |                                             |
|                                                                   |                                             | 0.2<br>0.0<br>0.4                              | 0.6           | 0.8<br>1.0                                  |
|                                                                   |                                             |                                                | Station (m)   |                                             |
| Enter to move to payt downstream river station location           |                                             |                                                |               |                                             |

Figura.58 Modelado de la sección km 0+120 en software Hec-ras

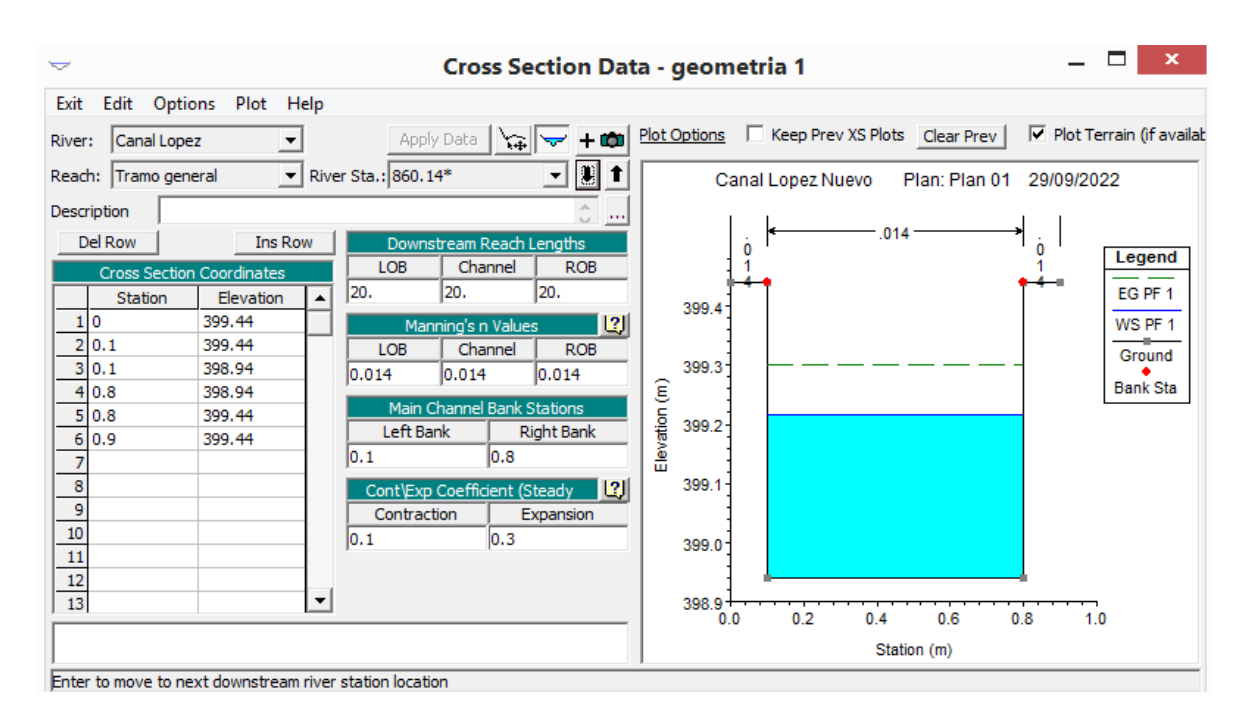

Figura.59 Modelado de la sección km 0+140 en software Hec-ras

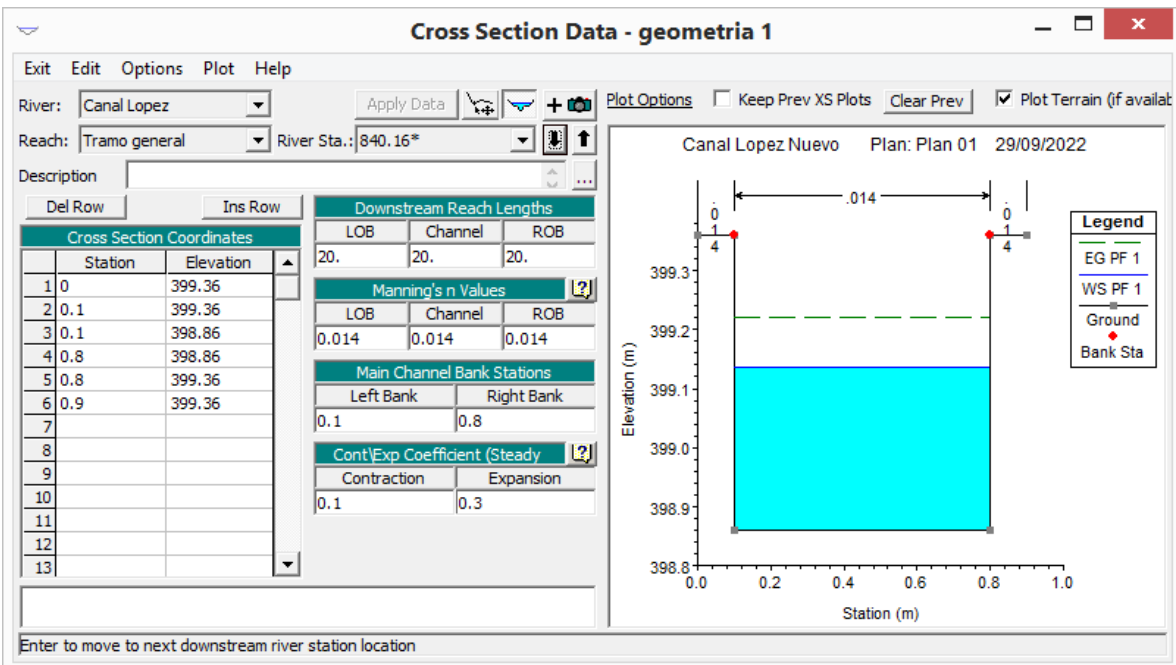

Figura.60 Modelado de la sección km 0+160 en software Hec-ras

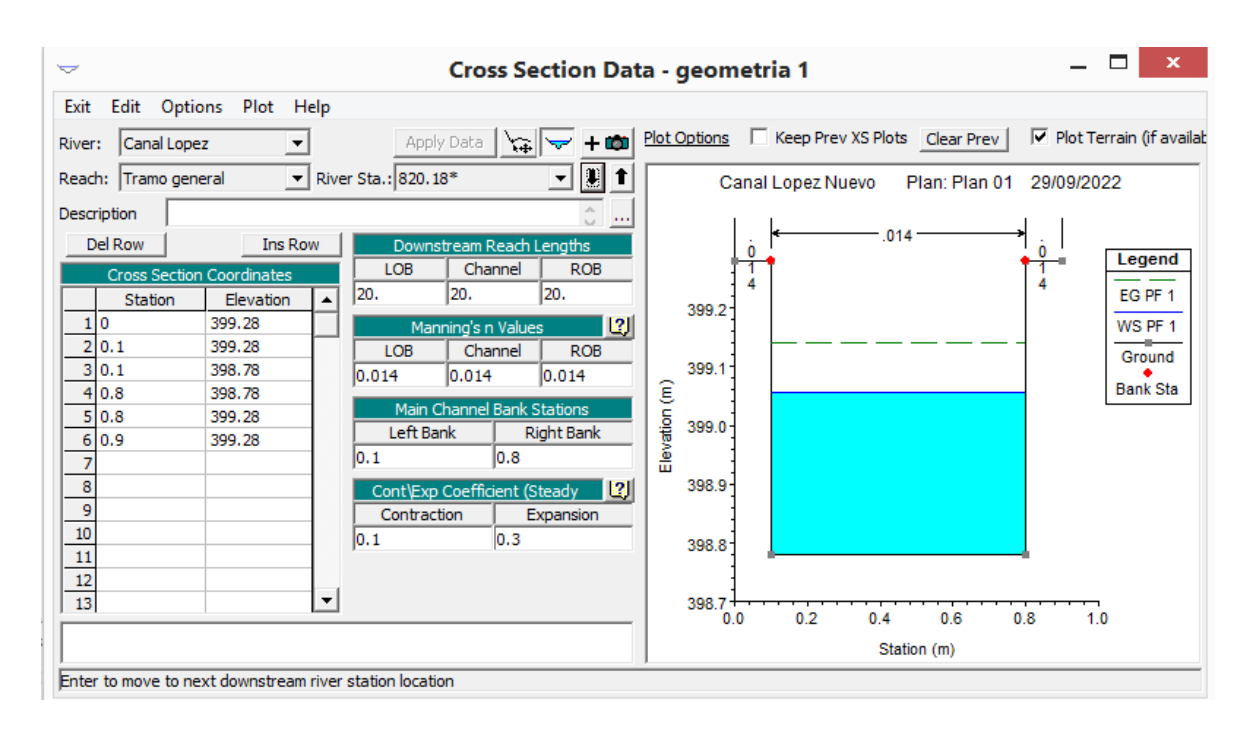

Figura.61 Modelado de la sección km 0+180 en software Hec-ras

| <b>Cross Section Data - geometria 1</b><br>$\check{}$                  |                                                | $\mathbf x$                       |
|------------------------------------------------------------------------|------------------------------------------------|-----------------------------------|
| Edit Options Plot Help<br>Exit                                         |                                                |                                   |
| Apply Data<br>$+$ 00 $-$<br>Canal Lopez<br>一<br>River:                 | Plot Options   Keep Prev XS Plots   Clear Prev | $\nabla$ Plot Terrain (if availab |
| River Sta.: 800.20*<br>Tramo general<br>$\blacktriangledown$<br>Reach: | Canal Lopez Nuevo<br>Plan: Plan 01             | 29/09/2022                        |
| Description<br>$\cdots$<br>book.                                       |                                                |                                   |
| Del Row<br><b>Ins Row</b><br>Downstream Reach Lengths                  | .014<br>0                                      | ò                                 |
| LOB<br>Channel<br><b>ROB</b><br><b>Cross Section Coordinates</b>       |                                                | Legend                            |
| 20.<br>20.<br>20.<br>Station<br>Elevation                              | 399.2                                          | EG PF 1                           |
| 399.2<br>10<br> 2 <br>Manning's n Values                               |                                                | WS PF 1                           |
| 2 0.1<br>399.2<br><b>ROB</b><br>LOB<br>Channel                         | 399.1                                          | Ground                            |
| 3 0.1<br>398.7<br>0.014<br>0.014<br>0.014                              |                                                | <b>Bank Sta</b>                   |
| 4 0.8<br>398.7<br>Main Channel Bank Stations<br>5 0.8<br>399.2         | Elevation (m)                                  |                                   |
| Left Bank<br><b>Right Bank</b><br>6 0.9<br>399.2                       | $399.0 -$                                      |                                   |
| lo.8<br> 0.1<br>7                                                      |                                                |                                   |
| 8                                                                      | 398.9                                          |                                   |
| 121<br>Cont\Exp Coefficient (Steady<br>9<br>Contraction                |                                                |                                   |
| Expansion<br>$\overline{10}$                                           |                                                |                                   |
| 0.3<br> 0.1<br>11                                                      | 398.8                                          |                                   |
| $\overline{12}$                                                        |                                                |                                   |
| 13<br>▼                                                                | 398.7                                          |                                   |
|                                                                        | 0.2<br>0.6<br>0.4<br>0.8<br>0.0                | 1.0                               |
|                                                                        | Station (m)                                    |                                   |
| Enter to move to next downstream river station location                |                                                |                                   |

Figura.62 Modelado de la sección km 0+200 en software Hec-ras

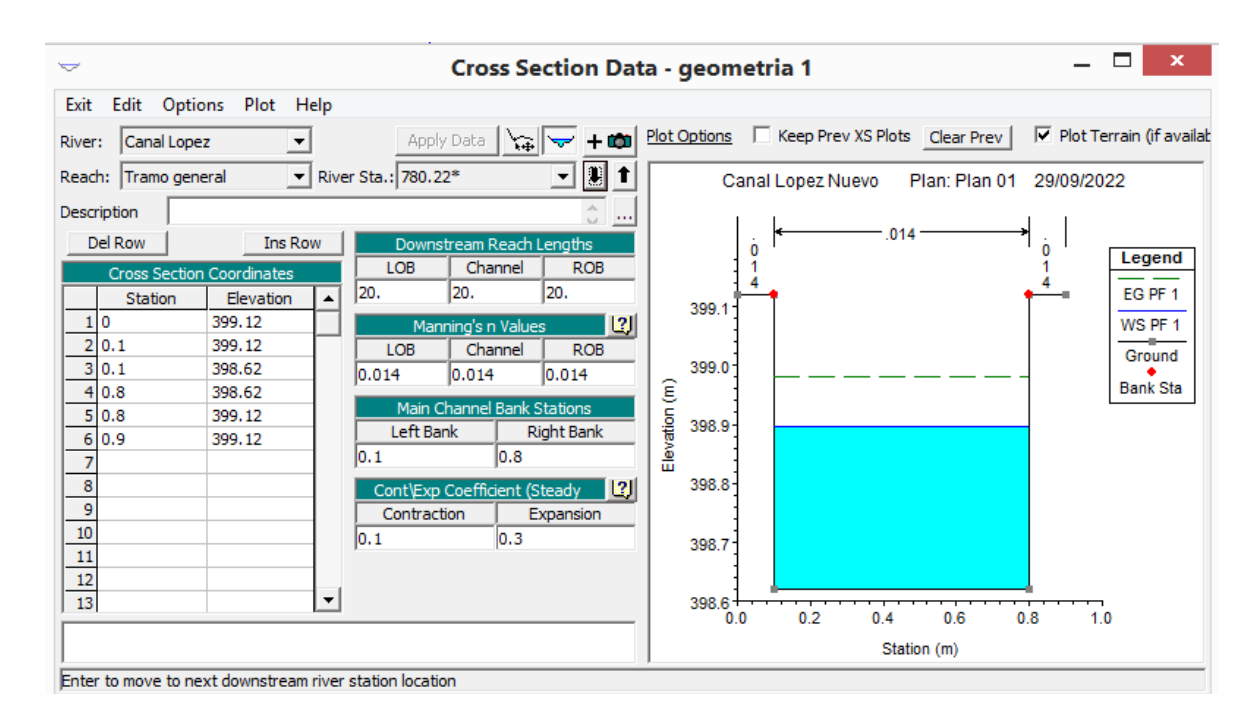

Figura.63 Modelado de la sección km 0+220 en software Hec-ras

| $\overline{}$                                           | <b>Cross Section Data - geometria 1</b>                                        | ×                                          |
|---------------------------------------------------------|--------------------------------------------------------------------------------|--------------------------------------------|
| Edit Options<br>Plot Help<br>Exit                       |                                                                                |                                            |
| Canal Lopez<br>River:                                   | Plot Options   Keep Prev XS Plots   Clear Prev  <br>$+$ 00<br>Apply Data<br>\≆ | $\boxed{\vee}$ Plot Terrain (if available) |
| Tramo general<br>Reach:                                 | H<br>River Sta.: 760.24*<br>Canal Lopez Nuevo                                  | Plan: Plan 01<br>29/09/2022                |
| Description                                             | $\cdots$                                                                       |                                            |
| Del Row<br><b>Ins Row</b>                               | Downstream Reach Lengths<br>o                                                  | .014<br>Ō                                  |
| <b>Cross Section Coordinates</b>                        | LOB<br>Channel<br><b>ROB</b>                                                   | Legend                                     |
| Station<br>Elevation<br>10 <sup>o</sup><br>399.04       | 20.<br>20.<br>20.<br>399.0                                                     | EG PF 1                                    |
| 2 0.1<br>399.04                                         | 2 <br>Manning's n Values<br><b>ROB</b><br>LOB<br>Channel                       | WS PF 1                                    |
| 3 0.1<br>398.54                                         | 398.9<br>0.014<br>0.014<br>0.014                                               | Ground                                     |
| 4 0.8<br>398.54<br>5 0.8<br>399.04                      | Main Channel Bank Stations                                                     | <b>Bank Sta</b>                            |
| 6 0.9<br>399.04                                         | Elevation (m)<br>398.8<br>Left Bank<br><b>Right Bank</b>                       |                                            |
| 7                                                       | 10.8<br> 0.1                                                                   |                                            |
| 8<br>9                                                  | 398.7<br><u>  12</u> J<br>Cont\Exp Coefficient (Steady                         |                                            |
| 10                                                      | Contraction<br>Expansion<br> 0.3 <br>$\mathsf{I}0.1$                           |                                            |
| 11                                                      | 398.6                                                                          |                                            |
| $\overline{12}$<br>13                                   | ▼<br>398.5                                                                     |                                            |
|                                                         | 0.2<br>0.0                                                                     | 0.4<br>0.6<br>0.8<br>1.0                   |
|                                                         |                                                                                | Station (m)                                |
| Enter to move to next downstream river station location |                                                                                |                                            |

Figura.64 Modelado de la sección km 0+240 en software Hec-ras

| Edit Options Plot Help<br>Exit<br>Plot Options   Keep Prev XS Plots   Clear Prev  <br>$\boxed{\checkmark}$ Plot Terrain (if available)<br>Apply Data<br>$+100$<br>ドー<br>Canal Lopez<br>River:<br>Ш<br>$\blacktriangleright$ River Sta.: 740.26*<br>Reach: Tramo general<br>Canal Lopez Nuevo<br>Plan: Plan 01<br>29/09/2022<br>Description<br>$\overline{\phantom{a}}$<br>.014<br>Del Row<br><b>Ins Row</b><br>Downstream Reach Lengths<br>0<br>Channel<br>LOB<br><b>ROB</b><br><b>Cross Section Coordinates</b><br>20.<br>20.<br>20.<br>Station<br>Elevation<br>▲<br>398.9<br>10<br>398.96<br> 2 <br>Manning's n Values<br>$\overline{2}$<br>0.1<br>398.96<br>Channel<br><b>ROB</b><br>LOB<br>3 0.1<br>398.8<br>398.46<br> 0.014<br>0.014<br> 0.014 <br>Elevation (m)<br>4 0.8<br>398.46<br>Main Channel Bank Stations<br>5<br>0.8<br>398.96<br>398.7<br>Left Bank<br><b>Right Bank</b><br>6 0.9<br>398.96 |                 |
|----------------------------------------------------------------------------------------------------|-----------------|
|                                                                                                    |                 |
|                                                                                                    |                 |
|                                                                                                    |                 |
|                                                                                                    |                 |
|                                                                                                    | Legend          |
|                                                                                                    | EG PF 1         |
|                                                                                                    | WS PF 1         |
|                                                                                                    | Ground          |
|                                                                                                    | <b>Bank Sta</b> |
|                                                                                                    |                 |
|                                                                                                    |                 |
| 0.8<br> 0,1<br>7                                                                                                    |                 |
| $\frac{8}{9}$<br>398.6<br><u>  13</u><br>Cont\Exp Coefficient (Steady<br>Contraction                                                                                                    |                 |
| Expansion<br>$\overline{10}$<br> 0, 1 <br> 0.3 <br>398.5                                                                                                    |                 |
|                                                                                                    |                 |
| $\frac{11}{12}$<br>▼<br>$398.4 +$                                                                                                    |                 |
| 0.2<br>0.8<br>0.4<br>0.6<br>0.0<br>1.0                                                                                                    |                 |
| Station (m)                                                                                                    |                 |

Figura.65 Modelado de la sección km 0+260 en software Hec-ras

| $\check{}$                                              | <b>Cross Section Data - geometria 1</b>        |                                                | ×                                 |
|---------------------------------------------------------|------------------------------------------------|------------------------------------------------|-----------------------------------|
| Edit Options Plot Help<br>Exit                          |                                                |                                                |                                   |
| Canal Lopez<br>River:                                   | $+$ col<br>Apply Data<br>凸                     | Plot Options   Keep Prev XS Plots   Clear Prev | $\nabla$ Plot Terrain (if availab |
| Reach: Tramo general<br>$\blacktriangledown$            | River Sta.: 720.28*                            | Canal Lopez Nuevo<br>Plan: Plan 01             | 29/09/2022                        |
| Description                                             | $\cdots$                                       |                                                |                                   |
| Del Row<br><b>Ins Row</b>                               | Downstream Reach Lengths                       | .014<br>0                                      | 0<br>Legend                       |
| <b>Cross Section Coordinates</b>                        | LOB<br>Channel<br><b>ROB</b>                   |                                                |                                   |
| Station<br>Elevation                                    | 20.<br>20.<br>120.                             | 398.8                                          | EG PF 1                           |
| 398.88<br>110                                           | 2 <br>Manning's n Values                       |                                                | WS PF 1                           |
| 2 0.1<br>398.88<br>3 0.1<br>398.38                      | Channel<br><b>ROB</b><br>LOB                   | 398.7                                          | Ground                            |
| 4 0.8<br>398.38                                         | 0.014<br>0.014<br>0.014                        |                                                | <b>Bank Sta</b>                   |
| 5 0.8<br>398.88                                         | Main Channel Bank Stations                     | Elevation (m)                                  |                                   |
| 6 0.9<br>398.88                                         | Left Bank<br>Right Bank                        | 398.6                                          |                                   |
| 7                                                       | 0.1<br>10.8                                    |                                                |                                   |
| 8                                                       | <u>  13   </u><br>Cont\Exp Coefficient (Steady | 398.5                                          |                                   |
| 9                                                       | Contraction<br>Expansion                       |                                                |                                   |
| 10                                                      | 0.3<br> 0.1                                    | 398.4                                          |                                   |
| 11                                                      |                                                |                                                |                                   |
| 12                                                      |                                                |                                                |                                   |
| 13<br>$\blacktriangledown$                              |                                                | 398.3<br>0.2<br>0.6<br>0.4<br>0.0              | 0.8<br>1.0                        |
|                                                         |                                                | Station (m)                                    |                                   |
| Enter to move to next downstream river station location |                                                |                                                |                                   |

Figura.66 Modelado de la sección km 0+280 en software Hec-ras

| $\overline{}$    |                                  |                                                         |   |                                           |                              |         | <b>Cross Section Data - geometria 1</b> |               |       |                   |      |                                                |     |            |     | $\mathbf x$                              |
|------------------|----------------------------------|---------------------------------------------------------|---|-------------------------------------------|------------------------------|---------|-----------------------------------------|---------------|-------|-------------------|------|------------------------------------------------|-----|------------|-----|------------------------------------------|
| Exit             |                                  | Edit Options Plot Help                                  |   |                                           |                              |         |                                         |               |       |                   |      |                                                |     |            |     |                                          |
| River:           | Canal Lopez                      |                                                         |   |                                           | Apply Data                   | 心       | $+101$<br>▼                             |               |       |                   |      | Plot Options   Keep Prev XS Plots   Clear Prev |     |            |     | $\triangledown$ Plot Terrain (if availab |
|                  | Reach: Tramo general             |                                                         |   | $\blacktriangleright$ River Sta.: 700.30* |                              |         | $\mathbf{E}$<br>▾                       |               |       | Canal Lopez Nuevo |      | Plan: Plan 01                                  |     | 29/09/2022 |     |                                          |
| Description      |                                  |                                                         |   |                                           |                              |         | $\overline{\phantom{a}}$                |               |       |                   |      |                                                |     |            |     |                                          |
|                  | Del Row                          | <b>Ins Row</b>                                          |   |                                           | Downstream Reach Lengths     |         |                                         |               |       |                   | .014 |                                                |     |            |     |                                          |
|                  | <b>Cross Section Coordinates</b> |                                                         |   | <b>LOB</b>                                |                              | Channel | <b>ROB</b>                              |               |       |                   |      |                                                |     | 1<br>4     |     | Legend                                   |
|                  | Station                          | Elevation                                               | ▲ | 20.                                       | 20.                          |         | 20.                                     |               | 398.7 |                   |      |                                                |     |            |     | EG PF 1                                  |
| 10               |                                  | 398.8                                                   |   |                                           | Manning's n Values           |         | 2                                       |               |       |                   |      |                                                |     |            |     | WS PF 1                                  |
| 2 0.1            |                                  | 398.8                                                   |   | LOB                                       |                              | Channel | <b>ROB</b>                              |               |       |                   |      |                                                |     |            |     | Ground                                   |
| 30.1             |                                  | 398.3                                                   |   | 0.014                                     | 0.014                        |         | 0.014                                   |               | 398.6 |                   |      |                                                |     |            |     |                                          |
| 4 0.8            |                                  | 398.3                                                   |   |                                           |                              |         |                                         |               |       |                   |      |                                                |     |            |     | <b>Bank Sta</b>                          |
| 5 0.8            |                                  | 398.8                                                   |   |                                           | Main Channel Bank Stations   |         |                                         |               | 398.5 |                   |      |                                                |     |            |     |                                          |
| $6 \overline{6}$ | 0.9                              | 398.8                                                   |   | Left Bank                                 |                              |         | <b>Right Bank</b>                       | Elevation (m) |       |                   |      |                                                |     |            |     |                                          |
| 7                |                                  |                                                         |   | 0, 1                                      |                              | 10.8    |                                         |               |       |                   |      |                                                |     |            |     |                                          |
| 8                |                                  |                                                         |   |                                           | Cont\Exp Coefficient (Steady |         | 101                                     |               | 398.4 |                   |      |                                                |     |            |     |                                          |
| 9                |                                  |                                                         |   | Contraction                               |                              |         | Expansion                               |               |       |                   |      |                                                |     |            |     |                                          |
| $\frac{10}{11}$  |                                  |                                                         |   | 0.1                                       |                              | 0.3     |                                         |               | 398.3 |                   |      |                                                |     |            |     |                                          |
|                  |                                  |                                                         |   |                                           |                              |         |                                         |               |       |                   |      |                                                |     |            |     |                                          |
| $\overline{12}$  |                                  |                                                         |   |                                           |                              |         |                                         |               |       |                   |      |                                                |     |            |     |                                          |
| $\overline{13}$  |                                  |                                                         | ▼ |                                           |                              |         |                                         |               | 398.2 |                   |      |                                                |     |            |     |                                          |
|                  |                                  |                                                         |   |                                           |                              |         |                                         |               | 0.0   | 0.2               | 0.4  | 0.6                                            | 0.8 |            | 1.0 |                                          |
|                  |                                  |                                                         |   |                                           |                              |         |                                         |               |       |                   |      | Station (m)                                    |     |            |     |                                          |
|                  |                                  | Enter to move to next downstream river station location |   |                                           |                              |         |                                         |               |       |                   |      |                                                |     |            |     |                                          |

Figura.67 Modelado de la sección km 0+300 en software Hec-ras

| $\overline{}$                                   | <b>Cross Section Data - geometria 1</b>                                   | ×                                          |
|-------------------------------------------------|---------------------------------------------------------------------------|--------------------------------------------|
| Edit Options Plot Help<br>Exit                  |                                                                           |                                            |
| Canal Lopez<br>River:                           | Plot Options   Keep Prev XS Plots   Clear Prev  <br>$+$ mol<br>Apply Data | Plot Terrain (if availat<br>$\mathbb{R}^n$ |
| Tramo general<br>$\blacktriangledown$<br>Reach: | River Sta.: 680.32*<br>Canal Lopez Nuevo<br>Plan: Plan 01                 | 29/09/2022                                 |
| Description                                     | $\cdots$                                                                  |                                            |
| Del Row<br><b>Ins Row</b>                       | .014<br>Downstream Reach Lengths<br>0                                     | n                                          |
| <b>Cross Section Coordinates</b>                | LOB<br>Channel<br><b>ROB</b>                                              | Legend                                     |
| <b>Station</b><br>Elevation<br>ᆂ                | 20.<br>20.<br>20.<br>398.7                                                | EG PF 1                                    |
| 398.72<br>110<br>2 0.1<br>398.72                | 2 <br>Manning's n Values                                                  | WS PF 1                                    |
| 3 0.1<br>398.22                                 | <b>ROB</b><br>Channel<br><b>LOB</b><br>398.6<br>0.014<br>0.014<br>0.014   | Ground                                     |
| 4 0.8<br>398.22                                 |                                                                           | <b>Bank Sta</b>                            |
| 5 0.8<br>398.72                                 | Main Channel Bank Stations<br>398.5<br>Left Bank<br><b>Right Bank</b>     |                                            |
| 6 0.9<br>398.72                                 | Elevation (m)<br>0.8<br>lo. 1                                             |                                            |
| 7<br>8                                          | 398.4<br>131                                                              |                                            |
| 9                                               | Cont\Exp Coefficient (Steady<br>Contraction<br>Expansion                  |                                            |
| 10                                              | 0.3 <br> 0.1<br>398.3                                                     |                                            |
|                                                 |                                                                           |                                            |
| $\frac{11}{12}$<br>▼                            | $398.2 -$                                                                 |                                            |
|                                                 | 0.2<br>0.6<br>0.4<br>0.8<br>0.0                                           | 1.0                                        |
|                                                 | Station (m)                                                               |                                            |
|                                                 |                                                                           |                                            |

Figura.68 Modelado de la sección km 0+320 en software Hec-ras

| $\overline{}$                                                     |                      |                                                         |   |                                           |                              |                   | <b>Cross Section Data - geometria 1</b> |               |       |     |                   |      |                                                |        |            | ×                        |  |
|-------------------------------------------------------------------|----------------------|---------------------------------------------------------|---|-------------------------------------------|------------------------------|-------------------|-----------------------------------------|---------------|-------|-----|-------------------|------|------------------------------------------------|--------|------------|--------------------------|--|
| Exit                                                              |                      | Edit Options Plot Help                                  |   |                                           |                              |                   |                                         |               |       |     |                   |      |                                                |        |            |                          |  |
| River:                                                            | Canal Lopez          |                                                         |   |                                           | Apply Data                   | ご                 | ا ت                                     |               |       |     |                   |      | Plot Options   Keep Prev XS Plots   Clear Prev |        |            | Plot Terrain (if availab |  |
|                                                                   | Reach: Tramo general |                                                         |   | $\blacktriangleright$ River Sta.: 660.34* |                              |                   | ᅬଆ                                      |               |       |     | Canal Lopez Nuevo |      | Plan: Plan 01                                  |        | 29/09/2022 |                          |  |
|                                                                   | Description          |                                                         |   |                                           |                              |                   | $\cdots$                                |               |       |     |                   |      |                                                |        |            |                          |  |
|                                                                   | Del Row              | <b>Ins Row</b>                                          |   |                                           | Downstream Reach Lengths     |                   |                                         |               |       | 0   |                   | .014 |                                                | ٠<br>0 |            |                          |  |
|                                                                   |                      | <b>Cross Section Coordinates</b>                        |   | LOB                                       | Channel                      |                   | <b>ROB</b>                              |               |       |     |                   |      |                                                |        |            | Legend                   |  |
|                                                                   | <b>Station</b>       | Elevation                                               | ▲ | 20.                                       | 20.                          | 20.               |                                         |               | 398.6 |     |                   |      |                                                |        |            | EG PF 1                  |  |
|                                                                   | 1 0                  | 398.64                                                  |   |                                           | Manning's n Values           |                   | 2                                       |               |       |     |                   |      |                                                |        |            | WS PF 1                  |  |
|                                                                   | 2 0.1                | 398.64                                                  |   | LOB                                       | Channel                      |                   | <b>ROB</b>                              |               |       |     |                   |      |                                                |        |            | Ground                   |  |
|                                                                   | 3 0.1                | 398.14                                                  |   | 0.014                                     | 0.014                        | 0.014             |                                         |               | 398.5 |     |                   |      |                                                |        |            |                          |  |
|                                                                   | 4 0.8                | 398.14                                                  |   |                                           | Main Channel Bank Stations   |                   |                                         |               |       |     |                   |      |                                                |        |            | <b>Bank Sta</b>          |  |
| 5 <sup>1</sup>                                                    | 0.8                  | 398.64                                                  |   | Left Bank                                 |                              | <b>Right Bank</b> |                                         | Elevation (m) | 398.4 |     |                   |      |                                                |        |            |                          |  |
| 6                                                                 | 0.9                  | 398.64                                                  |   | $\mathsf{I}0.1$                           |                              | lo.8              |                                         |               |       |     |                   |      |                                                |        |            |                          |  |
| $\overline{7}$                                                    |                      |                                                         |   |                                           |                              |                   |                                         |               |       |     |                   |      |                                                |        |            |                          |  |
| $\overline{\overline{\mathbf{8}}}$                                |                      |                                                         |   |                                           | Cont\Exp Coefficient (Steady |                   | <u>  13</u>                             |               | 398.3 |     |                   |      |                                                |        |            |                          |  |
| $\overline{9}$                                                    |                      |                                                         |   | Contraction                               |                              | Expansion         |                                         |               |       |     |                   |      |                                                |        |            |                          |  |
| $\begin{array}{r} 10 \\ \hline 11 \\ \hline 12 \\ 13 \end{array}$ |                      |                                                         |   | 0.1                                       |                              | 0.3               |                                         |               | 398.2 |     |                   |      |                                                |        |            |                          |  |
|                                                                   |                      |                                                         |   |                                           |                              |                   |                                         |               |       |     |                   |      |                                                |        |            |                          |  |
|                                                                   |                      |                                                         |   |                                           |                              |                   |                                         |               |       |     |                   |      |                                                |        |            |                          |  |
|                                                                   |                      |                                                         | ▼ |                                           |                              |                   |                                         |               | 398.1 | 0.0 | 0.2               | 0.4  | 0.6                                            | 0.8    | 1.0        |                          |  |
|                                                                   |                      |                                                         |   |                                           |                              |                   |                                         |               |       |     |                   |      | Station (m)                                    |        |            |                          |  |
|                                                                   |                      | Enter to move to next downstream river station location |   |                                           |                              |                   |                                         |               |       |     |                   |      |                                                |        |            |                          |  |

Figura.69 Modelado de la sección km 0+340 en software Hec-ras

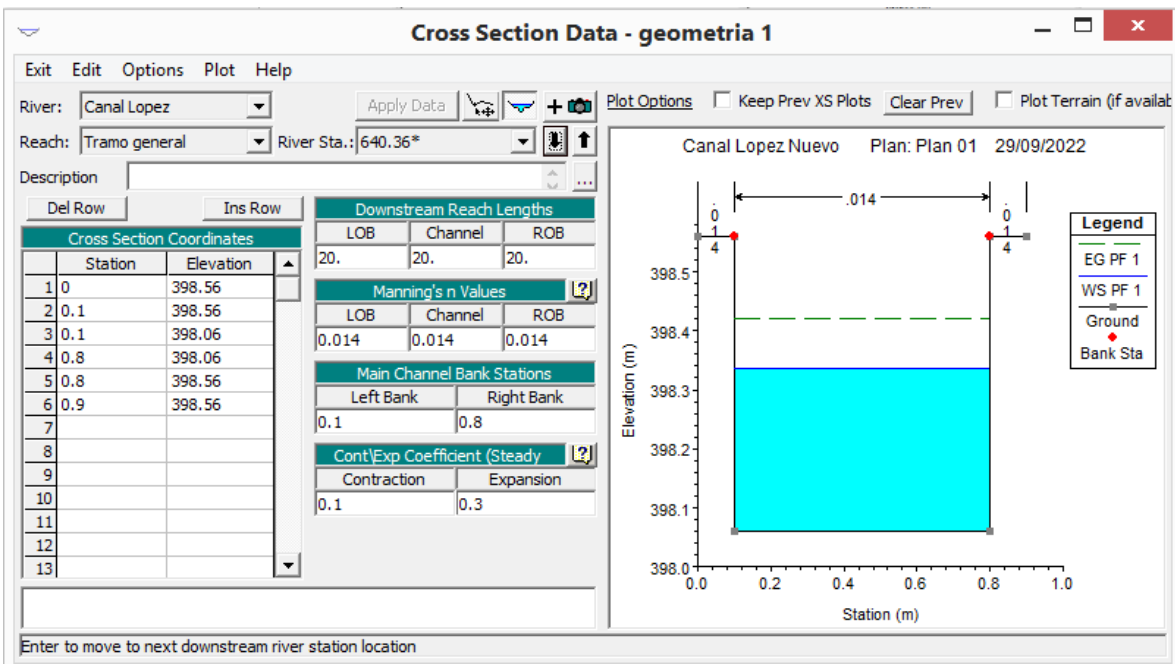

Figura.70 Modelado de la sección km 0+360 en software Hec-ras

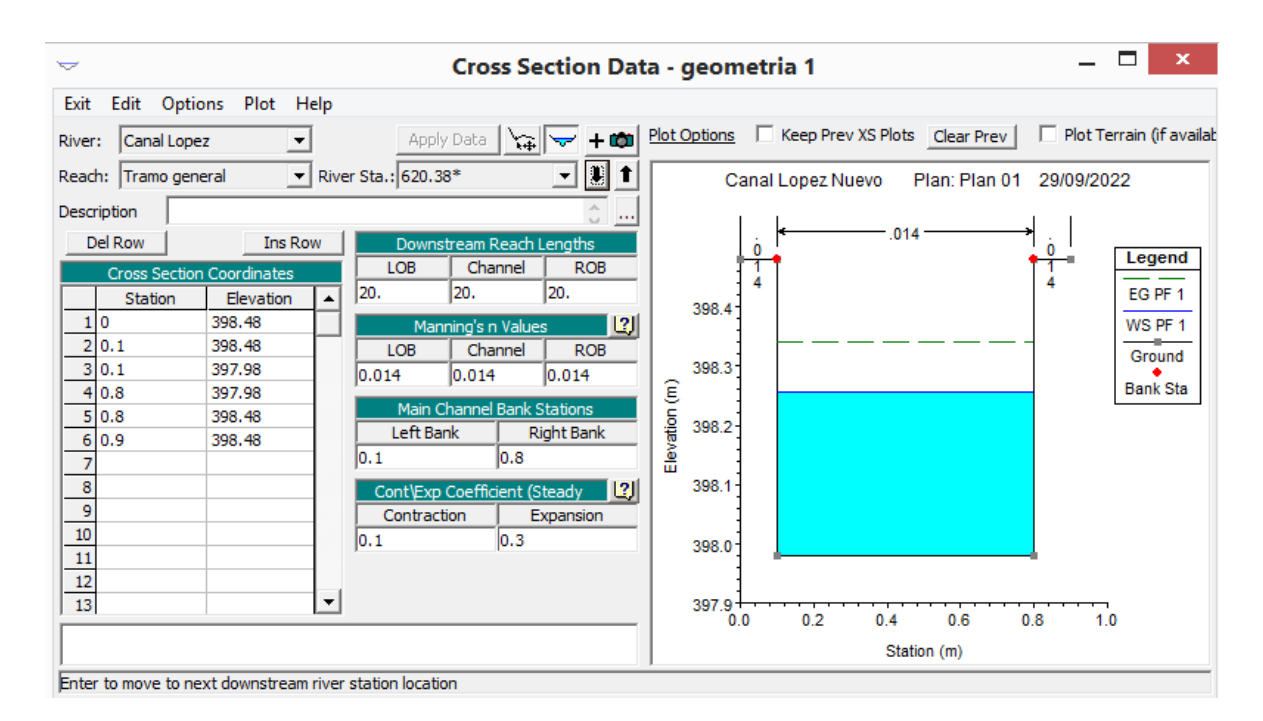

Figura.71 Modelado de la sección km 0+380 en software Hec-ras

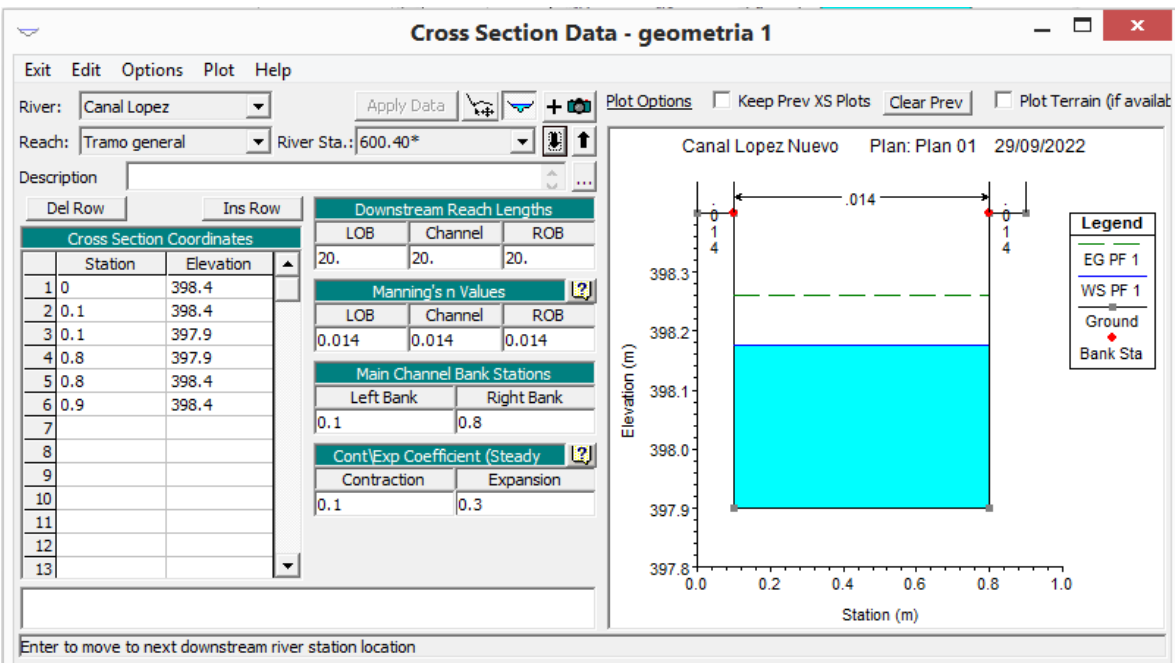

Figura.72 Modelado de la sección km 0+400 en software Hec-ras

| $\overline{\phantom{0}}$                                                        |                |                                  | Cross Section Data - geometria 1                                                      | ×                        |
|---------------------------------------------------------------------------------|----------------|----------------------------------|---------------------------------------------------------------------------------------|--------------------------|
| Exit                                                                            | Edit Options   | Plot Help                        |                                                                                       |                          |
| River:                                                                          | Canal Lopez    |                                  | Plot Options   Keep Prev XS Plots   Clear Prev  <br>Apply Data<br>m<br>诗              | Plot Terrain (if availab |
| Reach:                                                                          | Tramo general  |                                  | $\blacktriangleright$ River Sta.: 580.42*<br>18<br>Plan: Plan 01<br>Canal Lopez Nuevo | 29/09/2022               |
|                                                                                 | Description    |                                  | $\cdots$                                                                              |                          |
|                                                                                 | Del Row        | <b>Ins Row</b>                   | .014<br>Downstream Reach Lengths<br>0                                                 | 0                        |
|                                                                                 |                | <b>Cross Section Coordinates</b> | LOB<br>Channel<br><b>ROB</b>                                                          | Legend                   |
|                                                                                 | <b>Station</b> | Elevation                        | 20.<br>20.<br>20.<br>▲<br>398.3                                                       | EG PF 1                  |
|                                                                                 | 1 0            | 398.32                           | 2 <br>Manning's n Values                                                              | WS PF 1                  |
|                                                                                 | 2 0.1          | 398.32                           | <b>ROB</b><br>LOB<br>Channel                                                          | Ground                   |
|                                                                                 | 3 0.1          | 397.82                           | 398.2<br>0.014<br> 0.014<br>0.014                                                     |                          |
|                                                                                 | 4 0.8          | 397.82                           | Elevation (m)                                                                         | <b>Bank Sta</b>          |
| 5                                                                               | 0.8            | 398.32                           | Main Channel Bank Stations<br>398.1                                                   |                          |
| $6 \overline{6}$                                                                | 0.9            | 398.32                           | Left Bank<br><b>Right Bank</b>                                                        |                          |
| $\overline{7}$                                                                  |                |                                  | lo.8<br>$\overline{0.1}$                                                              |                          |
| $\begin{array}{r} 8 \\ -9 \\ \hline 10 \\ 11 \\ \hline 12 \\ 13 \\ \end{array}$ |                |                                  | 398.0<br><u>  12</u>  <br>Cont\Exp Coefficient (Steady                                |                          |
|                                                                                 |                |                                  | Contraction<br>Expansion                                                              |                          |
|                                                                                 |                |                                  | 0.3<br> 0.1<br>397.9                                                                  |                          |
|                                                                                 |                |                                  |                                                                                       |                          |
|                                                                                 |                |                                  |                                                                                       |                          |
|                                                                                 |                |                                  | ▼<br>$397.8 +$<br>0.2<br>0.4<br>0.6<br>0.8<br>0.0                                     | 1.0                      |
|                                                                                 |                |                                  | Station (m)                                                                           |                          |
|                                                                                 |                |                                  |                                                                                       |                          |
|                                                                                 |                |                                  | Enter to move to next downstream river station location                               |                          |

Figura.73 Modelado de la sección km 0+420 en software Hec-ras

| $\overline{}$  |                                  |                                                         |                      |                                           |                              | <b>Cross Section Data - geometria 1</b> |               |              |   |                                                |      |               |     |            | ×                           |
|----------------|----------------------------------|---------------------------------------------------------|----------------------|-------------------------------------------|------------------------------|-----------------------------------------|---------------|--------------|---|------------------------------------------------|------|---------------|-----|------------|-----------------------------|
| Exit           |                                  | Edit Options Plot Help                                  |                      |                                           |                              |                                         |               |              |   |                                                |      |               |     |            |                             |
| River:         | Canal Lopez                      |                                                         |                      |                                           | Apply Data                   | $+$ 00                                  |               |              |   | Plot Options   Keep Prev XS Plots   Clear Prev |      |               |     |            | Plot Terrain (if available) |
|                | Reach: Tramo general             |                                                         |                      | $\blacktriangleright$ River Sta.: 560.44* |                              |                                         |               |              |   | Canal Lopez Nuevo                              |      | Plan: Plan 01 |     | 29/09/2022 |                             |
|                | Description                      |                                                         |                      |                                           |                              | $\cdots$                                |               |              |   |                                                |      |               |     |            |                             |
|                | Del Row                          | <b>Ins Row</b>                                          |                      |                                           |                              | Downstream Reach Lengths                |               |              | 0 |                                                | .014 |               | n   |            | Legend                      |
|                | <b>Cross Section Coordinates</b> |                                                         |                      | LOB                                       | Channel                      | <b>ROB</b>                              |               |              |   |                                                |      |               |     |            |                             |
|                | Station                          | Elevation                                               | ▲                    | 20.                                       | 20.                          | 20.                                     |               | 398.2        |   |                                                |      |               |     |            | EG PF 1                     |
| 10             |                                  | 398.24                                                  |                      |                                           | Manning's n Values           | 2                                       |               |              |   |                                                |      |               |     |            | WS PF 1                     |
|                | 2 0.1                            | 398.24                                                  |                      | LOB                                       | Channel                      | <b>ROB</b>                              |               |              |   |                                                |      |               |     |            | Ground                      |
|                | 3 0.1                            | 397.74                                                  |                      | 0.014                                     | 0.014                        | 0.014                                   |               | 398.1        |   |                                                |      |               |     |            |                             |
|                | 4 0.8                            | 397.74                                                  |                      |                                           |                              |                                         | Elevation (m) |              |   |                                                |      |               |     |            | <b>Bank Sta</b>             |
|                | 5 0.8                            | 398.24                                                  |                      |                                           |                              | Main Channel Bank Stations              |               | 398.0        |   |                                                |      |               |     |            |                             |
|                | 6 0.9                            | 398.24                                                  |                      | Left Bank                                 |                              | <b>Right Bank</b>                       |               |              |   |                                                |      |               |     |            |                             |
| $\overline{7}$ |                                  |                                                         |                      | $\mathsf{I}0.1$                           | lo.8                         |                                         |               |              |   |                                                |      |               |     |            |                             |
| 8              |                                  |                                                         |                      |                                           | Cont\Exp Coefficient (Steady | <u>  13</u>                             |               | 397.9        |   |                                                |      |               |     |            |                             |
| $\overline{9}$ |                                  |                                                         |                      | Contraction                               |                              | Expansion                               |               |              |   |                                                |      |               |     |            |                             |
| 10             |                                  |                                                         |                      | 0.1                                       | 0.3                          |                                         |               | 397.8        |   |                                                |      |               |     |            |                             |
| 11             |                                  |                                                         |                      |                                           |                              |                                         |               |              |   |                                                |      |               |     |            |                             |
| 12             |                                  |                                                         |                      |                                           |                              |                                         |               |              |   |                                                |      |               |     |            |                             |
| 13             |                                  |                                                         | $\blacktriangledown$ |                                           |                              |                                         |               | 397.7<br>0.0 |   | 0.2                                            | 0.4  | 0.6           | 0.8 | 1.0        |                             |
|                |                                  |                                                         |                      |                                           |                              |                                         |               |              |   |                                                |      | Station (m)   |     |            |                             |
|                |                                  | Enter to move to next downstream river station location |                      |                                           |                              |                                         |               |              |   |                                                |      |               |     |            |                             |

Figura.74 Modelado de la sección km 0+440 en software Hec-ras

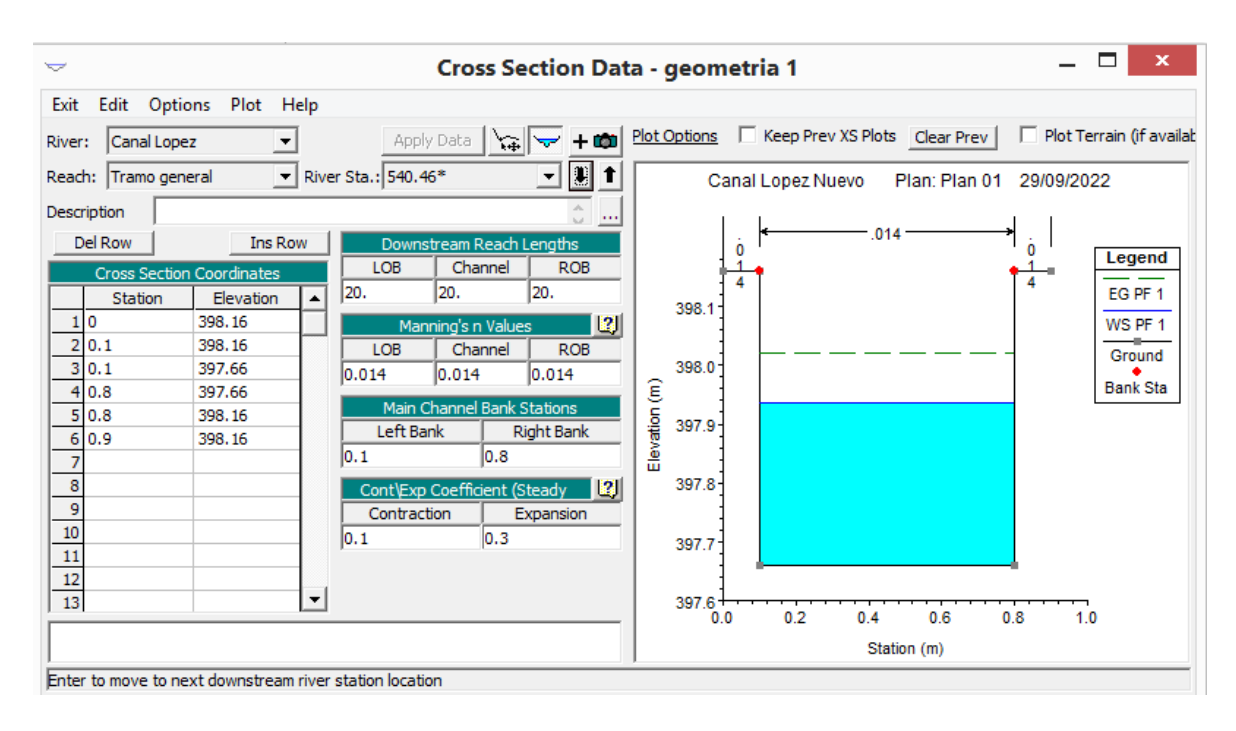

Figura.75 Modelado de la sección km 0+460 en software Hec-ras

| $\overline{}$                                                                                 | $\mathbf x$<br><b>Cross Section Data - geometria 1</b>                                 |
|-----------------------------------------------------------------------------------------------|----------------------------------------------------------------------------------------|
| Edit Options Plot Help<br>Exit                                                                |                                                                                        |
| Apply Data<br>Canal Lopez<br>넓<br>$\rightarrow$<br>River:                                     | Plot Options   Keep Prev XS Plots   Clear Prev  <br>Plot Terrain (if availab<br>$+$ 00 |
| $\vert \mathbf{E} \vert$<br>$\blacktriangleright$ River Sta.: 520.48*<br>Reach: Tramo general | Canal Lopez Nuevo<br>Plan: Plan 01<br>29/09/2022                                       |
| Description                                                                                   | $\cdots$                                                                               |
| Del Row<br><b>Ins Row</b><br>Downstream Reach Lengths                                         | .014<br>0<br>0                                                                         |
| <b>ROB</b><br><b>LOB</b><br>Channel<br><b>Cross Section Coordinates</b>                       | Legend                                                                                 |
| 20.<br>20.<br>20.<br>Station<br>Elevation                                                     | EG PF 1<br>398.0                                                                       |
| 110<br>398,08<br>Manning's n Values                                                           | 2 <br>WS PF 1                                                                          |
| 2 0.1<br>398.08<br><b>ROB</b><br>LOB<br>Channel<br>3 0.1<br>397.58                            | Ground<br>397.9                                                                        |
| 0.014<br>0.014<br>0.014<br>4 0.8<br>397.58                                                    | <b>Bank Sta</b>                                                                        |
| Main Channel Bank Stations<br>5 0.8<br>398.08                                                 | Elevation (m)<br>397.8                                                                 |
| Left Bank<br><b>Right Bank</b><br>6 0.9<br>398.08<br>0.8<br> 0,1                              |                                                                                        |
| 7                                                                                             | 397.7                                                                                  |
| 8<br>Cont\Exp Coefficient (Steady<br>9                                                        | 131                                                                                    |
| Contraction<br>Expansion<br>$\overline{10}$<br> 0.3<br> 0.1                                   |                                                                                        |
| 11                                                                                            | 397.6                                                                                  |
| $\frac{12}{13}$                                                                               |                                                                                        |
| ▼                                                                                             | 397.5<br>0.2<br>0.6<br>0.4<br>0.8<br>0.0<br>1.0                                        |
|                                                                                               | Station (m)                                                                            |
| Enter to move to next downstream river station location                                       |                                                                                        |

Figura.76 Modelado de la sección km 0+480 en software Hec-ras

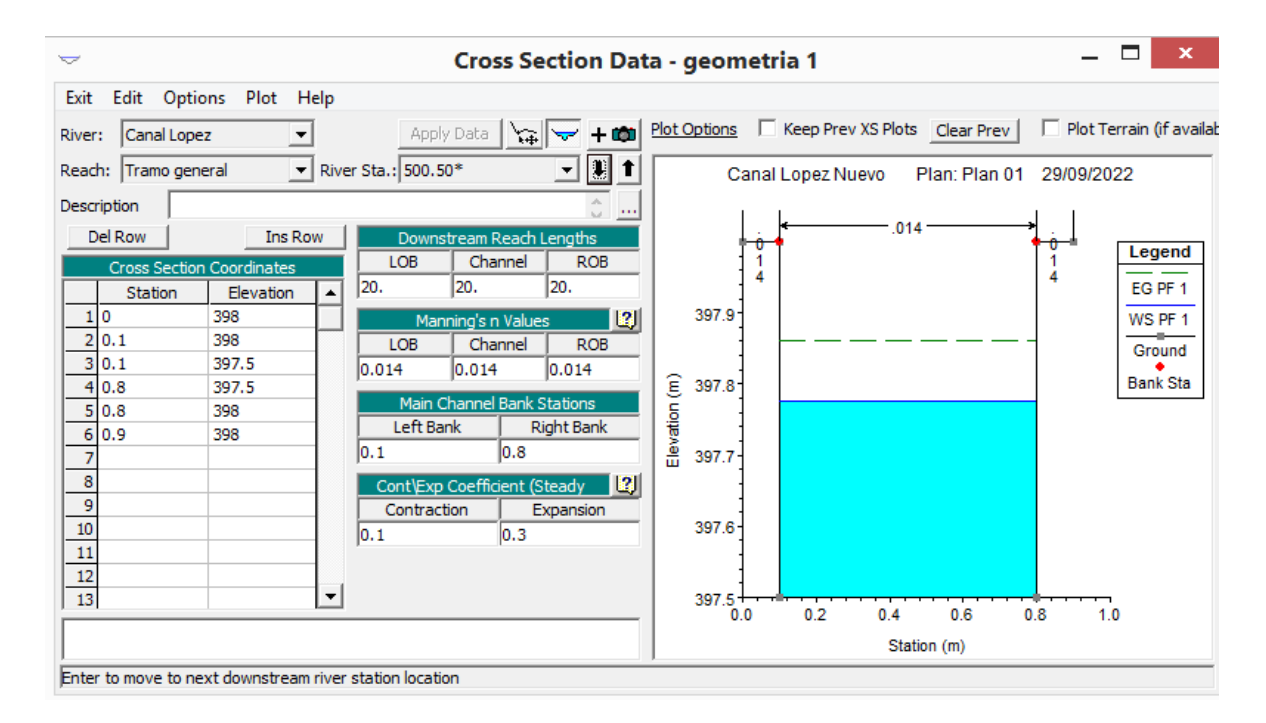

Figura.77 Modelado de la sección km 0+500 en software Hec-ras

| $\overline{}$                                                                                                    | <b>Cross Section Data - geometria 1</b>                                                                                                    |                                                | ×                                      |
|----------------------------------------------------------------------------------------------------|----------------------------------------------------------------------------------------------------|------------------------------------------------|----------------------------------------|
| Edit Options Plot Help<br>Exit                                                                                                    |                                                                                                    |                                                |                                        |
| Canal Lopez<br>River:                                                                                                    | Apply Data<br>$+10$<br>$\rightarrow$<br>燃                                                                                                    | Plot Options   Keep Prev XS Plots   Clear Prev | Plot Terrain (if availab               |
| Reach: Tramo general                                                                                                    | $\mathbf{I}$ :<br>$\blacktriangledown$ River Sta.: 480.52*                                                                                                    | Canal Lopez Nuevo<br>Plan: Plan 01             | 29/09/2022                             |
| Description                                                                                                    | $\cdots$                                                                                                    |                                                |                                        |
| Del Row<br><b>Ins Row</b><br><b>Cross Section Coordinates</b><br><b>Station</b><br>Elevation<br>10<br>397.92<br>2 0.1<br>397.92<br>3 0.1<br>397.42 | Downstream Reach Lengths<br>Channel<br>LOB<br><b>ROB</b><br>20.<br>20.<br>20.<br> 2 <br>Manning's n Values<br><b>ROB</b><br>LOB<br>Channel<br>0.014<br>0.014<br>0.014 | .014<br>0<br>397.9<br>397.8                    | Legend<br>EG PF 1<br>WS PF 1<br>Ground |
| 4 0.8<br>397.42<br>5 0.8<br>397.92<br>6 0.9<br>397.92<br>7                                                                                         | Main Channel Bank Stations<br>Left Bank<br><b>Right Bank</b><br>0.8<br>$\overline{0.1}$                                                                               | Elevation (m)<br>397.7                         | <b>Bank Sta</b>                        |
| $\overline{\mathbf{8}}$<br>9<br>10<br>11<br>12                                                                                                    | <u>  12   </u><br>Cont\Exp Coefficient (Steady<br>Contraction<br>Expansion<br>0.3<br> 0.1                                                                             | 397.6<br>397.5                                 |                                        |
| $\overline{13}$                                                                                                    |                                                                                                    | 397.4<br>0.2<br>0.4<br>0.6<br>0.0              | 0.8<br>1.0                             |
|                                                                                                    |                                                                                                    | Station (m)                                    |                                        |
| Enter to move to next downstream river station location                                                                                            |                                                                                                    |                                                |                                        |

Figura.78 Modelado de la sección km 0+520 en software Hec-ras

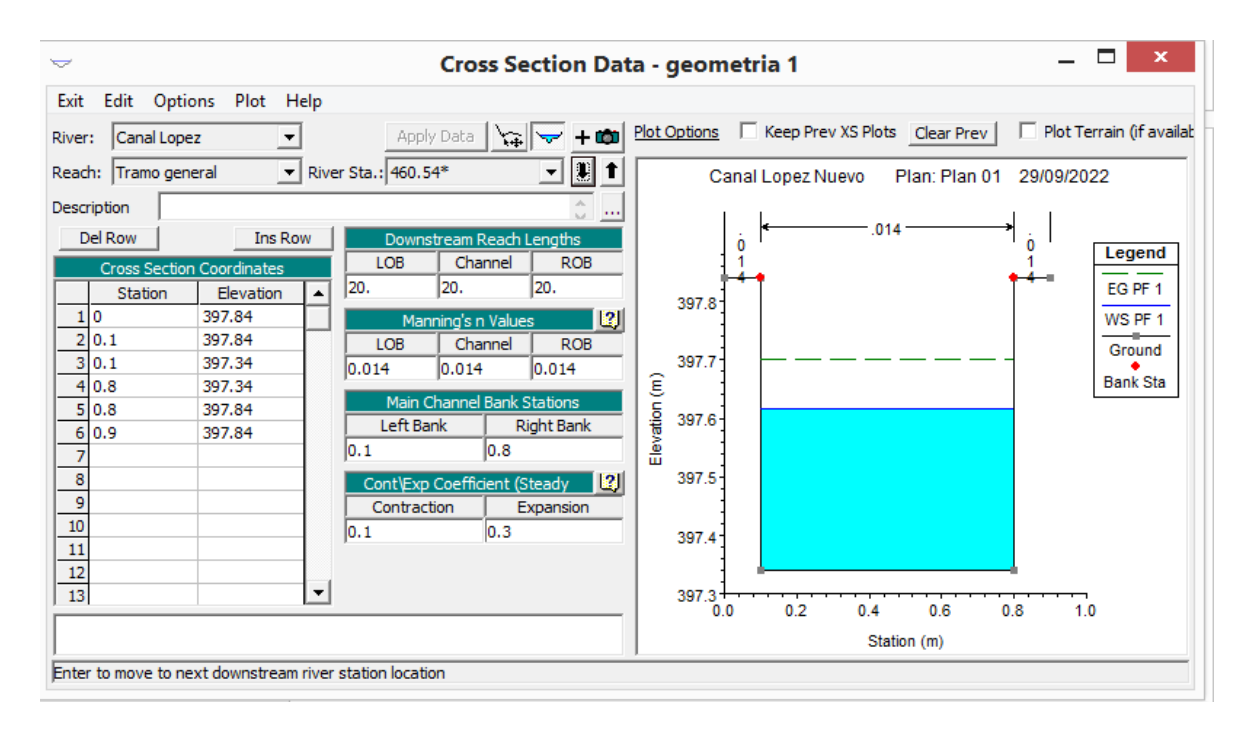

Figura.79 Modelado de la sección km 0+540 en software Hec-ras

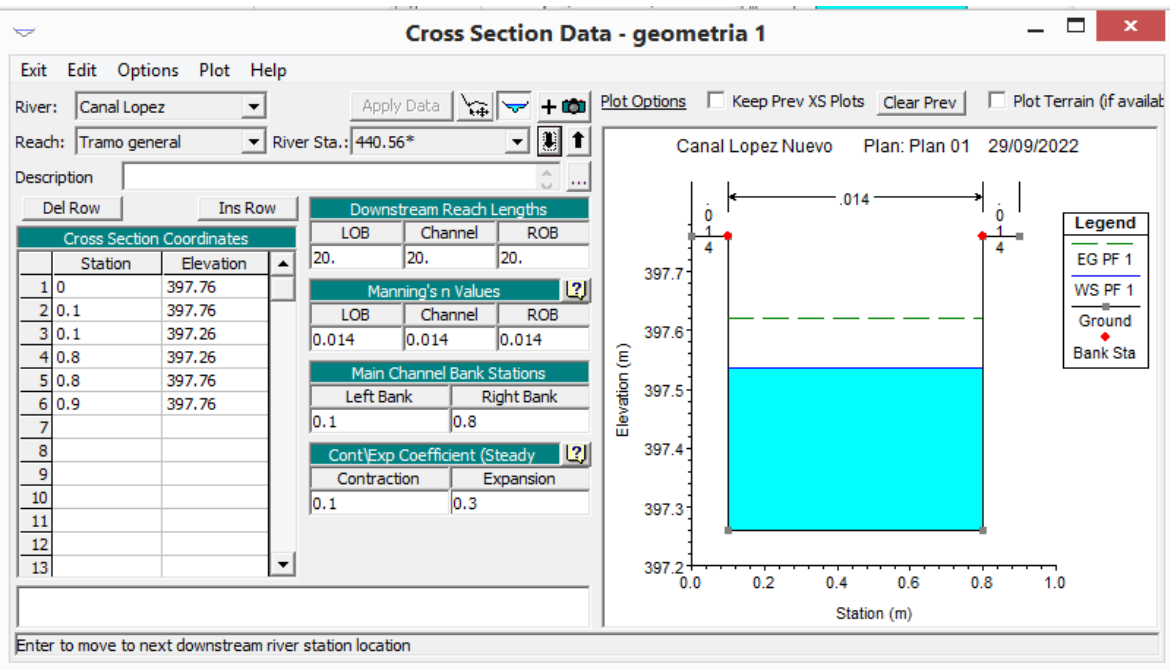

Figura.80 Modelado de la sección km 0+560 en software Hec-ras

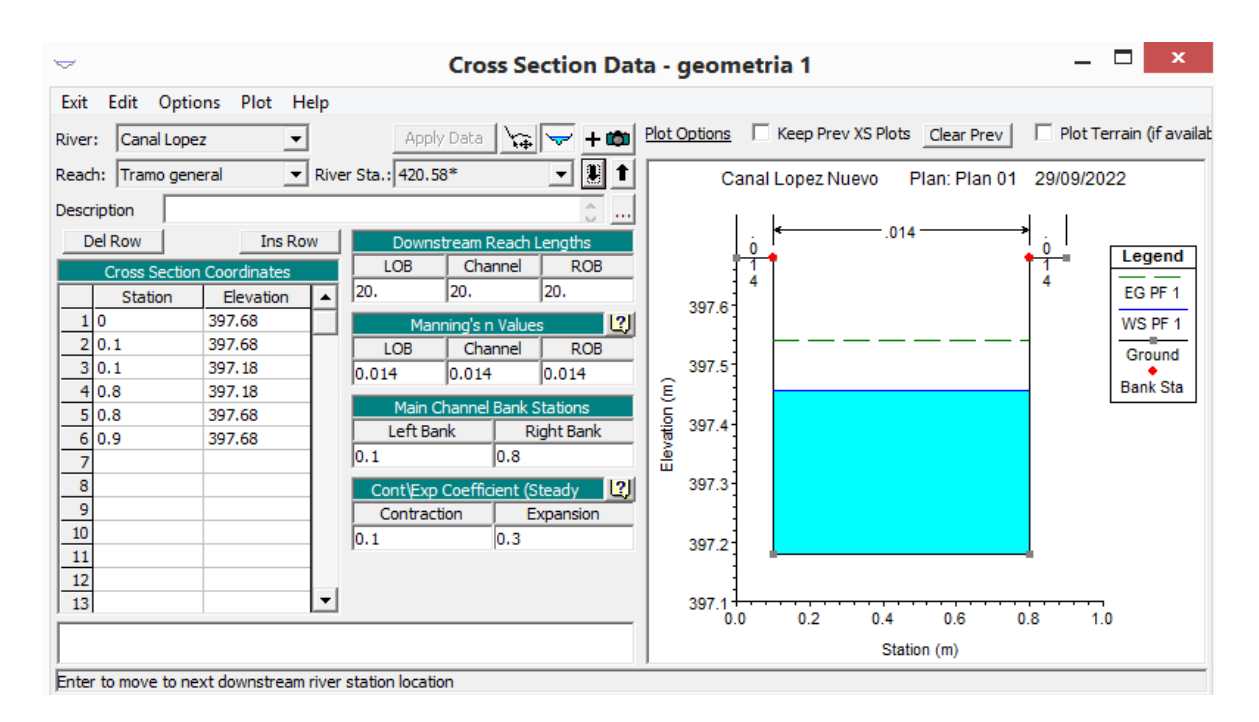

Figura.81 Modelado de la sección km 0+580 en software Hec-ras

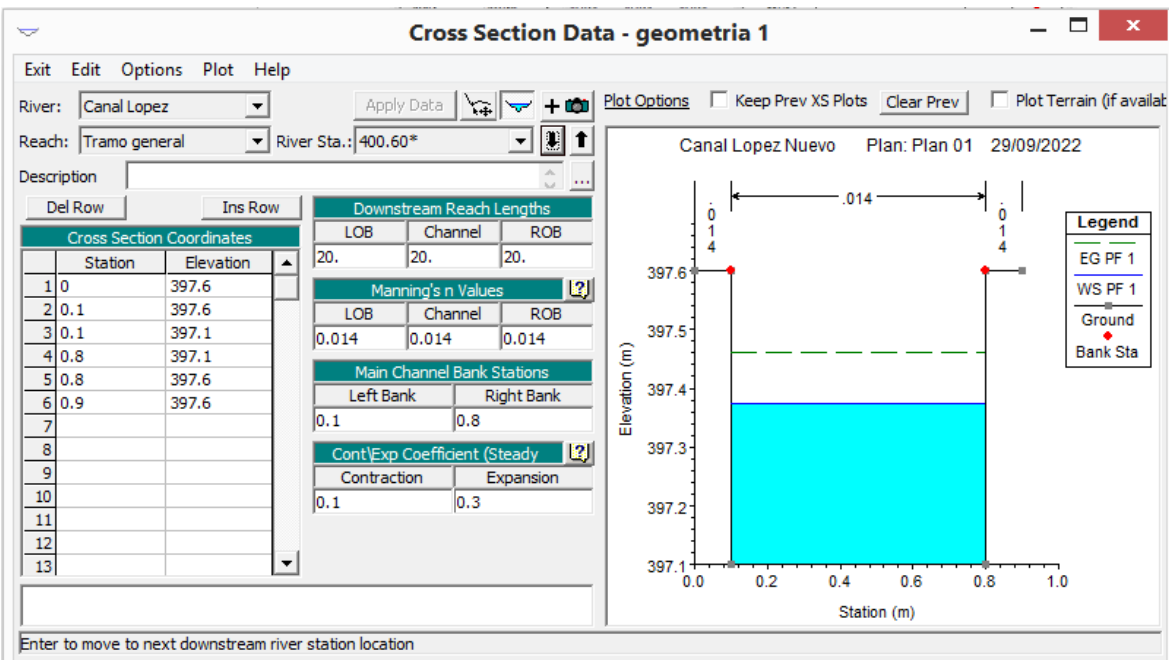

Figura.82 Modelado de la sección km 0+600 en software Hec-ras

| $\overline{}$                                                   |                                                         |                        |   |                                           |                              | <b>Cross Section Data - geometria 1</b> |               |                  |   |                                                |      |               |     |            |                          | × |
|-----------------------------------------------------------------|---------------------------------------------------------|------------------------|---|-------------------------------------------|------------------------------|-----------------------------------------|---------------|------------------|---|------------------------------------------------|------|---------------|-----|------------|--------------------------|---|
| Exit                                                            |                                                         | Edit Options Plot Help |   |                                           |                              |                                         |               |                  |   |                                                |      |               |     |            |                          |   |
| River:                                                          | Canal Lopez                                             |                        |   |                                           | Apply Data                   | $+$ 00<br>ベーム                           |               |                  |   | Plot Options   Keep Prev XS Plots   Clear Prev |      |               |     |            | Plot Terrain (if availab |   |
|                                                                 | Reach: Tramo general                                    |                        |   | $\blacktriangleright$ River Sta.: 380.62* |                              | 비비                                      |               |                  |   | Canal Lopez Nuevo                              |      | Plan: Plan 01 |     | 29/09/2022 |                          |   |
|                                                                 | Description                                             |                        |   |                                           |                              | $\overline{\phantom{a}}$                |               |                  |   |                                                |      |               |     |            |                          |   |
|                                                                 | Del Row                                                 | <b>Ins Row</b>         |   |                                           | Downstream Reach Lengths     |                                         |               |                  | 0 |                                                | .014 |               |     |            |                          |   |
|                                                                 | <b>Cross Section Coordinates</b>                        |                        |   | <b>LOB</b>                                | Channel                      | <b>ROB</b>                              |               |                  |   |                                                |      |               |     |            | Legend                   |   |
|                                                                 | <b>Station</b>                                          | Elevation              | ▲ | 20.                                       | 20.                          | 20.                                     |               | 397.5            |   |                                                |      |               |     |            | EG PF 1                  |   |
|                                                                 | 1 0                                                     | 397.52                 |   |                                           | Manning's n Values           | 2                                       |               |                  |   |                                                |      |               |     |            | WS PF 1                  |   |
|                                                                 | 2 0.1                                                   | 397.52                 |   | LOB                                       | Channel                      | <b>ROB</b>                              |               |                  |   |                                                |      |               |     |            | Ground                   |   |
|                                                                 | 3 0.1                                                   | 397.02                 |   | 0.014                                     | 0.014                        | 0.014                                   |               | 397.4            |   |                                                |      |               |     |            |                          |   |
|                                                                 | 4 0.8                                                   | 397.02                 |   |                                           |                              |                                         | Elevation (m) |                  |   |                                                |      |               |     |            | <b>Bank Sta</b>          |   |
| 5                                                               | 0.8                                                     | 397.52                 |   |                                           | Main Channel Bank Stations   |                                         |               | 397.3            |   |                                                |      |               |     |            |                          |   |
| 6                                                               | 0.9                                                     | 397.52                 |   | Left Bank                                 |                              | <b>Right Bank</b>                       |               |                  |   |                                                |      |               |     |            |                          |   |
| 7                                                               |                                                         |                        |   | $\mathsf{I}0.1$                           | 10.8                         |                                         |               |                  |   |                                                |      |               |     |            |                          |   |
|                                                                 |                                                         |                        |   |                                           | Cont\Exp Coefficient (Steady | $ \mathbf{r} $                          |               | 397.2            |   |                                                |      |               |     |            |                          |   |
|                                                                 |                                                         |                        |   | Contraction                               |                              | Expansion                               |               |                  |   |                                                |      |               |     |            |                          |   |
| $\begin{array}{r} 8 \\ \hline 9 \\ \hline 10 \\ 11 \end{array}$ |                                                         |                        |   | 0.1                                       | 0.3                          |                                         |               |                  |   |                                                |      |               |     |            |                          |   |
|                                                                 |                                                         |                        |   |                                           |                              |                                         |               | 397.1            |   |                                                |      |               |     |            |                          |   |
|                                                                 |                                                         |                        |   |                                           |                              |                                         |               |                  |   |                                                |      |               |     |            |                          |   |
| $\frac{12}{13}$                                                 |                                                         |                        | ▼ |                                           |                              |                                         |               | $397.0 +$<br>0.0 |   | 0.2                                            | 0.4  | 0.6           | 0.8 |            | 1.0                      |   |
|                                                                 |                                                         |                        |   |                                           |                              |                                         |               |                  |   |                                                |      |               |     |            |                          |   |
|                                                                 |                                                         |                        |   |                                           |                              |                                         |               |                  |   |                                                |      | Station (m)   |     |            |                          |   |
|                                                                 | Enter to move to next downstream river station location |                        |   |                                           |                              |                                         |               |                  |   |                                                |      |               |     |            |                          |   |

Figura.83 Modelado de la sección km 0+620 en software Hec-ras

| $\overline{}$                                           | Cross Section Data - geometria 1                                                |                               |  |  |  |  |  |
|---------------------------------------------------------|---------------------------------------------------------------------------------|-------------------------------|--|--|--|--|--|
| Edit Options<br>Plot Help<br>Exit                       |                                                                                 |                               |  |  |  |  |  |
| Canal Lopez<br>River:                                   | Plot Options   Keep Prev XS Plots   Clear Prev  <br>+ coll<br>Apply Data        | Plot Terrain (if availab<br>ш |  |  |  |  |  |
| Reach: Tramo general                                    | $\blacktriangleright$ River Sta.: 360.64*<br>Canal Lopez Nuevo<br>Plan: Plan 01 | 29/09/2022                    |  |  |  |  |  |
| Description                                             | $\cdots$                                                                        |                               |  |  |  |  |  |
| Del Row<br><b>Ins Row</b>                               | .014<br>Downstream Reach Lengths                                                | Legend                        |  |  |  |  |  |
| <b>Cross Section Coordinates</b>                        | Channel<br>LOB<br><b>ROB</b><br>120.<br>20.                                     |                               |  |  |  |  |  |
| Elevation<br>Station<br>110                             | 20.<br>397.4                                                                    | EG PF 1                       |  |  |  |  |  |
| 397.44<br>2 0.1<br>397.44                               | 2 <br>Manning's n Values<br>Channel<br><b>ROB</b><br>LOB                        | WS PF 1                       |  |  |  |  |  |
| 3 0.1<br>396.94                                         | 397.3<br>0.014<br>0.014<br>0.014                                                | Ground                        |  |  |  |  |  |
| 4 0.8<br>396.94                                         |                                                                                 | <b>Bank Sta</b>               |  |  |  |  |  |
| 5 0.8<br>397.44                                         | Main Channel Bank Stations<br>$397.2 -$<br>Left Bank<br><b>Right Bank</b>       |                               |  |  |  |  |  |
| 6 0.9<br>397.44                                         | $E$ levation $(m)$<br>0.8<br>$\mathsf{I}0.1$                                    |                               |  |  |  |  |  |
| 7<br>8                                                  | 397.1<br>131<br>Cont\Exp Coefficient (Steady                                    |                               |  |  |  |  |  |
| 9                                                       | Contraction<br>Expansion                                                        |                               |  |  |  |  |  |
| 10                                                      | 0, 1 <br>0.3<br>397.0                                                           |                               |  |  |  |  |  |
| 11                                                      |                                                                                 |                               |  |  |  |  |  |
| <u>12</u><br>13                                         | ▼<br>$396.9 +$                                                                  |                               |  |  |  |  |  |
|                                                         | 0.2<br>0.4<br>0.6<br>0.0                                                        | 0.8<br>1.0                    |  |  |  |  |  |
|                                                         | Station (m)                                                                     |                               |  |  |  |  |  |
| Enter to move to next downstream river station location |                                                                                 |                               |  |  |  |  |  |

Figura.84 Modelado de la sección km 0+640 en software Hec-ras

| $\overline{}$   |                      |                                  |                  |                                           |                              | <b>Cross Section Data - geometria 1</b> |               |                  |   |                                                |      |               |     |            | ×                        |
|-----------------|----------------------|----------------------------------|------------------|-------------------------------------------|------------------------------|-----------------------------------------|---------------|------------------|---|------------------------------------------------|------|---------------|-----|------------|--------------------------|
| Exit            |                      | Edit Options Plot Help           |                  |                                           |                              |                                         |               |                  |   |                                                |      |               |     |            |                          |
| River:          | Canal Lopez          | ▼                                |                  |                                           | Apply Data<br>凸              | $+101$<br>₩                             |               |                  |   | Plot Options   Keep Prev XS Plots   Clear Prev |      |               |     |            | Plot Terrain (if availab |
|                 | Reach: Tramo general |                                  |                  | $\blacktriangleright$ River Sta.: 340.66* |                              | 기회                                      |               |                  |   | Canal Lopez Nuevo                              |      | Plan: Plan 01 |     | 29/09/2022 |                          |
| Description     |                      |                                  |                  |                                           |                              | $\cdots$                                |               |                  |   |                                                |      |               |     |            |                          |
|                 | Del Row              | <b>Ins Row</b>                   |                  |                                           | Downstream Reach Lengths     |                                         |               |                  | 0 |                                                | .014 |               |     |            |                          |
|                 |                      | <b>Cross Section Coordinates</b> |                  | LOB                                       | Channel                      | <b>ROB</b>                              |               |                  |   |                                                |      |               |     |            | Legend                   |
|                 | Station              | Elevation                        | $\blacktriangle$ | 20.                                       | 20.                          | 20.                                     |               | 397.3            |   |                                                |      |               |     |            | EG PF 1                  |
| 10              |                      | 397.36                           |                  |                                           | Manning's n Values           | 2                                       |               |                  |   |                                                |      |               |     |            | WS PF 1                  |
| 20.1            |                      | 397.36                           |                  | LOB                                       | Channel                      | <b>ROB</b>                              |               |                  |   |                                                |      |               |     |            | Ground                   |
|                 | 3 0.1                | 396.86                           |                  | 0.014                                     | 0.014                        | 0.014                                   |               | 397.2            |   |                                                |      |               |     |            |                          |
| 4               | 0.8                  | 396.86                           |                  |                                           |                              |                                         |               |                  |   |                                                |      |               |     |            | <b>Bank Sta</b>          |
|                 | 5 0.8                | 397.36                           |                  |                                           | Main Channel Bank Stations   |                                         |               | 397.1            |   |                                                |      |               |     |            |                          |
| 6 0.9           |                      | 397.36                           |                  | Left Bank                                 |                              | <b>Right Bank</b>                       | Elevation (m) |                  |   |                                                |      |               |     |            |                          |
| 7               |                      |                                  |                  | 0.1                                       | 0.8                          |                                         |               |                  |   |                                                |      |               |     |            |                          |
| 8               |                      |                                  |                  |                                           | Cont\Exp Coefficient (Steady | 191                                     |               | 397.0            |   |                                                |      |               |     |            |                          |
| 9               |                      |                                  |                  | Contraction                               |                              | Expansion                               |               |                  |   |                                                |      |               |     |            |                          |
| $\frac{10}{11}$ |                      |                                  |                  | 0, 1                                      | 0.3                          |                                         |               | 396.9            |   |                                                |      |               |     |            |                          |
|                 |                      |                                  |                  |                                           |                              |                                         |               |                  |   |                                                |      |               |     |            |                          |
| $\frac{12}{13}$ |                      |                                  |                  |                                           |                              |                                         |               |                  |   |                                                |      |               |     |            |                          |
|                 |                      |                                  | ▼                |                                           |                              |                                         |               | $396.8 +$<br>0.0 |   | 0.2                                            | 0.4  | 0.6           | 0.8 |            | 1.0                      |
|                 |                      |                                  |                  |                                           |                              |                                         |               |                  |   |                                                |      | Station (m)   |     |            |                          |
|                 |                      |                                  |                  |                                           |                              |                                         |               |                  |   |                                                |      |               |     |            |                          |

Figura.85 Modelado de la sección km 0+660 en software Hec-ras

| $\overline{\phantom{0}}$                                | <b>Cross Section Data - geometria 1</b>      | ×                                                                            |
|---------------------------------------------------------|----------------------------------------------|------------------------------------------------------------------------------|
| Edit Options Plot Help<br>Exit                          |                                              |                                                                              |
| Canal Lopez<br>River:                                   | $+$ 00 $\pm$<br>Apply Data<br>ご              | Plot Options   Keep Prev XS Plots   Clear Prev  <br>Plot Terrain (if availab |
| Reach: Tramo general                                    | ▼ River Sta.: 320.68*                        | Canal Lopez Nuevo<br>Plan: Plan 01<br>29/09/2022                             |
| Description                                             | $\cdots$                                     |                                                                              |
| Del Row<br><b>Ins Row</b>                               | Downstream Reach Lengths                     | .014<br>ò<br>0                                                               |
| <b>Cross Section Coordinates</b>                        | LOB<br>Channel<br><b>ROB</b>                 | Legend                                                                       |
| <b>Station</b><br>Elevation                             | 20.<br>20.<br>20.<br>397.2                   | EG PF 1                                                                      |
| 10<br>397.28                                            | 2 <br>Manning's n Values                     | WS PF 1                                                                      |
| 2 0.1<br>397.28                                         | <b>ROB</b><br>LOB<br>Channel<br>397.1        | Ground                                                                       |
| 3 0.1<br>396.78<br>396.78                               | 0.014<br>0.014<br>0.014                      | <b>Bank Sta</b>                                                              |
| 4 0.8<br>5 0.8<br>397.28                                | Elevation (m)<br>Main Channel Bank Stations  |                                                                              |
| 6 0.9<br>397.28                                         | 397.0<br>Left Bank<br><b>Right Bank</b>      |                                                                              |
| 7                                                       | lo.8<br>$\overline{0.1}$                     |                                                                              |
| 8                                                       | 396.9<br>131<br>Cont\Exp Coefficient (Steady |                                                                              |
| 9                                                       | Contraction<br>Expansion                     |                                                                              |
| 10                                                      | 0.1 <br> 0.3                                 |                                                                              |
| 11                                                      | 396.8                                        |                                                                              |
| 12                                                      |                                              |                                                                              |
| 13                                                      | $\blacktriangledown$<br>396.7                | 0.6<br>0.2<br>0.4<br>0.8<br>0.0<br>1.0                                       |
|                                                         |                                              | Station (m)                                                                  |
| Enter to move to next downstream river station location |                                              |                                                                              |

Figura.86 Modelado de la sección km 0+680 en software Hec-ras

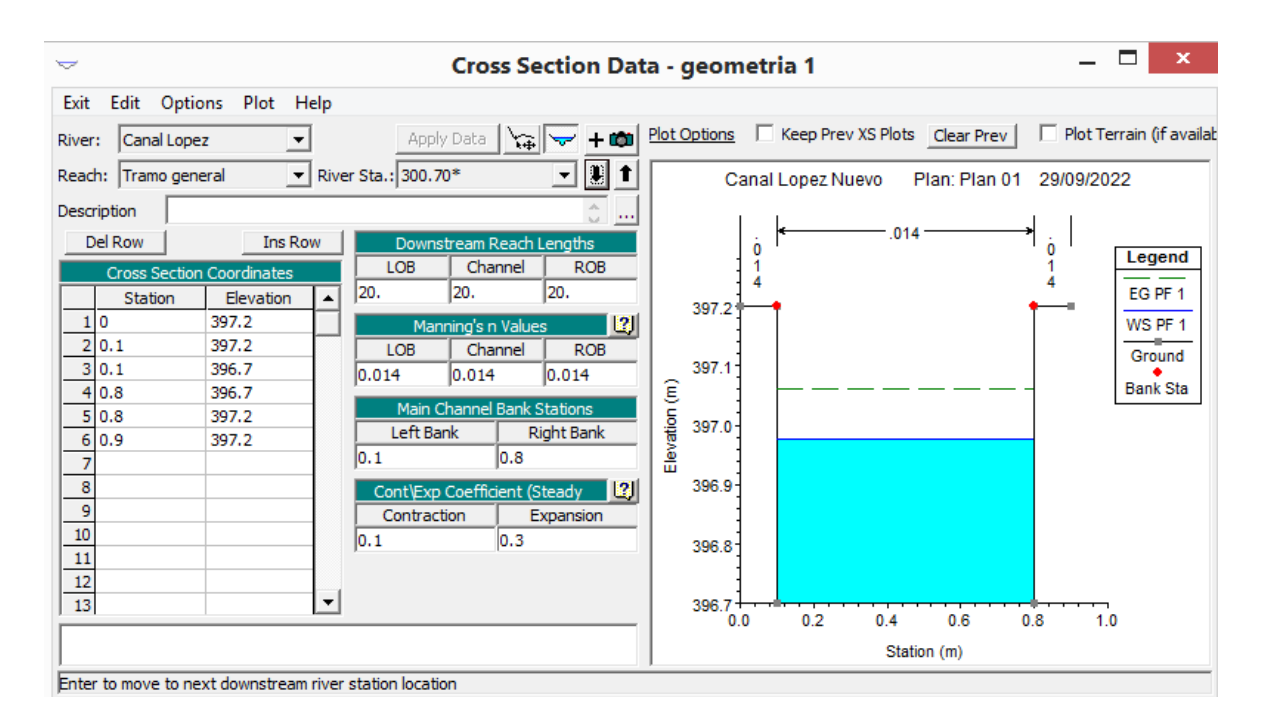

Figura.87 Modelado de la sección km 0+700 en software Hec-ras

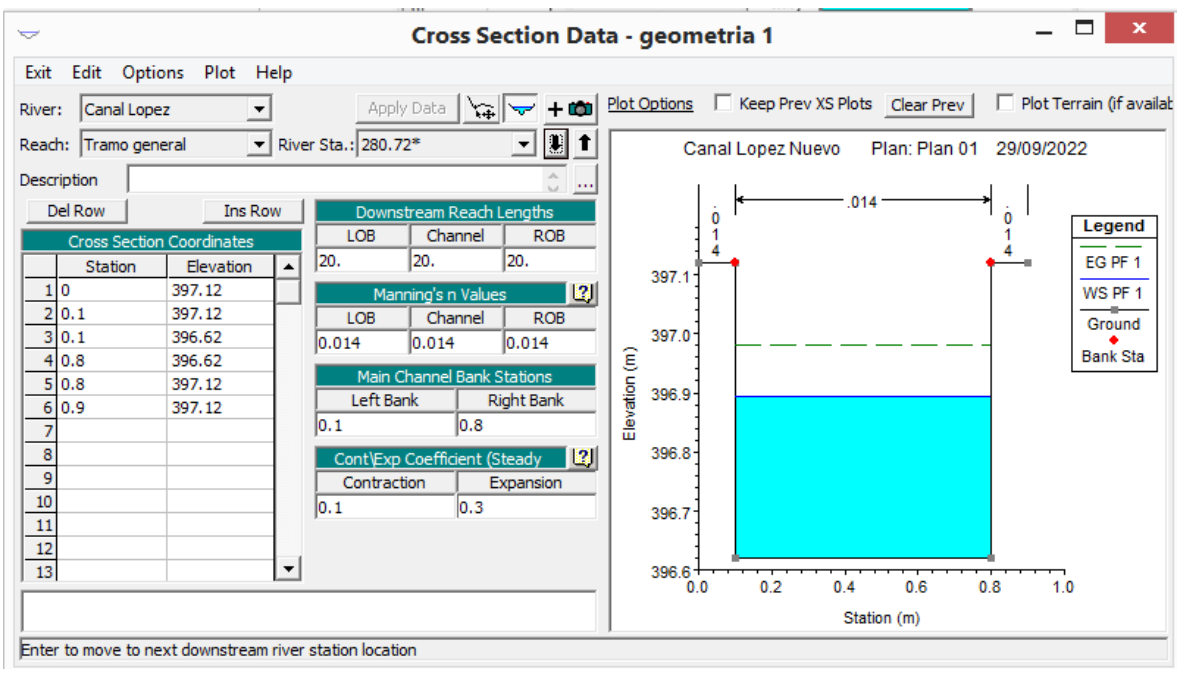

Figura.88 Modelado de la sección km 0+720 en software Hec-ras

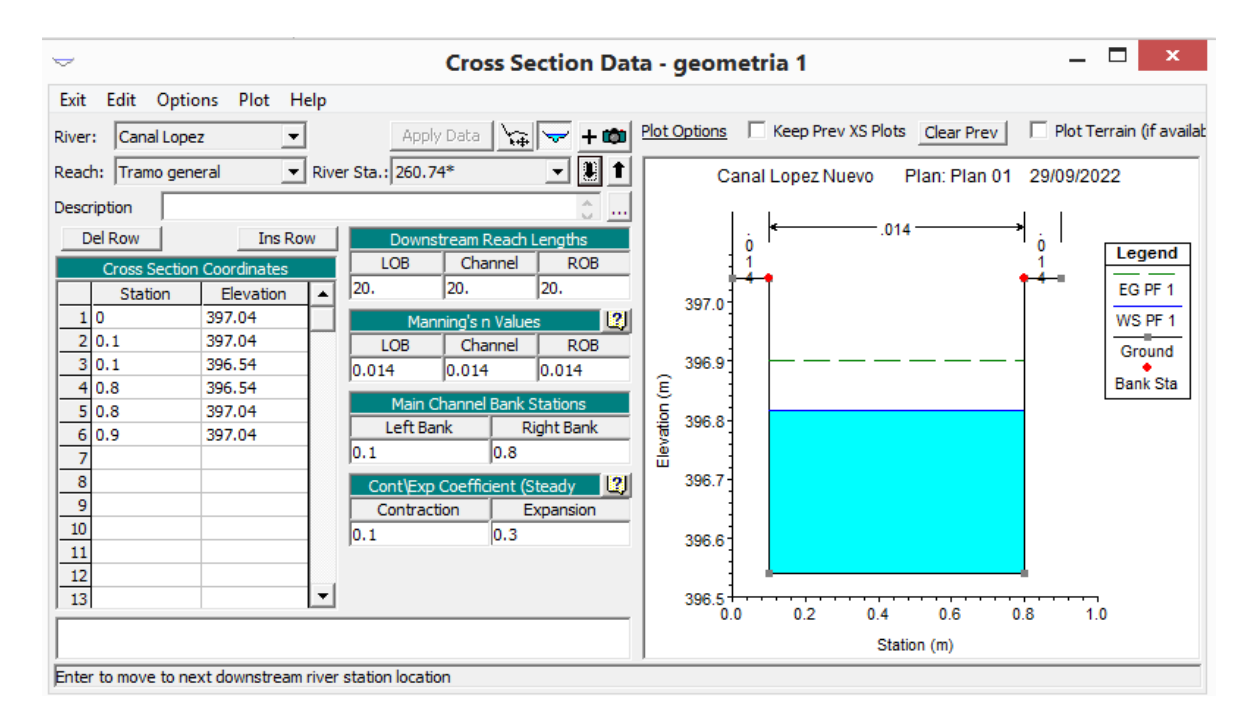

Figura.89 Modelado de la sección km 0+740 en software Hec-ras

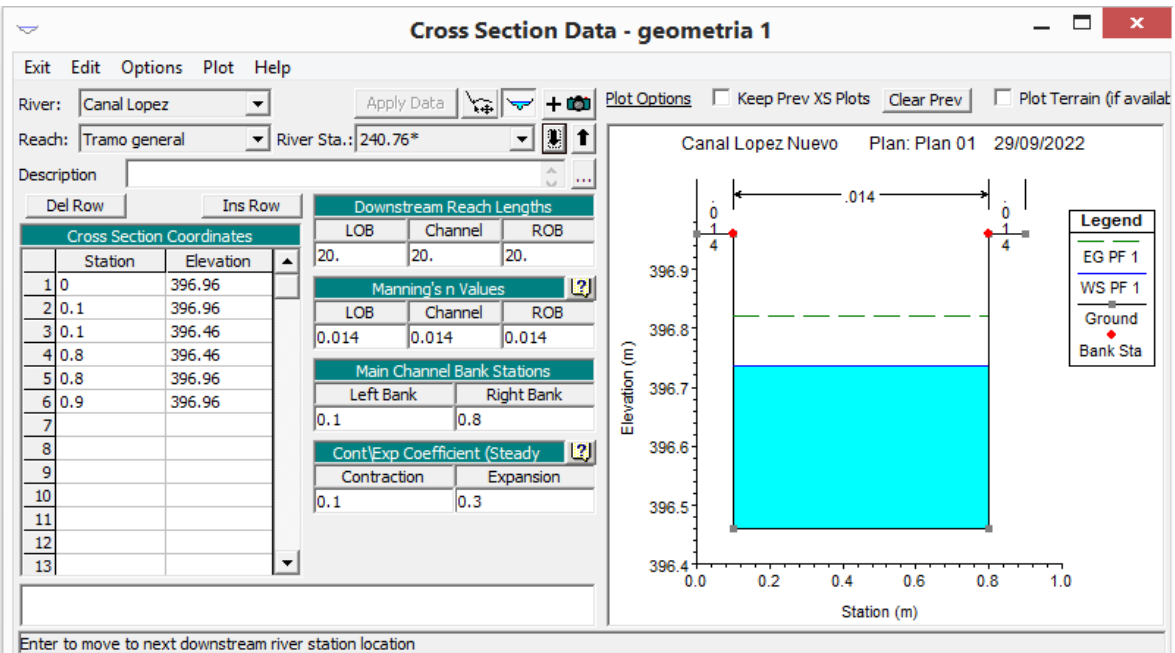

Figura.90 Modelado de la sección km 0+760 en software Hec-ras

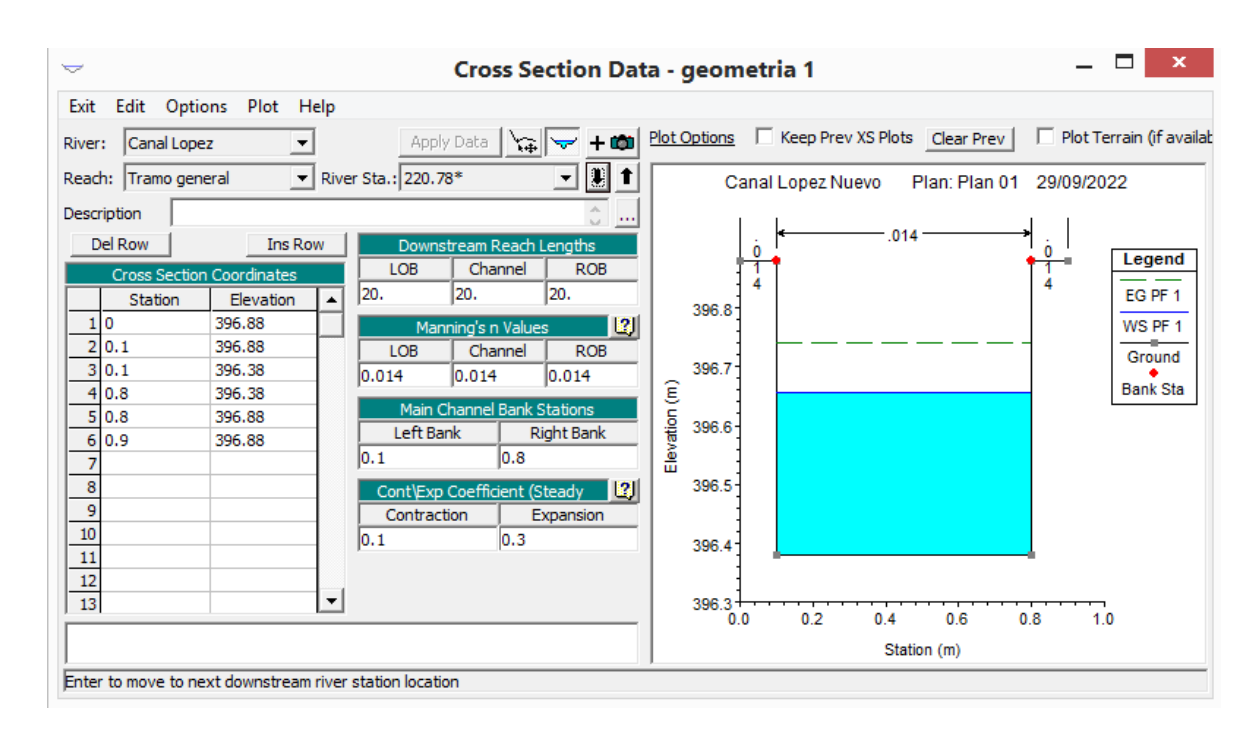

Figura.91 Modelado de la sección km 0+780 en software Hec-ras

| ▽                                                       | <b>Cross Section Data - geometria 1</b>   |                                                | ×                        |
|---------------------------------------------------------|-------------------------------------------|------------------------------------------------|--------------------------|
| Edit Options Plot Help<br>Exit                          |                                           |                                                |                          |
| Canal Lopez<br>River:                                   | Apply Data<br>ا ده+<br>ば                  | Plot Options   Keep Prev XS Plots   Clear Prev | Plot Terrain (if availab |
| Reach: Tramo general                                    | $\blacktriangleright$ River Sta.: 200.80* | Canal Lopez Nuevo<br>Plan: Plan 01             | 29/09/2022               |
| Description                                             | $\cdots$                                  |                                                |                          |
| Del Row<br><b>Ins Row</b>                               | Downstream Reach Lengths                  | .014                                           |                          |
| <b>Cross Section Coordinates</b>                        | Channel<br>LOB<br><b>ROB</b>              |                                                | Legend                   |
| Station<br>Elevation                                    | 20.<br>20.<br>20.                         | 396.7                                          | EG PF 1                  |
| 10<br>396.8                                             | 2 <br>Manning's n Values                  |                                                | WS PF 1                  |
| 2 0.1<br>396.8                                          | Channel<br><b>ROB</b><br><b>LOB</b>       |                                                | Ground                   |
| 3 0.1<br>396.3                                          | 0.014<br>0.014<br>0.014                   | 396.6                                          | <b>Bank Sta</b>          |
| 4 0.8<br>396.3                                          | Main Channel Bank Stations                |                                                |                          |
| 5 0.8<br>396.8                                          | Left Bank<br><b>Right Bank</b>            | 396.5                                          |                          |
| 6 0.9<br>396.8<br>7                                     | 0.8<br> 0.1                               | Elevation (m)                                  |                          |
| 8                                                       |                                           | 396.4                                          |                          |
| 9                                                       | LZJ  <br>Cont\Exp Coefficient (Steady     |                                                |                          |
| 10                                                      | Contraction<br>Expansion                  |                                                |                          |
| $\overline{11}$                                         | 0.3<br> 0.1                               | 396.3                                          |                          |
| 12                                                      |                                           |                                                |                          |
| 13<br>▼                                                 |                                           | $396.2 -$                                      |                          |
|                                                         |                                           | 0.2<br>0.6<br>0.4<br>0.0                       | 0.8<br>1.0               |
|                                                         |                                           | Station (m)                                    |                          |
| Enter to move to next downstream river station location |                                           |                                                |                          |

Figura.92 Modelado de la sección km 0+800 en software Hec-ras

| $\overline{}$                                                 | <b>Cross Section Data - geometria 1</b>                                               | $\mathbf x$              |
|---------------------------------------------------------------|---------------------------------------------------------------------------------------|--------------------------|
| Options<br>Plot Help<br>Edit<br>Exit                          |                                                                                       |                          |
| Canal Lopez<br>River:                                         | Plot Options   Keep Prev XS Plots   Clear Prev  <br>Apply Data<br>$+101$<br>燃<br>▽    | Plot Terrain (if availab |
| Reach: Tramo general                                          | 기베<br>$\blacktriangleright$ River Sta.: 180.82*<br>Plan: Plan 01<br>Canal Lopez Nuevo | 29/09/2022               |
| Description                                                   | $\cdots$                                                                              |                          |
| Del Row<br><b>Ins Row</b>                                     | .014<br>Downstream Reach Lengths<br>٥                                                 | ò<br>Legend              |
| <b>Cross Section Coordinates</b><br>Elevation<br>Station<br>▲ | Channel<br><b>LOB</b><br><b>ROB</b><br>20.<br>20.<br>20.                              | EG PF 1                  |
| 396.72<br>1 0                                                 | 396.7<br> 2 <br>Manning's n Values                                                    | WS PF 1                  |
| 2 0.1<br>396.72                                               | <b>ROB</b><br>Channel<br><b>LOB</b>                                                   | Ground                   |
| 3 0.1<br>396.22<br>4<br>0.8<br>396.22                         | 396.6<br>0.014<br>0.014<br>0.014                                                      | <b>Bank Sta</b>          |
| 5 0.8<br>396.72                                               | Main Channel Bank Stations<br>396.5<br>Left Bank                                      |                          |
| 6 0.9<br>396.72<br>7                                          | $E$ levation $(m)$<br><b>Right Bank</b><br>10.8<br> 0.1                               |                          |
| 8                                                             | 396.4<br>131<br>Cont\Exp Coefficient (Steady                                          |                          |
| 9                                                             | Contraction<br>Expansion                                                              |                          |
| 10<br>11                                                      | 0.3<br> 0,1 <br>396.3                                                                 |                          |
| 12                                                            |                                                                                       |                          |
| 13<br>$\blacktriangledown$                                    | 396.2<br>0.2<br>0.6<br>0.4<br>0.0                                                     | 0.8<br>1.0               |
|                                                               | Station (m)                                                                           |                          |
| Enter to move to next downstream river station location       |                                                                                       |                          |

Figura.93 Modelado de la sección km 0+820 en software Hec-ras
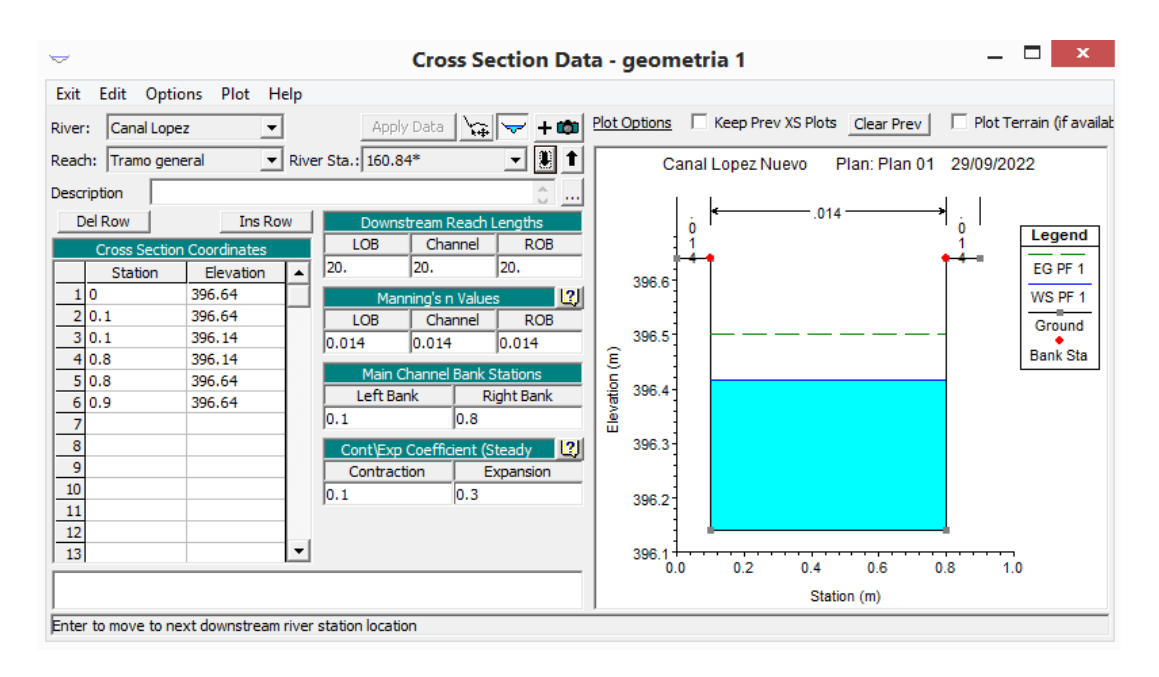

Figura.94 Modelado de la sección km 0+840 en software Hec-ras

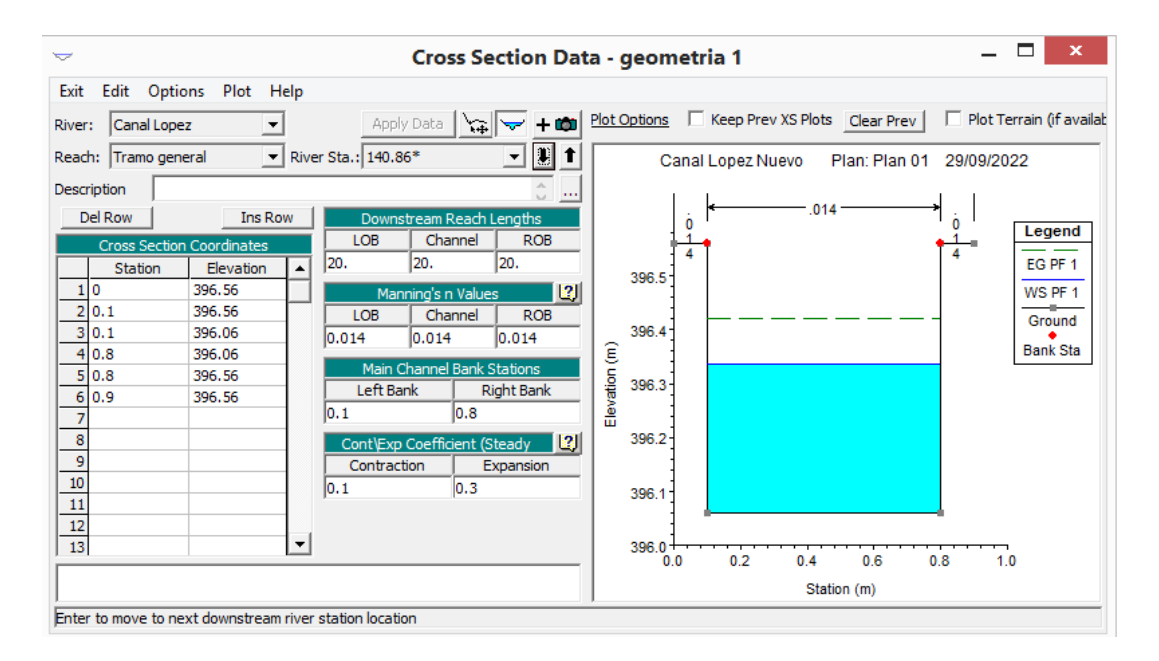

Figura.95 Modelado de la sección km 0+860 en software Hec-ras

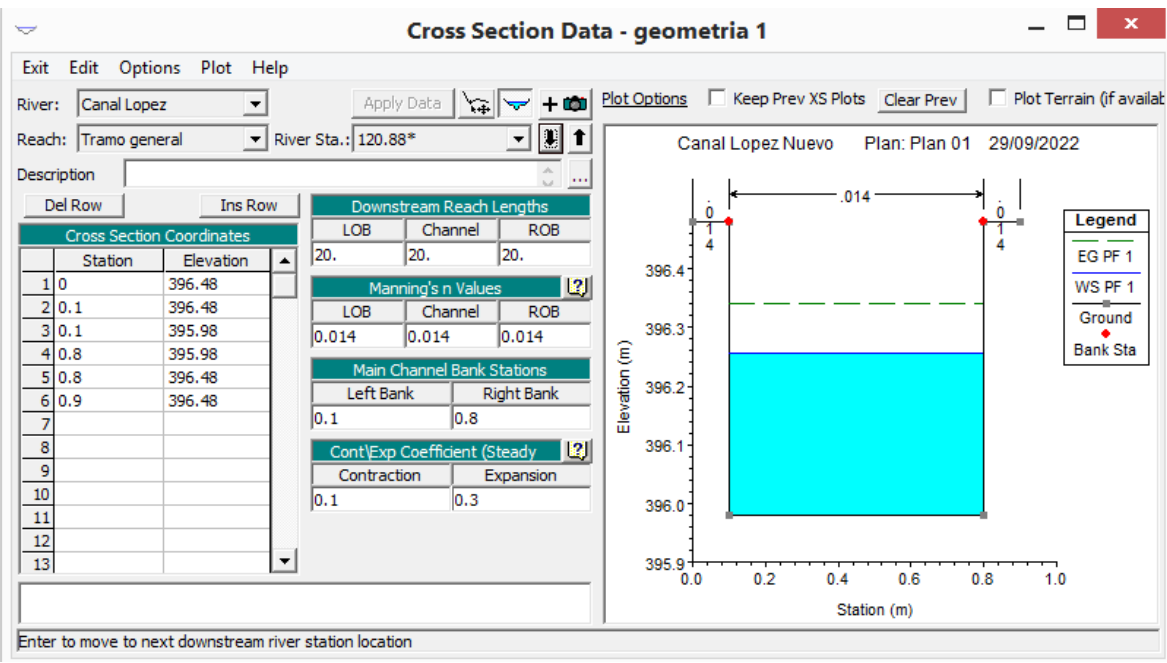

Figura.96 Modelado de la sección km 0+880 en software Hec-ras

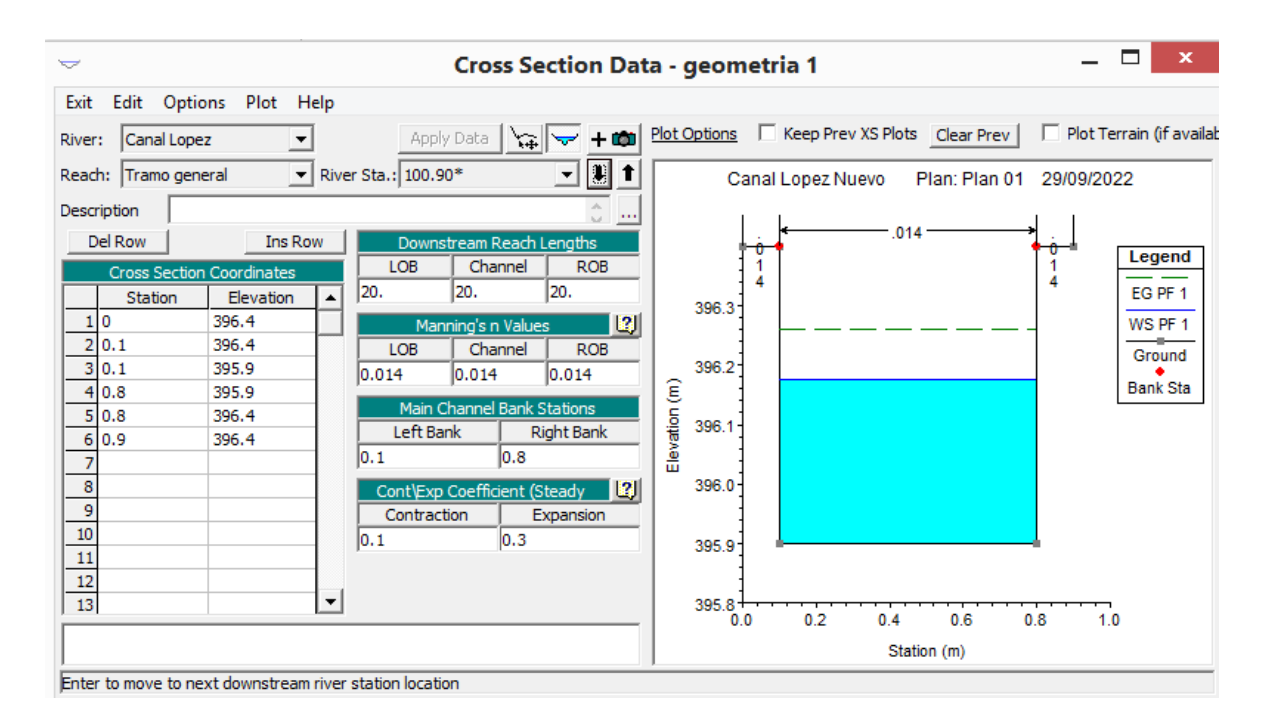

Figura.97 Modelado de la sección km 0+900 en software Hec-ras

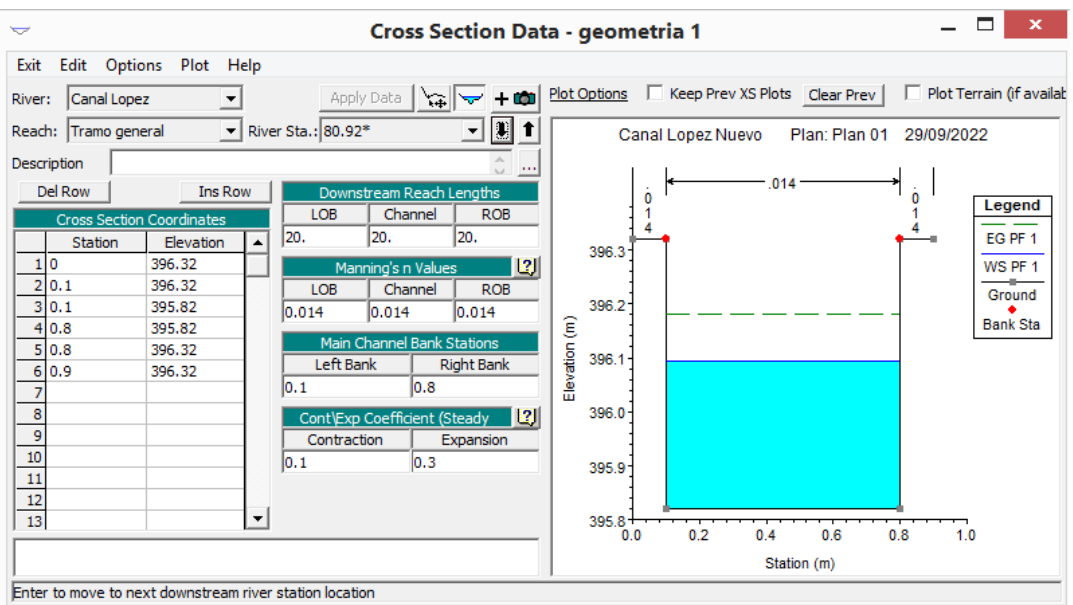

Figura.98 Modelado de la sección km 0+920 en software Hec-ras

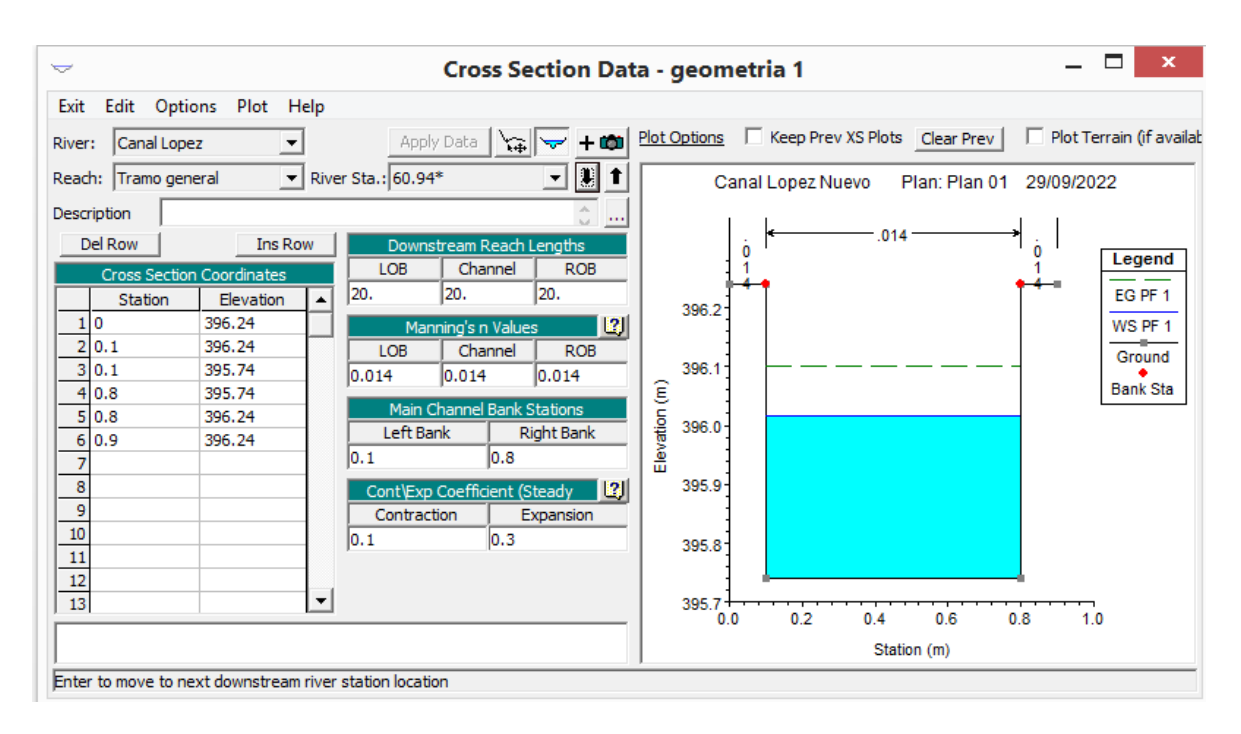

Figura.99 Modelado de la sección km 0+940 en software Hec-ras

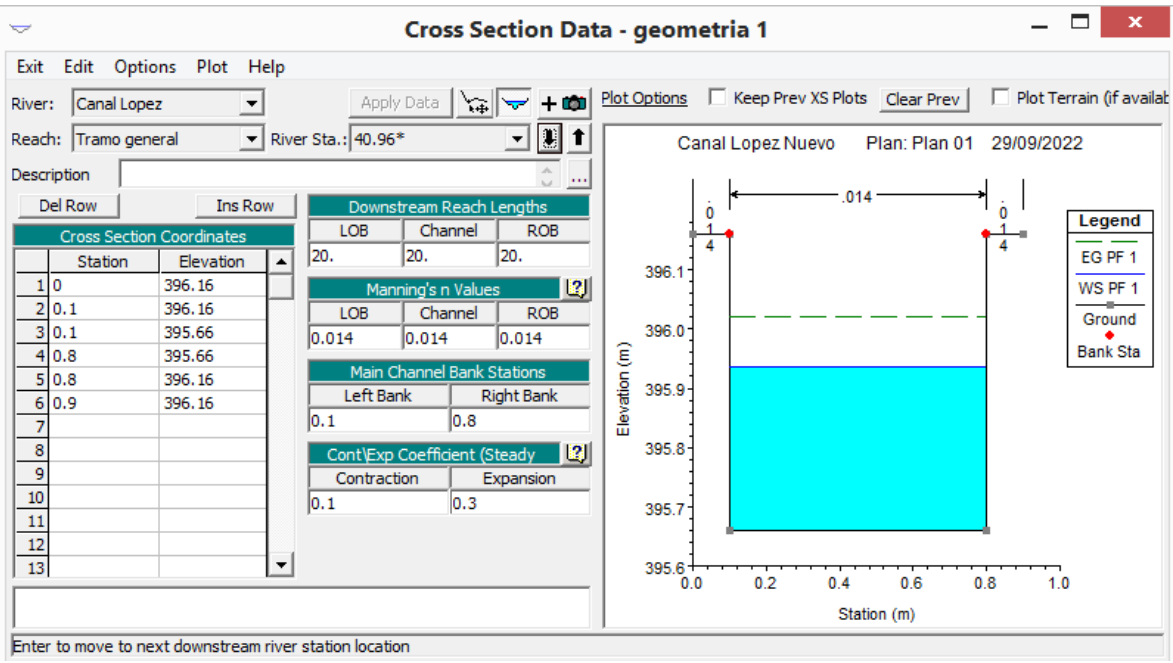

Figura.100 Modelado de la sección km 0+960 en software Hec-ras

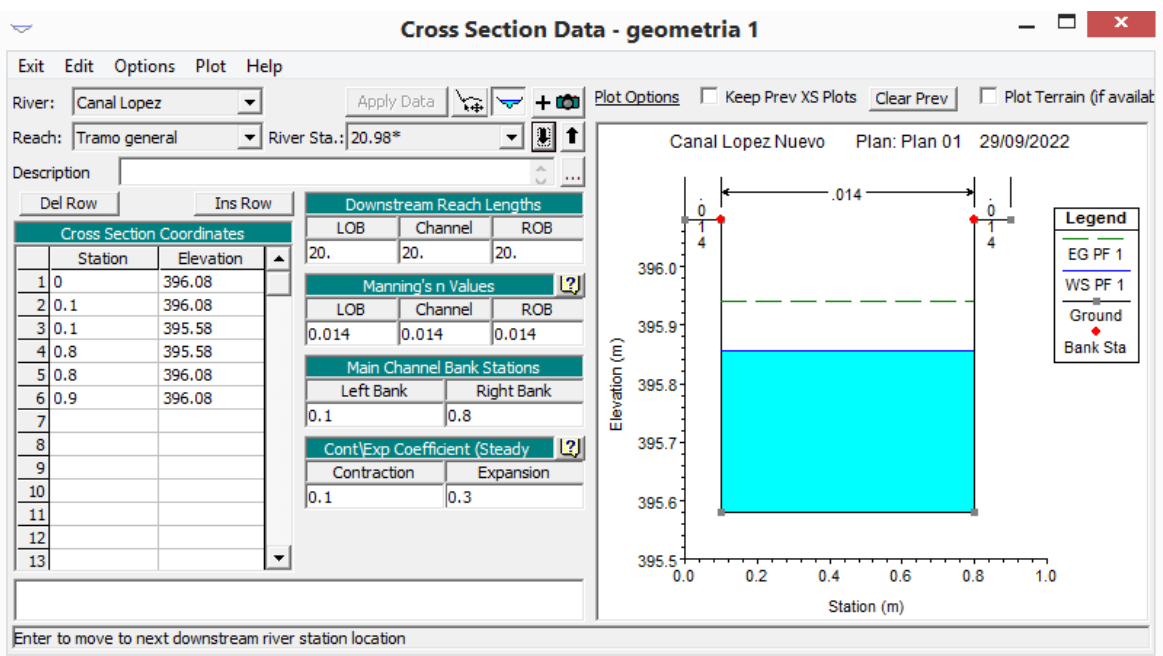

Figura.101 Modelado de la sección km 0+980 en software Hec-ras

| $\overline{}$                                                       | <b>Cross Section Data - geometria 1</b>                                      | ×               |
|---------------------------------------------------------------------|------------------------------------------------------------------------------|-----------------|
| Edit Options Plot Help<br>Exit                                      |                                                                              |                 |
| Apply Data $\ \mathbf{w}\ $<br>$+$ 0<br>Canal Lopez<br>River:       | Plot Options   Keep Prev XS Plots   Clear Prev  <br>Plot Terrain (if availab |                 |
| ◪▮▮▮<br>$\blacktriangleright$ River Sta.: 1<br>Reach: Tramo general | Canal Lopez Nuevo<br>Plan: Plan 01<br>29/09/2022                             |                 |
| Description<br>$\cdots$                                             |                                                                              |                 |
| <b>Ins Row</b><br>Del Row<br>Downstream Reach Lengths               | .014                                                                         |                 |
| LOB<br>Channel<br><b>ROB</b><br><b>Cross Section Coordinates</b>    |                                                                              | Legend          |
| ıо<br>n<br>Elevation<br><b>Station</b>                              |                                                                              | EG PF 1         |
| 1 0<br>396<br> 2 <br>Manning's n Values                             | 395.9                                                                        | WS PF 1         |
| 2 0.1<br>396<br><b>ROB</b><br>Channel<br><b>LOB</b>                 |                                                                              | Crit PF 1       |
| 3 0.1<br>395.5<br> 0.014 <br>0.014<br>0.014                         |                                                                              |                 |
| 4 0.8<br>395.5                                                      | $E$ levation $(m)$<br>395.8                                                  | Ground          |
| Main Channel Bank Stations<br>5 0.8<br>396                          |                                                                              | <b>Bank Sta</b> |
| Left Bank<br><b>Right Bank</b><br>6 0.9<br>396                      |                                                                              |                 |
| $\mathsf{I}0.8$<br>$\overline{0.1}$<br>7                            | 395.7                                                                        |                 |
| 8<br>  13 <br>Cont\Exp Coefficient (Steady                          |                                                                              |                 |
| 9<br>Contraction<br>Expansion                                       |                                                                              |                 |
| $\overline{10}$<br> 0.1<br> 0.3                                     | 395.6                                                                        |                 |
| $\overline{11}$                                                     |                                                                              |                 |
| $\frac{12}{13}$                                                     |                                                                              |                 |
| ▼                                                                   | $395.5+$                                                                     |                 |
|                                                                     | 0.2<br>0.8<br>0.4<br>0.6<br>1.0<br>0.0                                       |                 |
|                                                                     | Station (m)                                                                  |                 |
| Enter to move to next upstream river station location               |                                                                              |                 |

Figura.102 Modelado de la sección km 1+000 en software Hec-ras

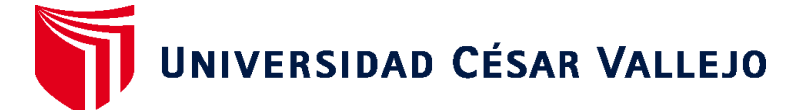

## **FACULTAD DE INGENIERÍA Y ARQUITECTURA ESCUELA PROFESIONAL DE INGENIERÍA CIVIL**

## **Declaratoria de Autenticidad del Asesor**

Yo, SIGÜENZA ABANTO ROBERT WILFREDO, docente de la FACULTAD DE INGENIERÍA Y ARQUITECTURA de la escuela profesional de INGENIERÍA CIVIL de la UNIVERSIDAD CÉSAR VALLEJO SAC - LIMA ESTE, asesor de Tesis titulada: "Diseño del Canal López Tramo Km0+000 – 1+000, Utilizando Hec-Ras, para un Correcto Desempeño Hidráulico Distrito de Cachiche – Ica 2022

", cuyos autores son DELGADO PINEDO HONORIO HUMBERTO, LA TORRE MESIAS RENATO ALEXANDER, constato que la investigación tiene un índice de similitud de 25.00%, verificable en el reporte de originalidad del programa Turnitin, el cual ha sido realizado sin filtros, ni exclusiones.

He revisado dicho reporte y concluyo que cada una de las coincidencias detectadas no constituyen plagio. A mi leal saber y entender la Tesis cumple con todas las normas para el uso de citas y referencias establecidas por la Universidad César Vallejo.

En tal sentido, asumo la responsabilidad que corresponda ante cualquier falsedad, ocultamiento u omisión tanto de los documentos como de información aportada, por lo cual me someto a lo dispuesto en las normas académicas vigentes de la Universidad César Vallejo.

LIMA, 14 de Octubre del 2022

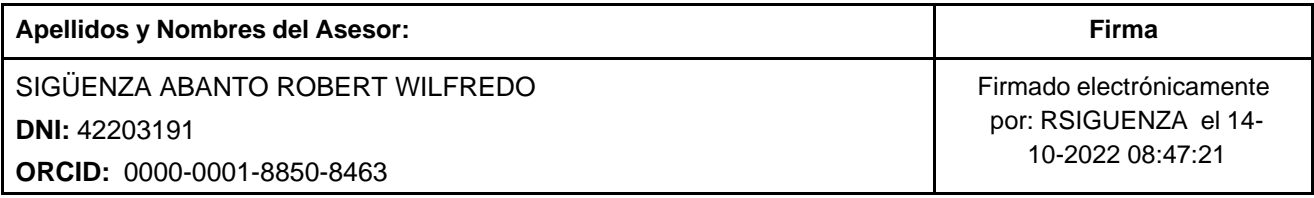

Código documento Trilce: TRI - 0434437

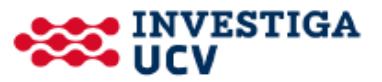